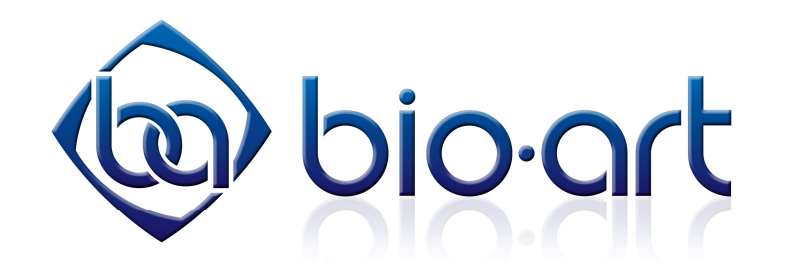

#### AVISO:

O conteúdo do Caso Clínico <sup>a</sup> seguir foi cedido gentilmente pelo *Prof. Pedro Paulo Feltrin <sup>e</sup> equipe*, para <sup>a</sup> publicação no website www.bioart.com.br, sendo os mesmos, autores <sup>e</sup> detentores dos Direitos Autorais do conteúdo de imagens <sup>e</sup> textos apresentados <sup>a</sup> seguir.

Para <sup>o</sup> esclarecimento de dúvidas <sup>e</sup> maiores informações escreva para:

# ARTICULADORES

TÉCNICA DE MONTAGEM DE MODELOS DE ESTUDO EM ARTICULADORES SEMI AJUSTÁVEIS PARA AFERIÇÃO DE INTERFERÊNCIAS OCLUSAIS EM PACIENTES PÓS **TRATAMENTO ORTODONTICO** 

### DESPROGRAMAÇÃO MUSCULAR

**TENS TIRAS DE LONG JIG ANTERIOR** 

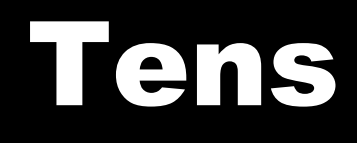

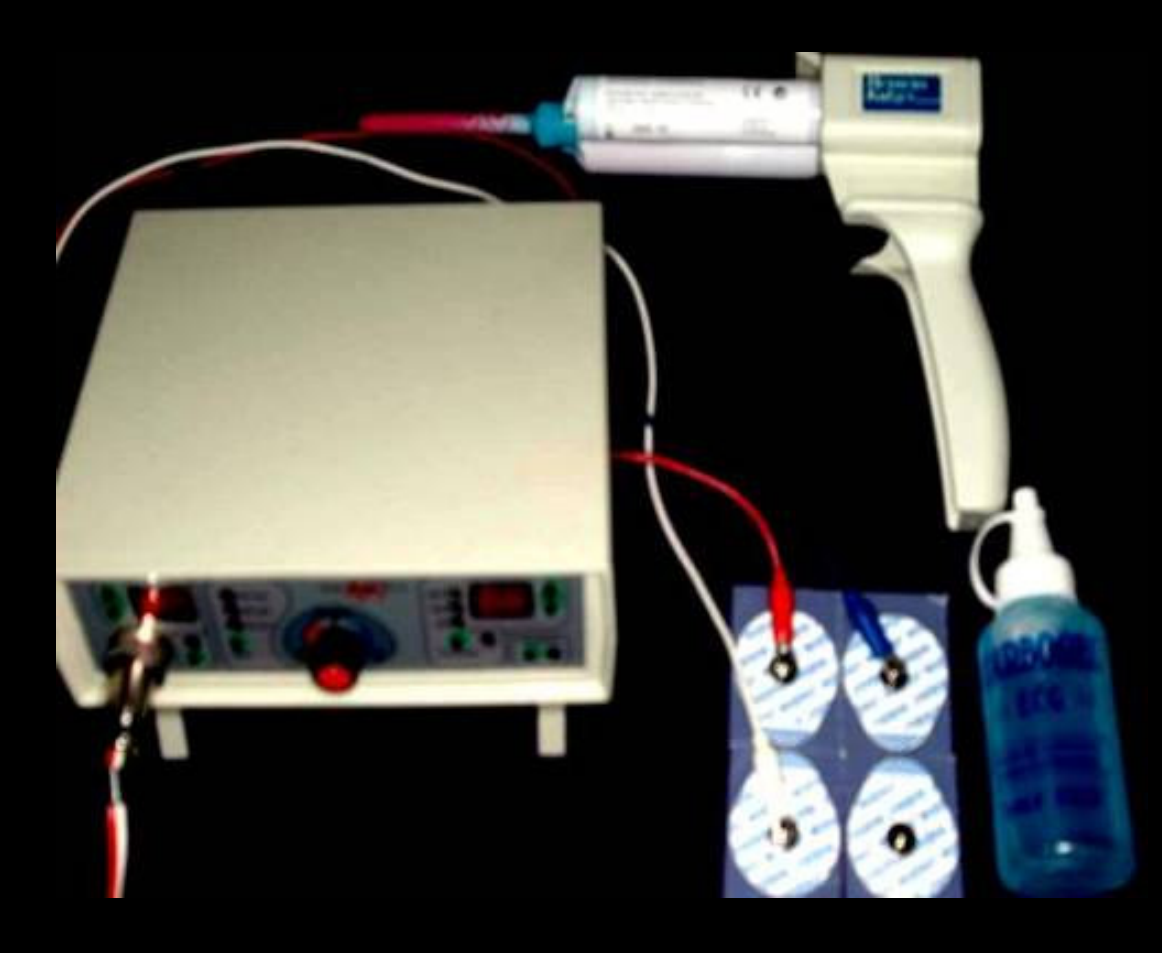

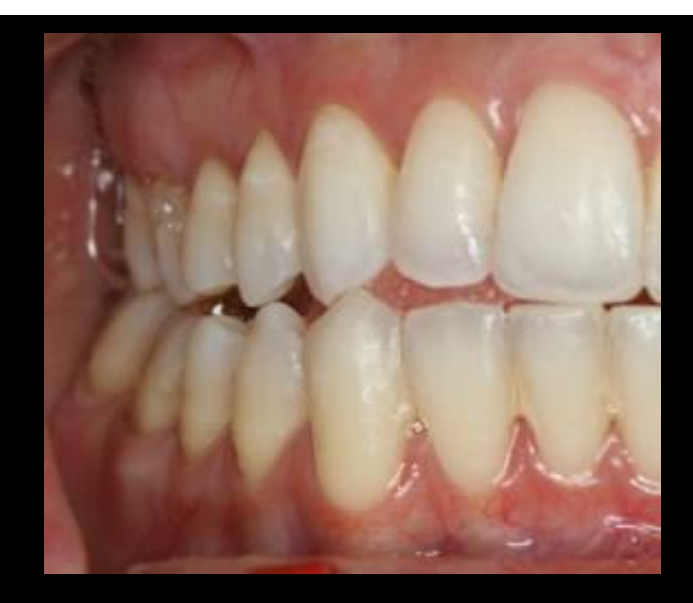

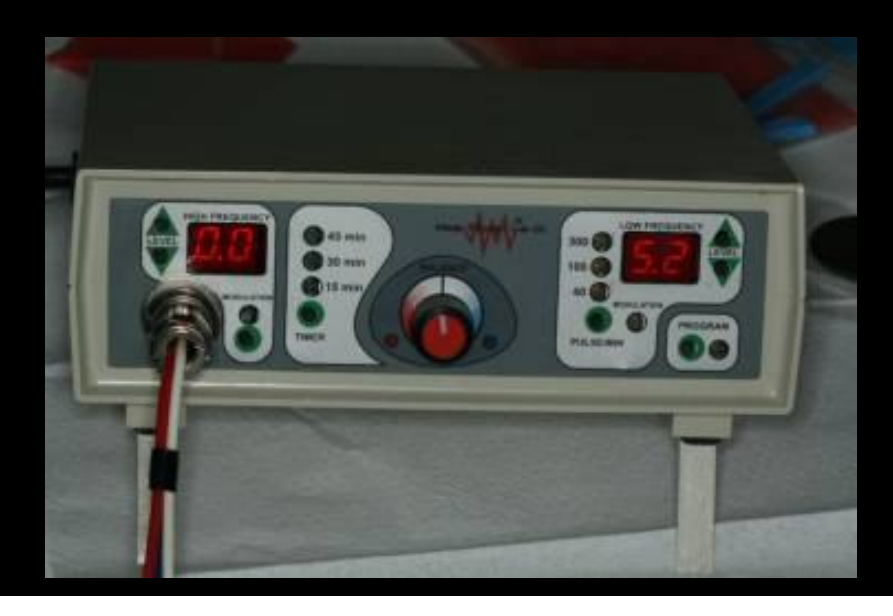

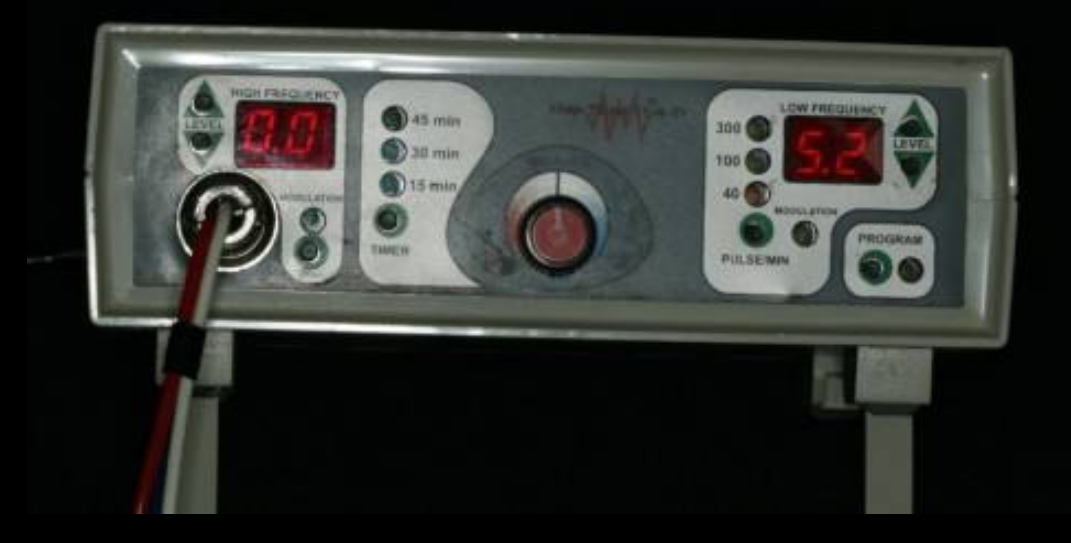

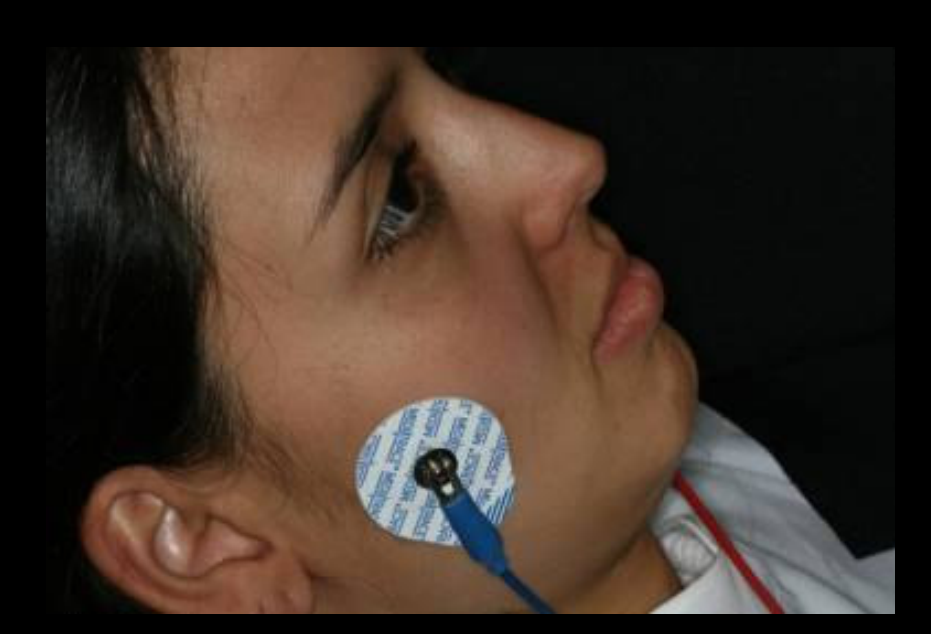

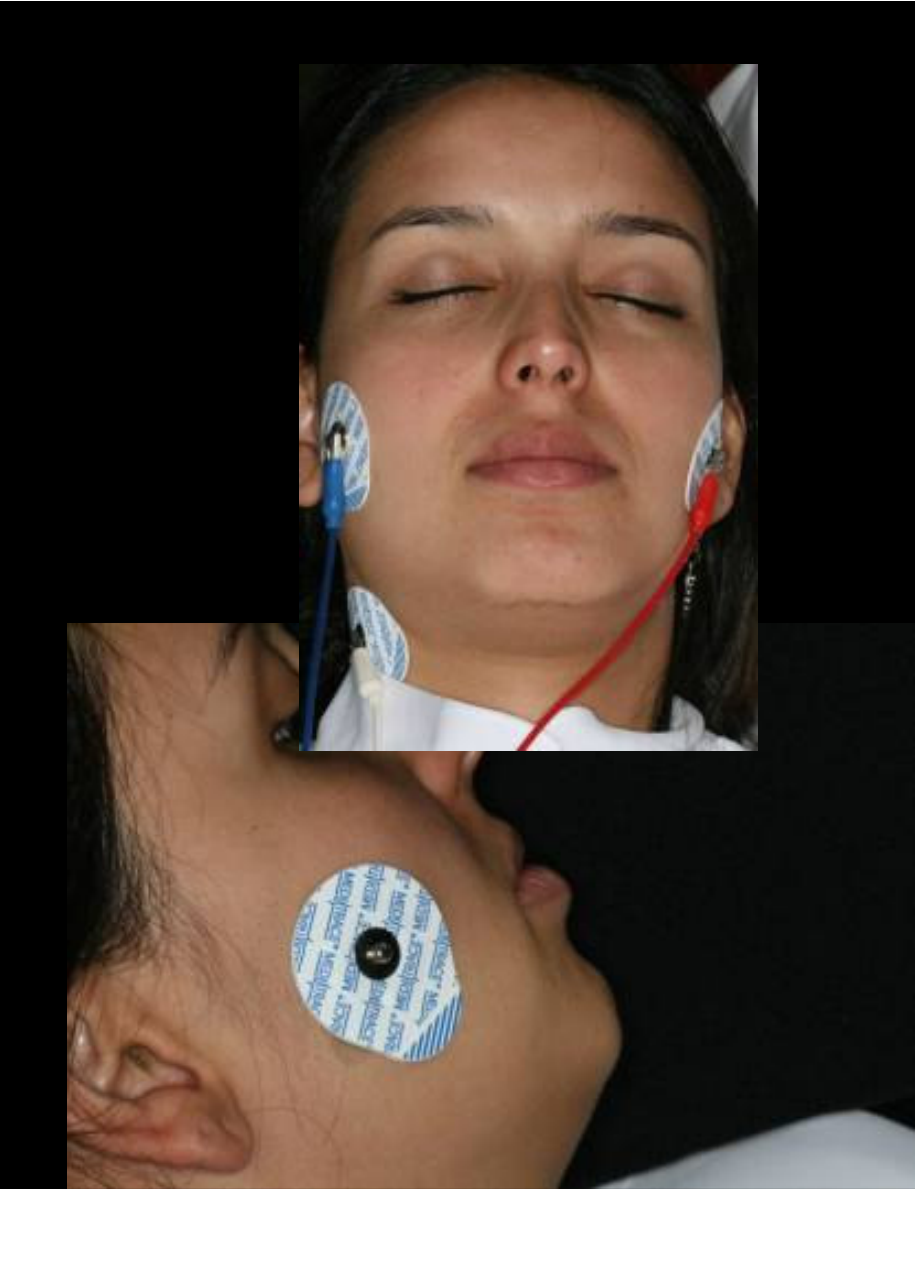

# Tiras de long

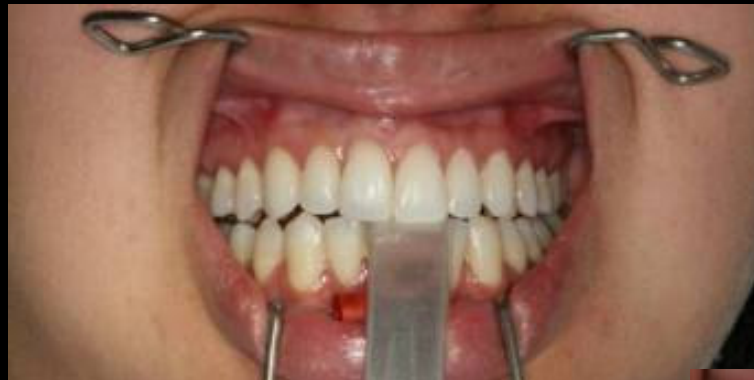

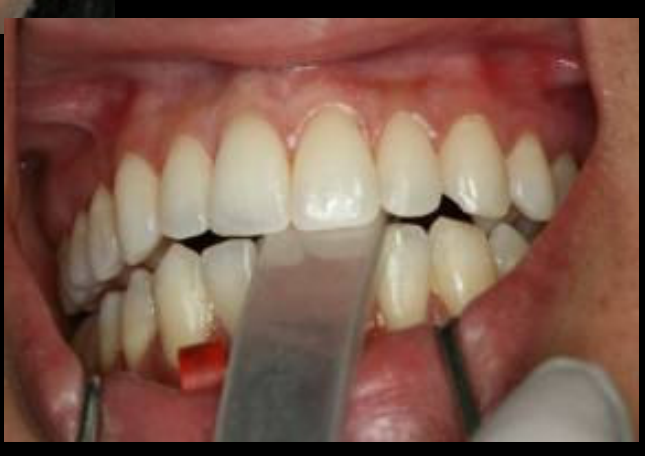

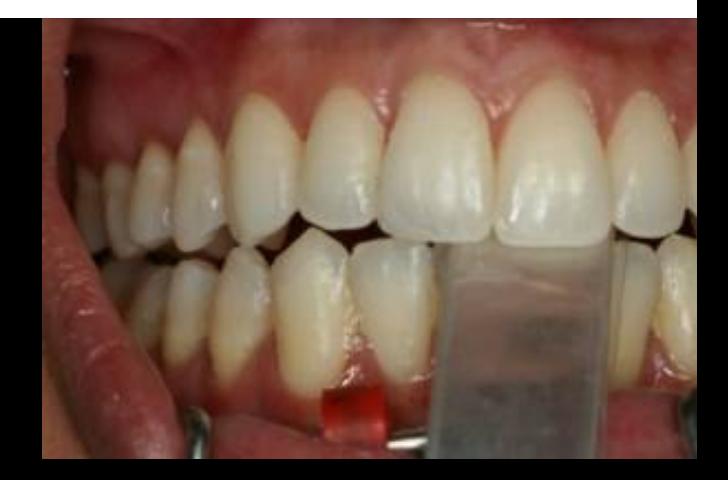

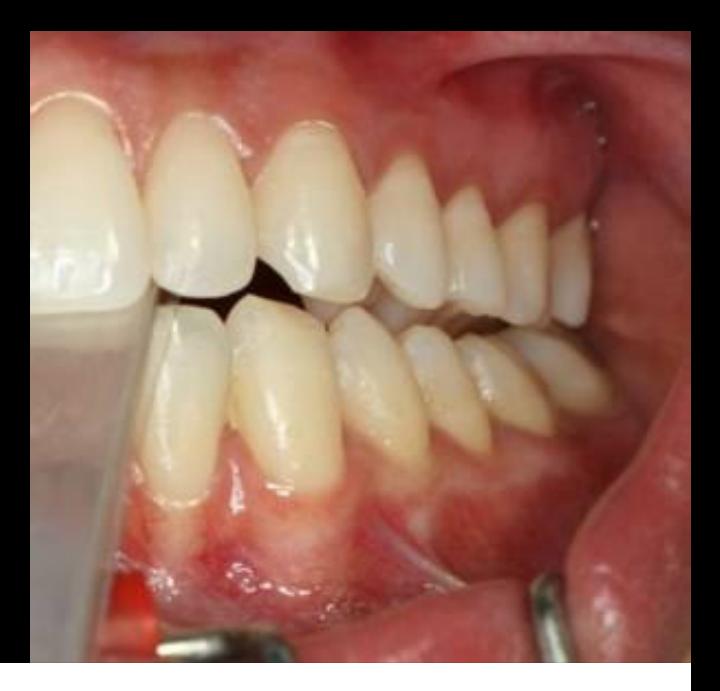

### Isolar 13 e 23 para confecção de stop

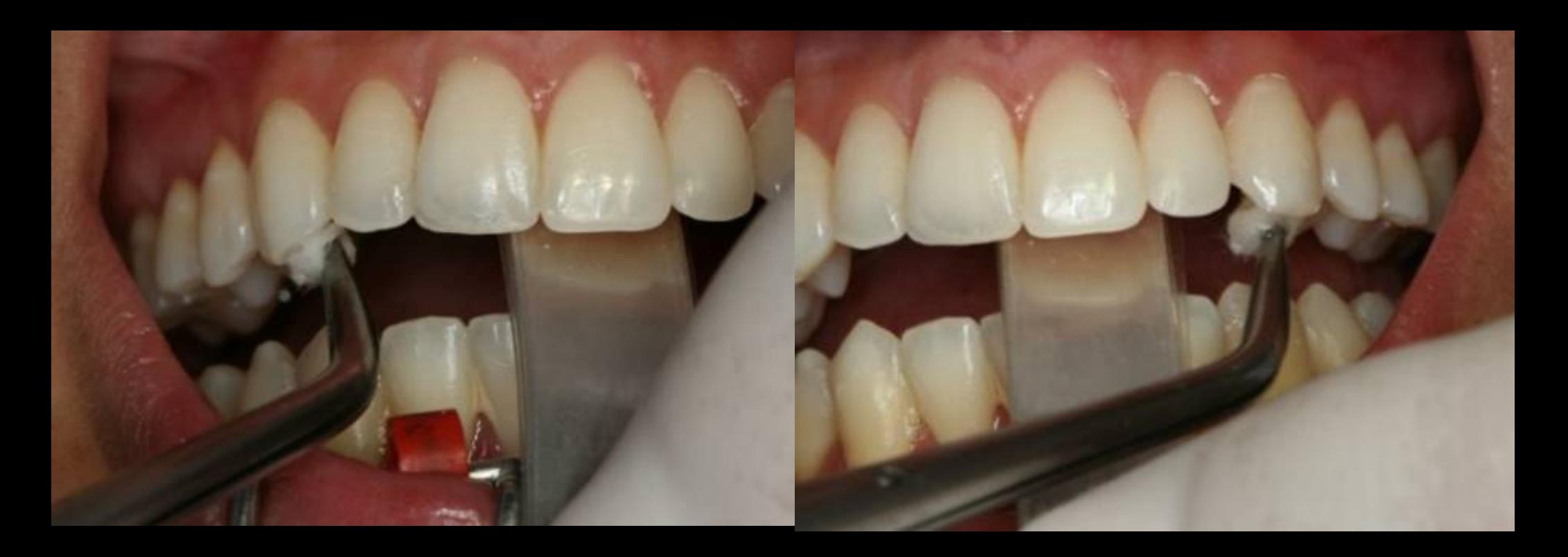

### Confecção dos stops com resina acrílica

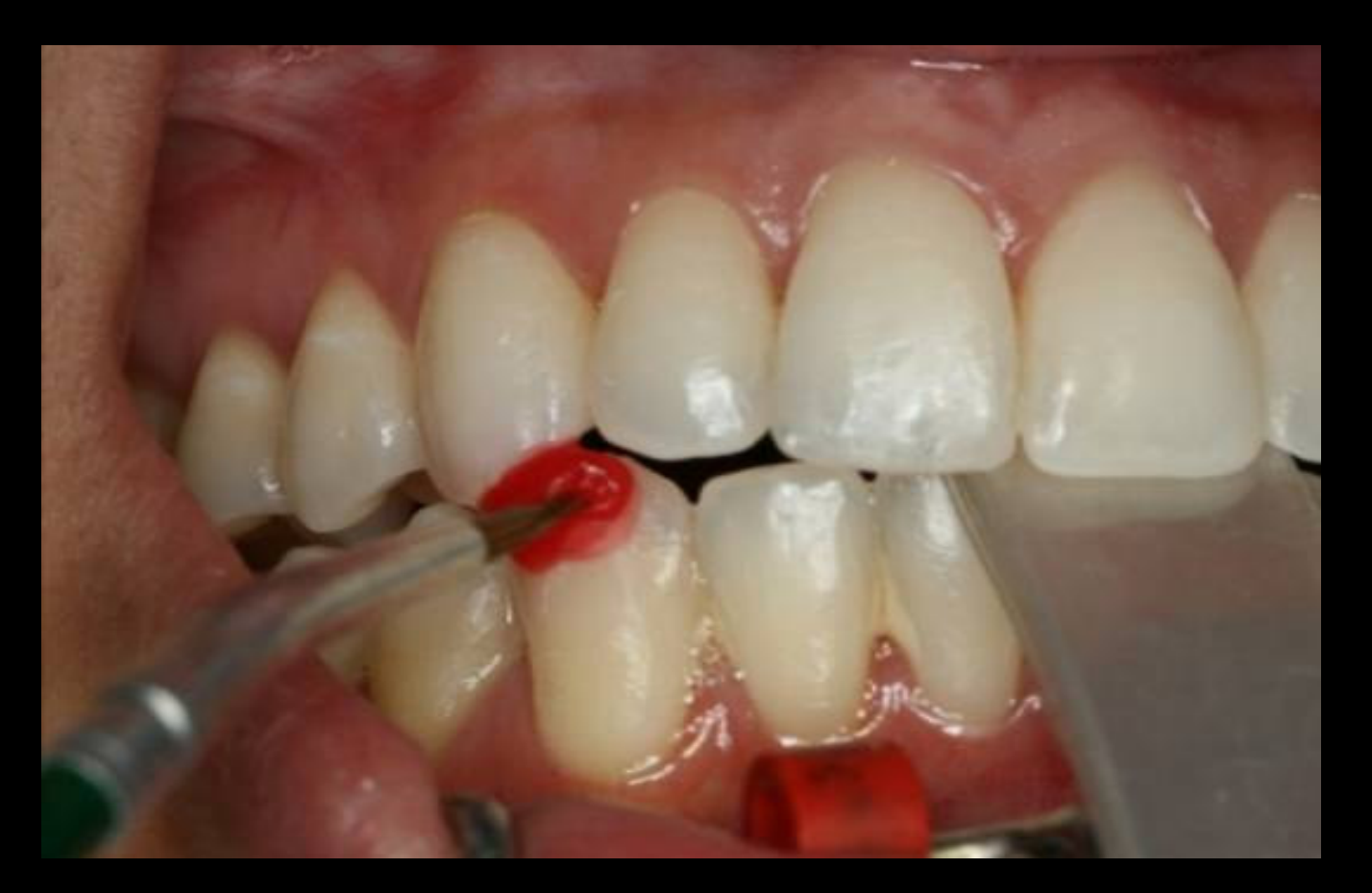

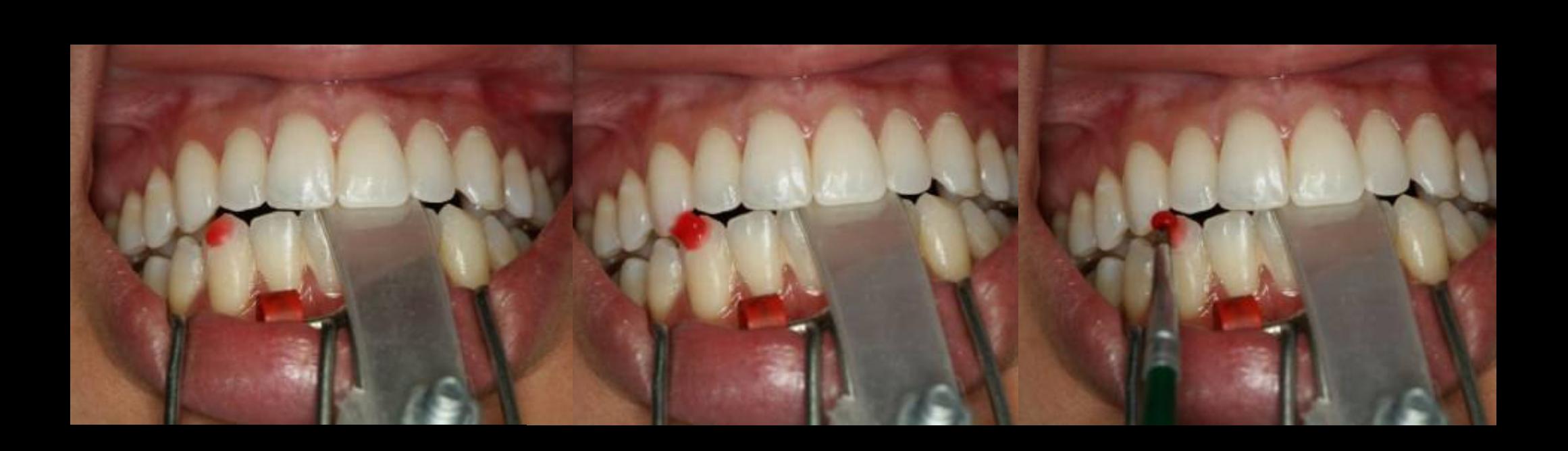

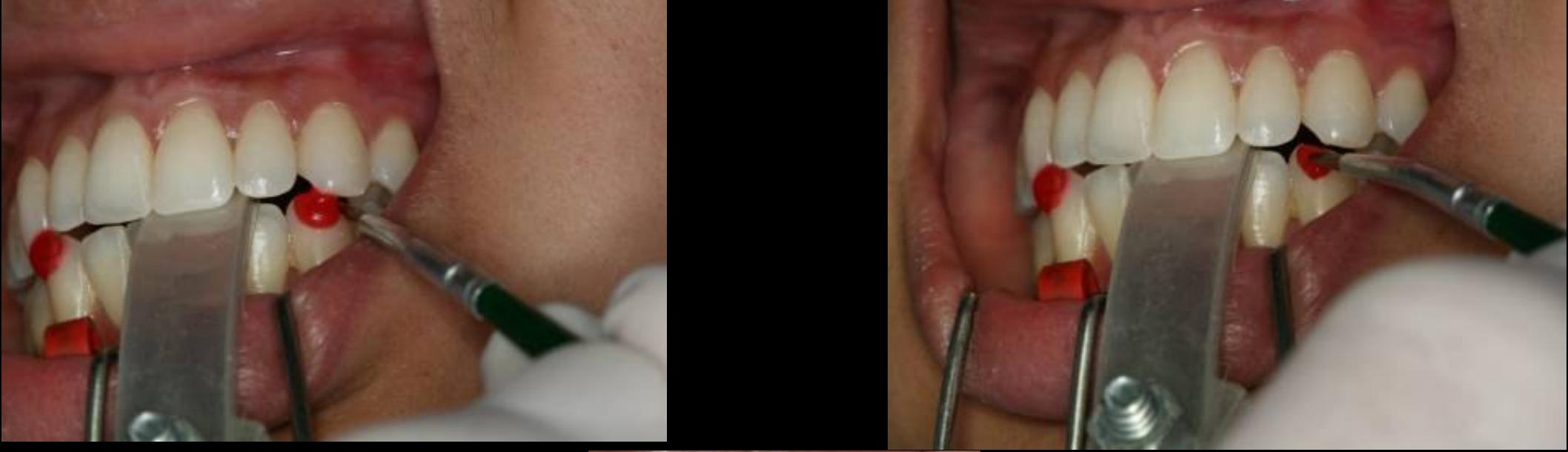

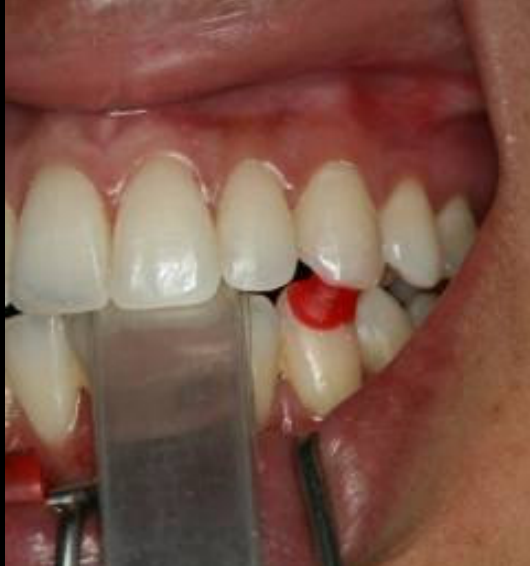

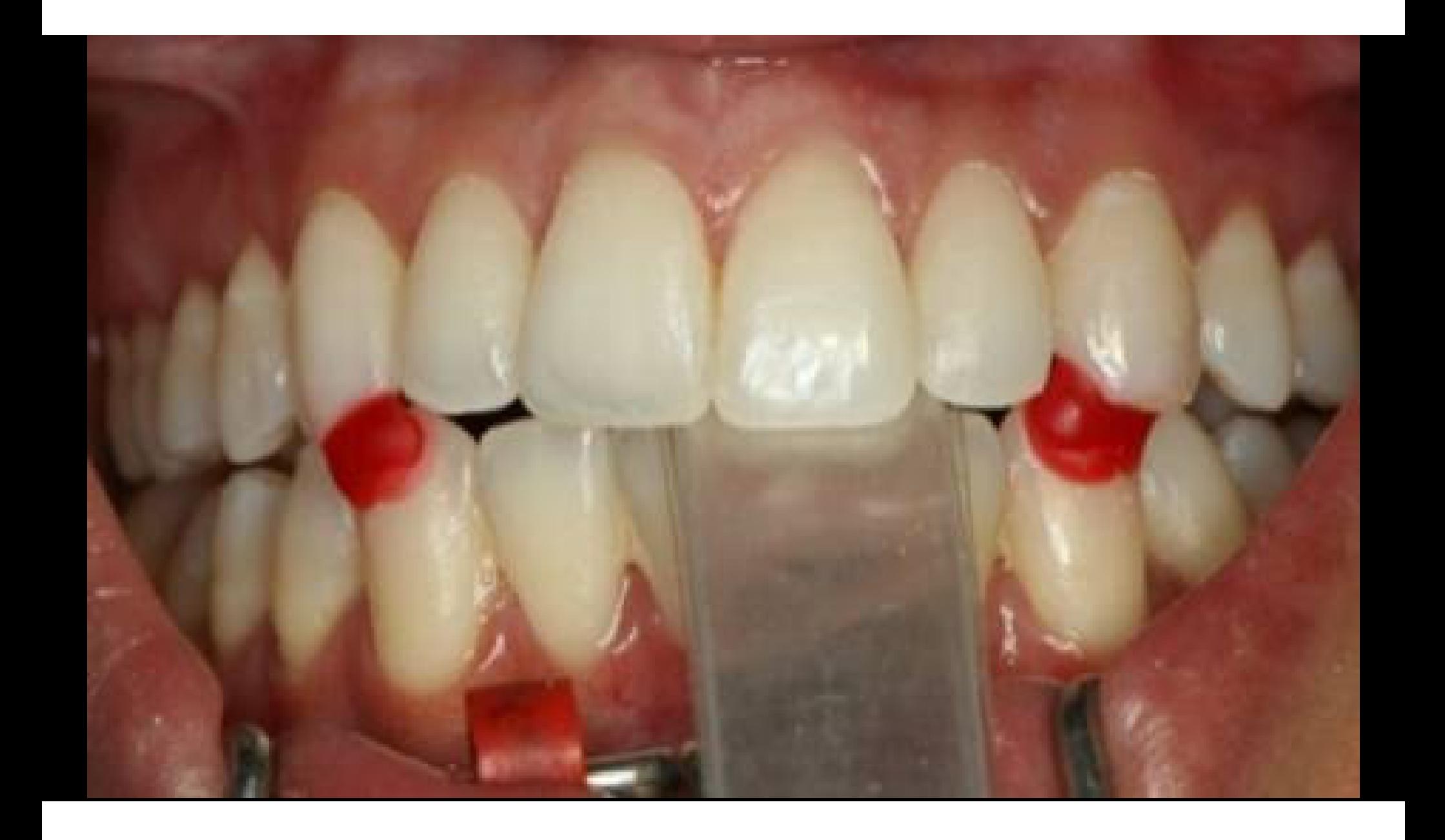

### Verificar obtenção do espaço interoclusal

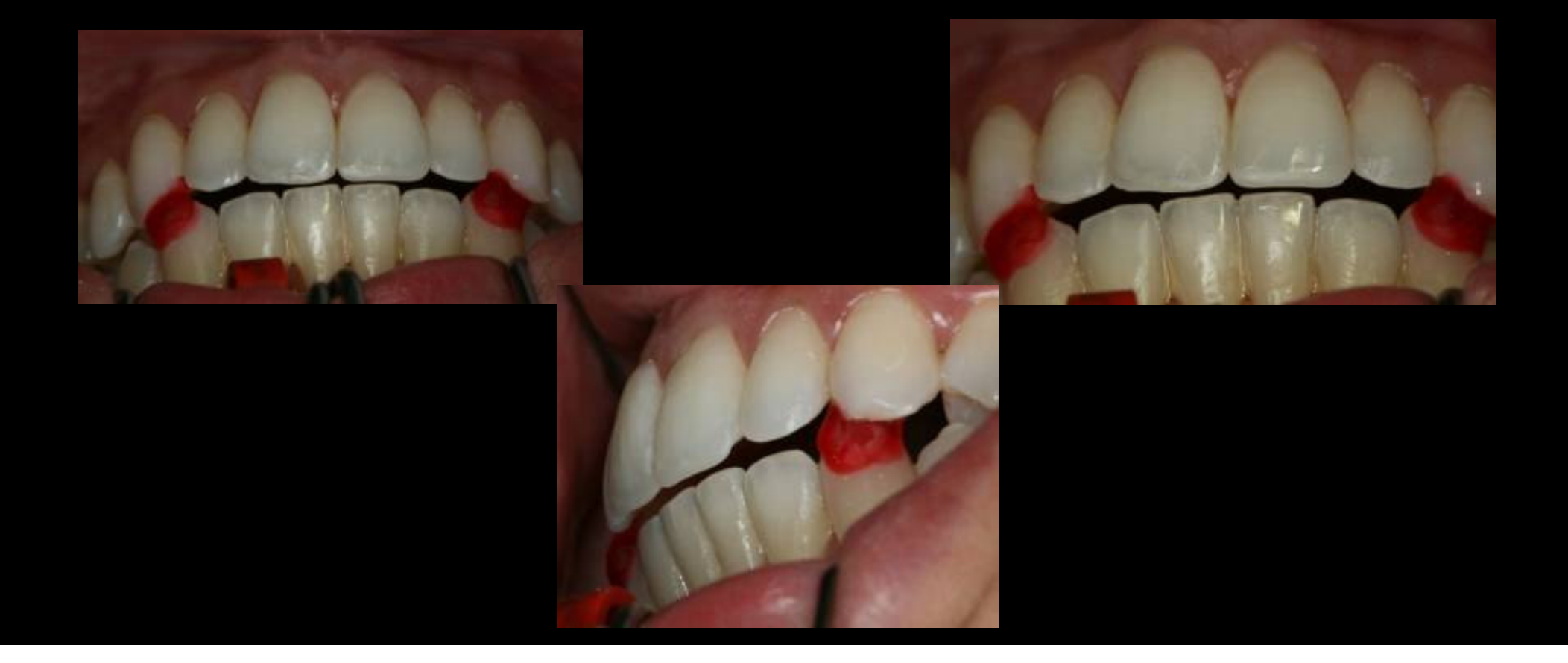

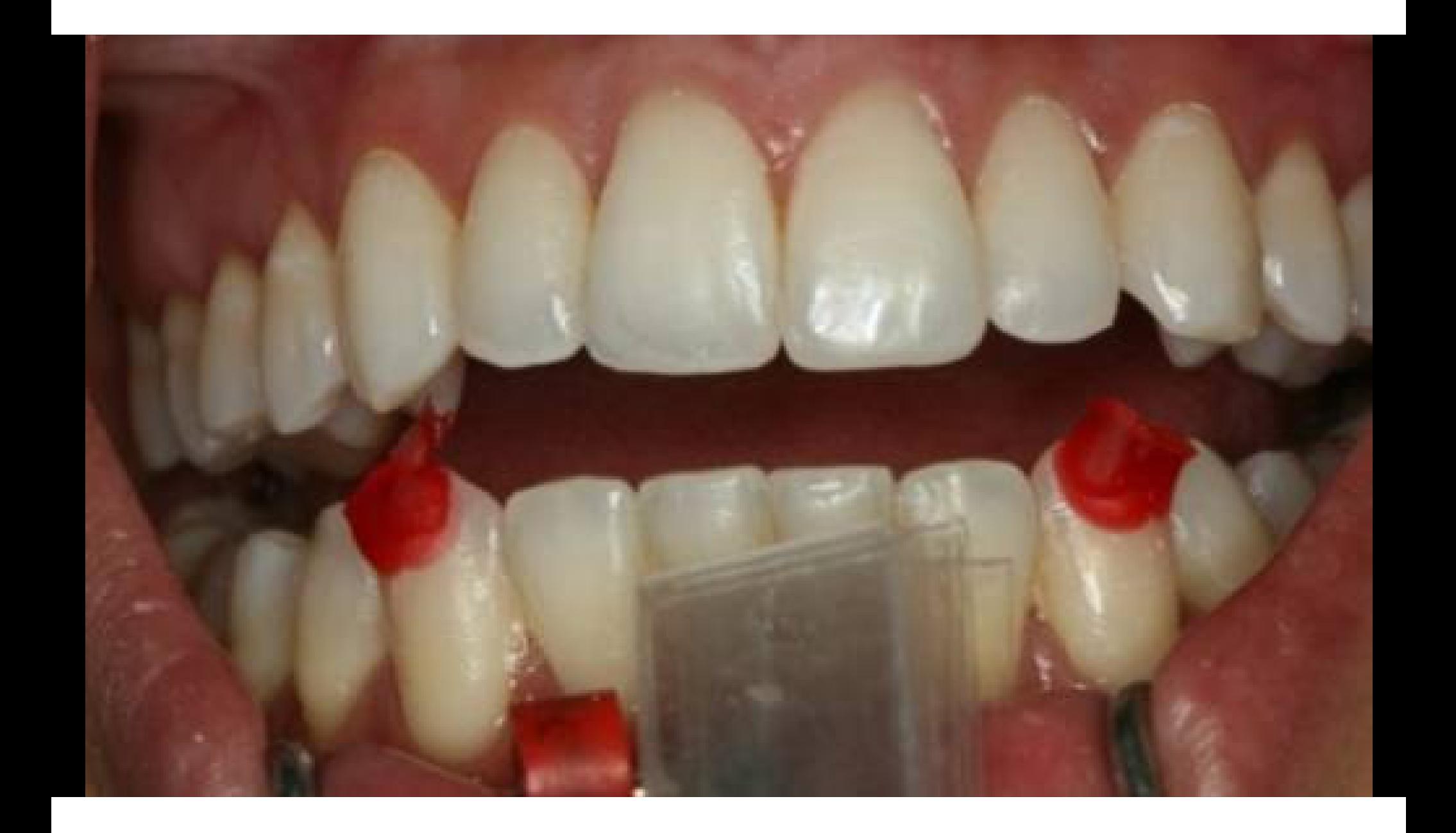

#### Isolamento dentes anteriores

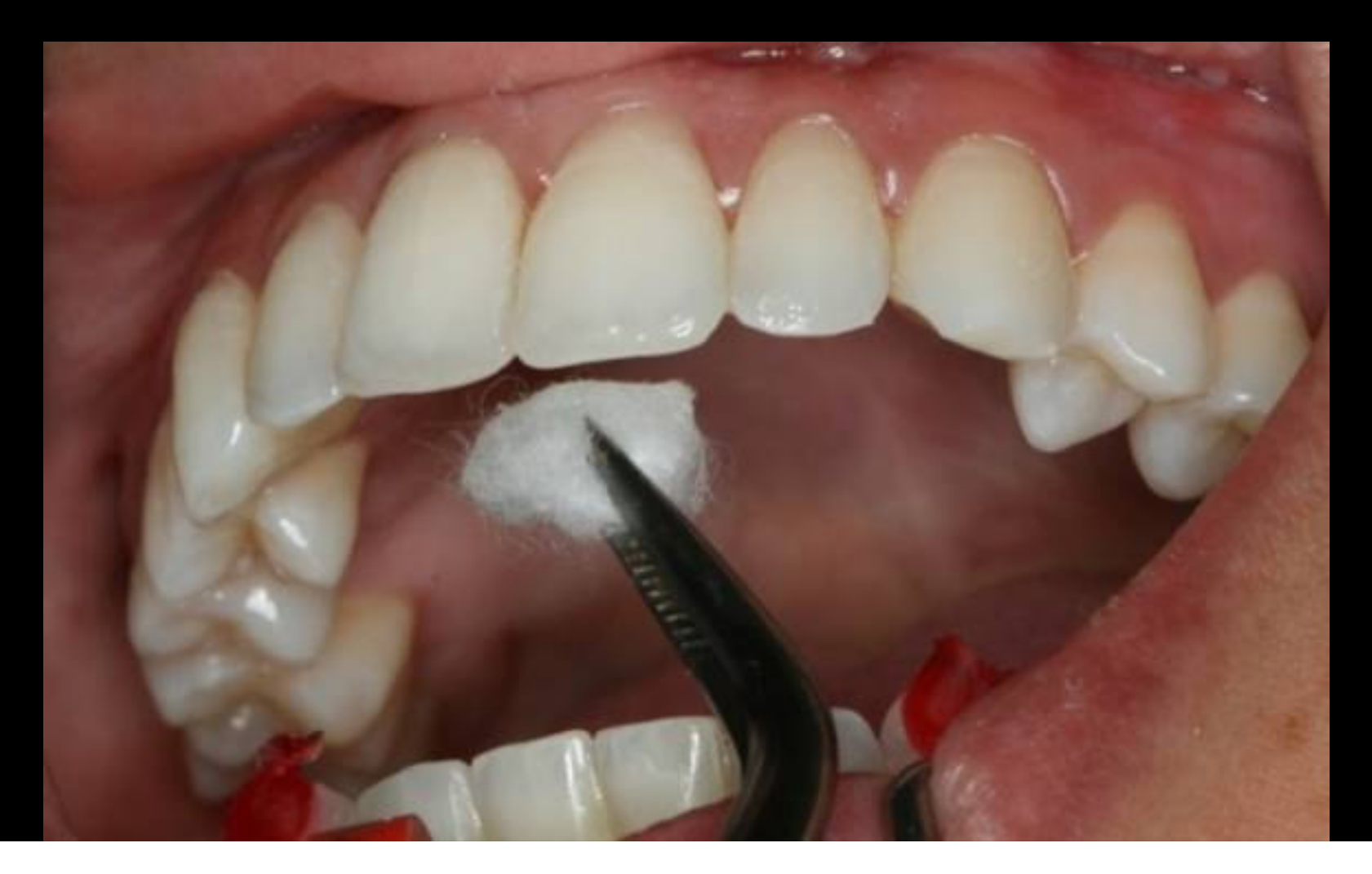

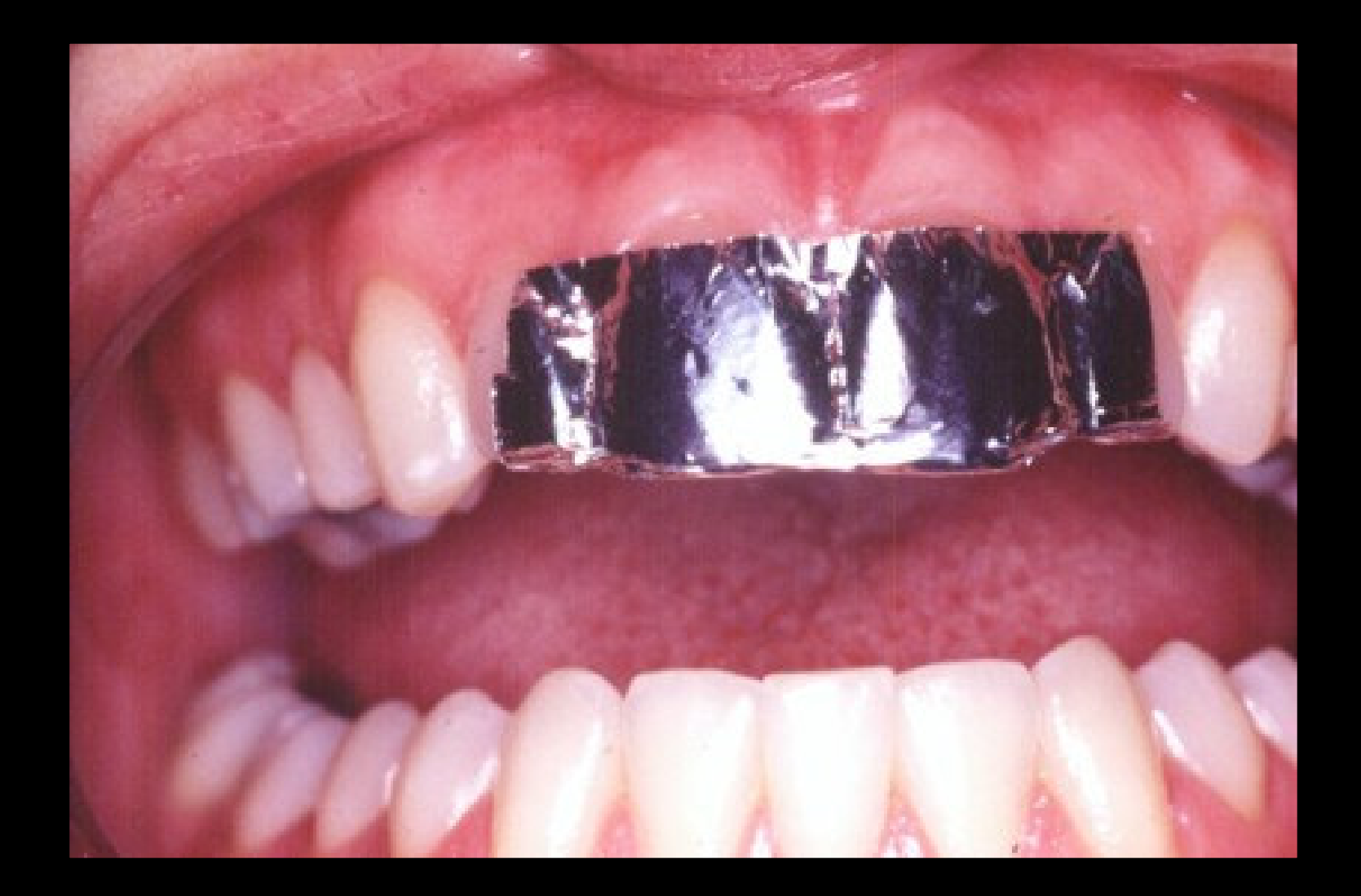

# Confecção do JIG

- $\bullet$  1- Ocluir até os caninos inferiores se adaptarem aos stops
- $\bullet$ 2- Verificar <sup>a</sup> edentação na resina acrílica
- 3- Dar acabamento mantendo os contactos dos incisivos centrais inferiores na resina acrilica

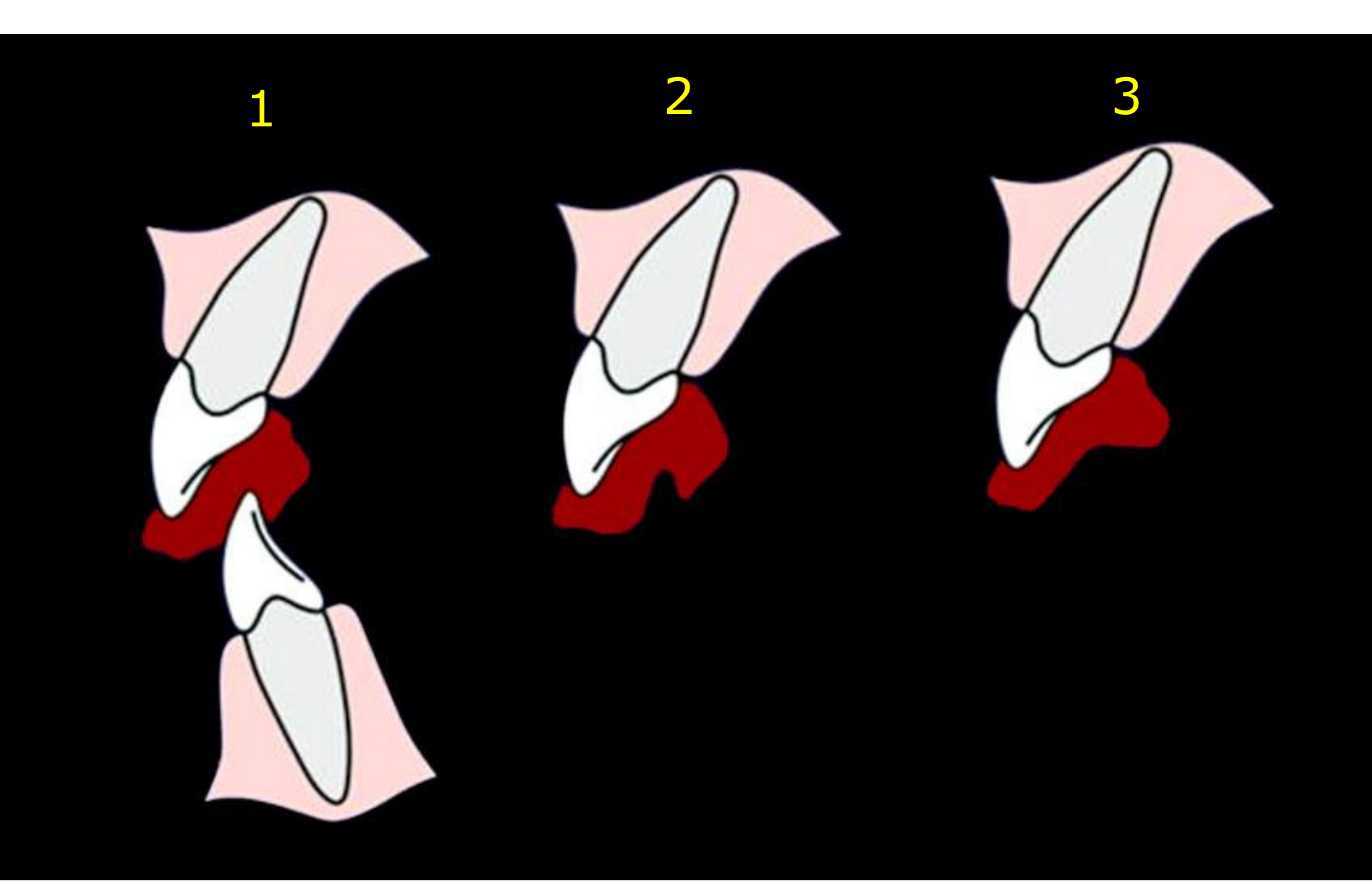

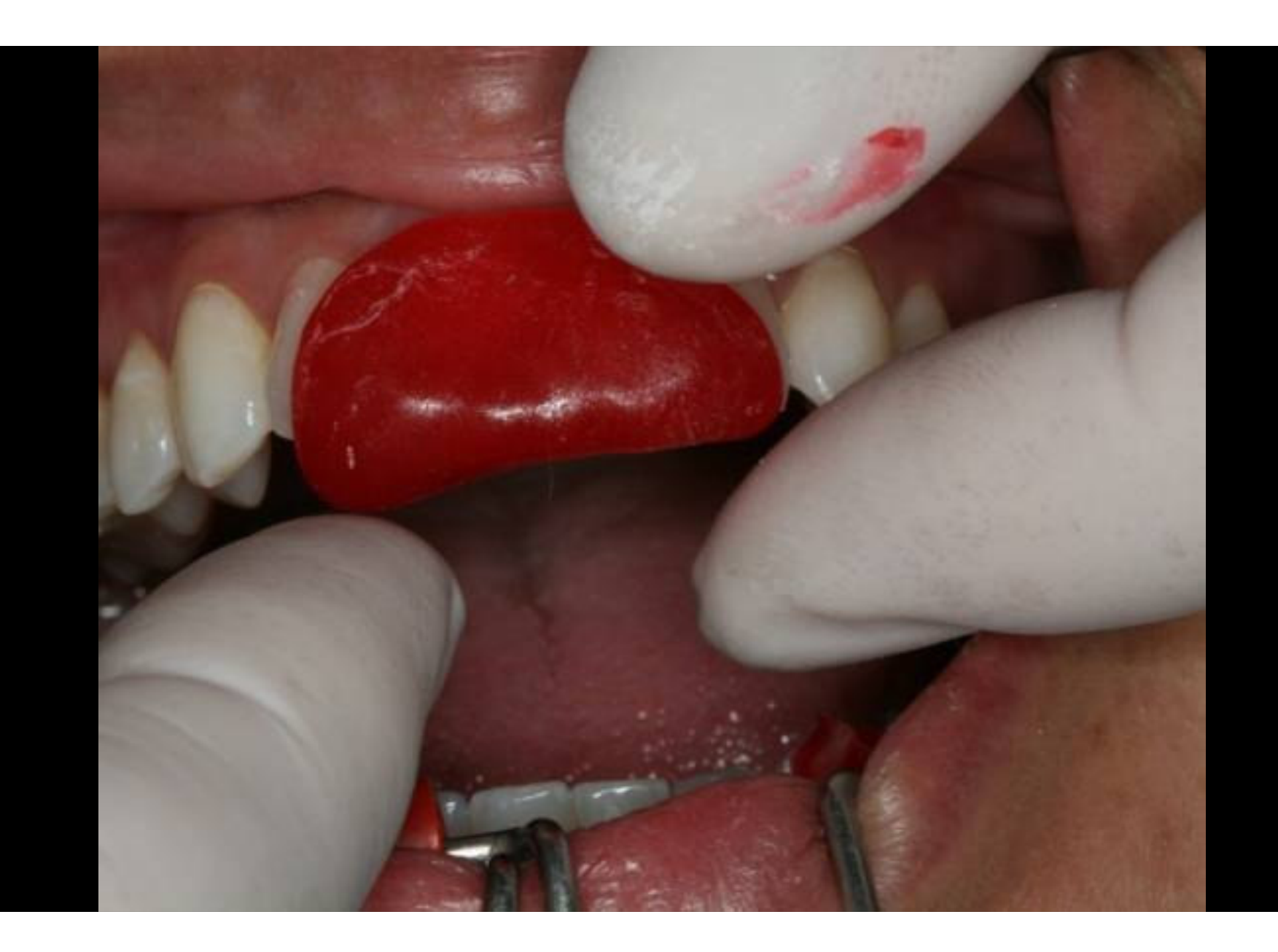

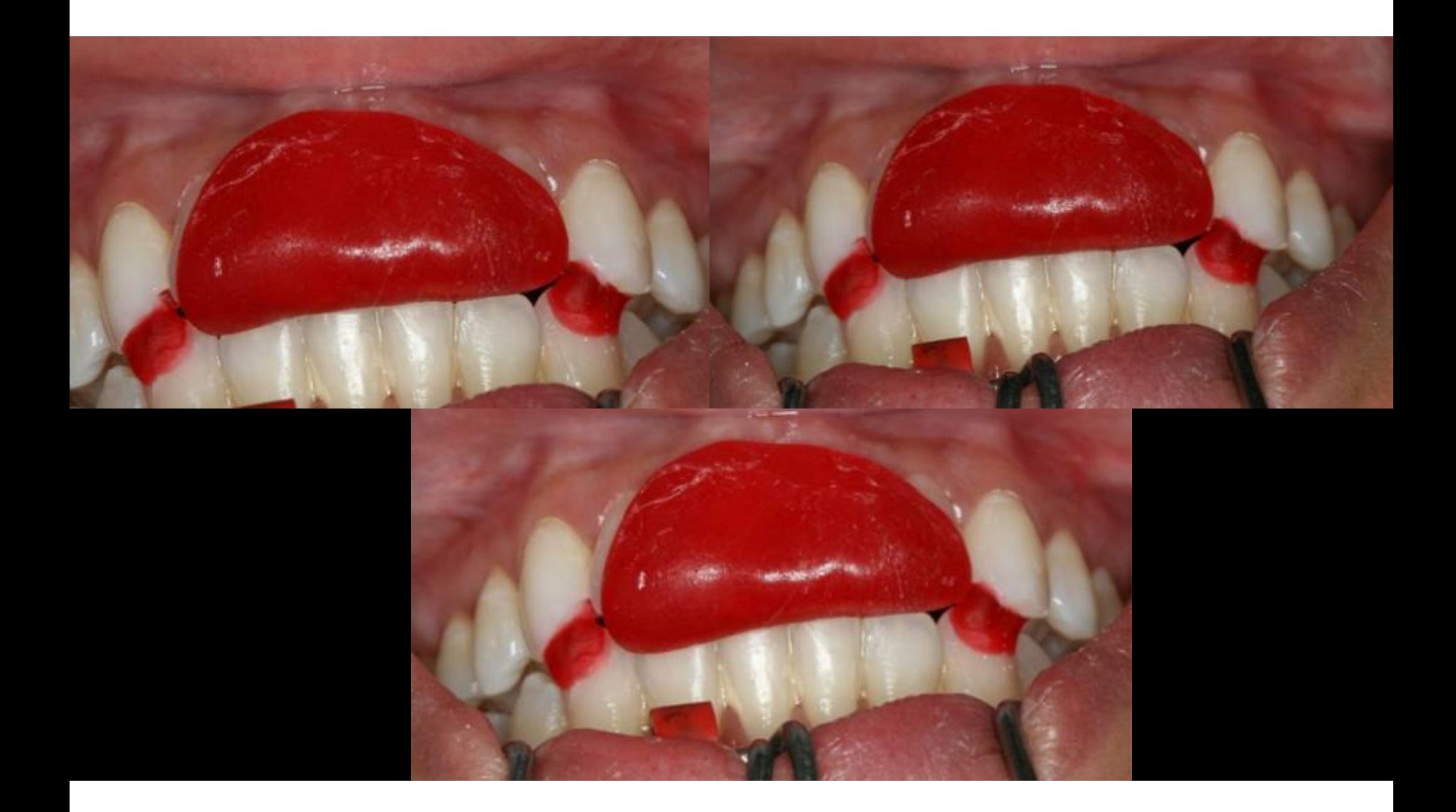

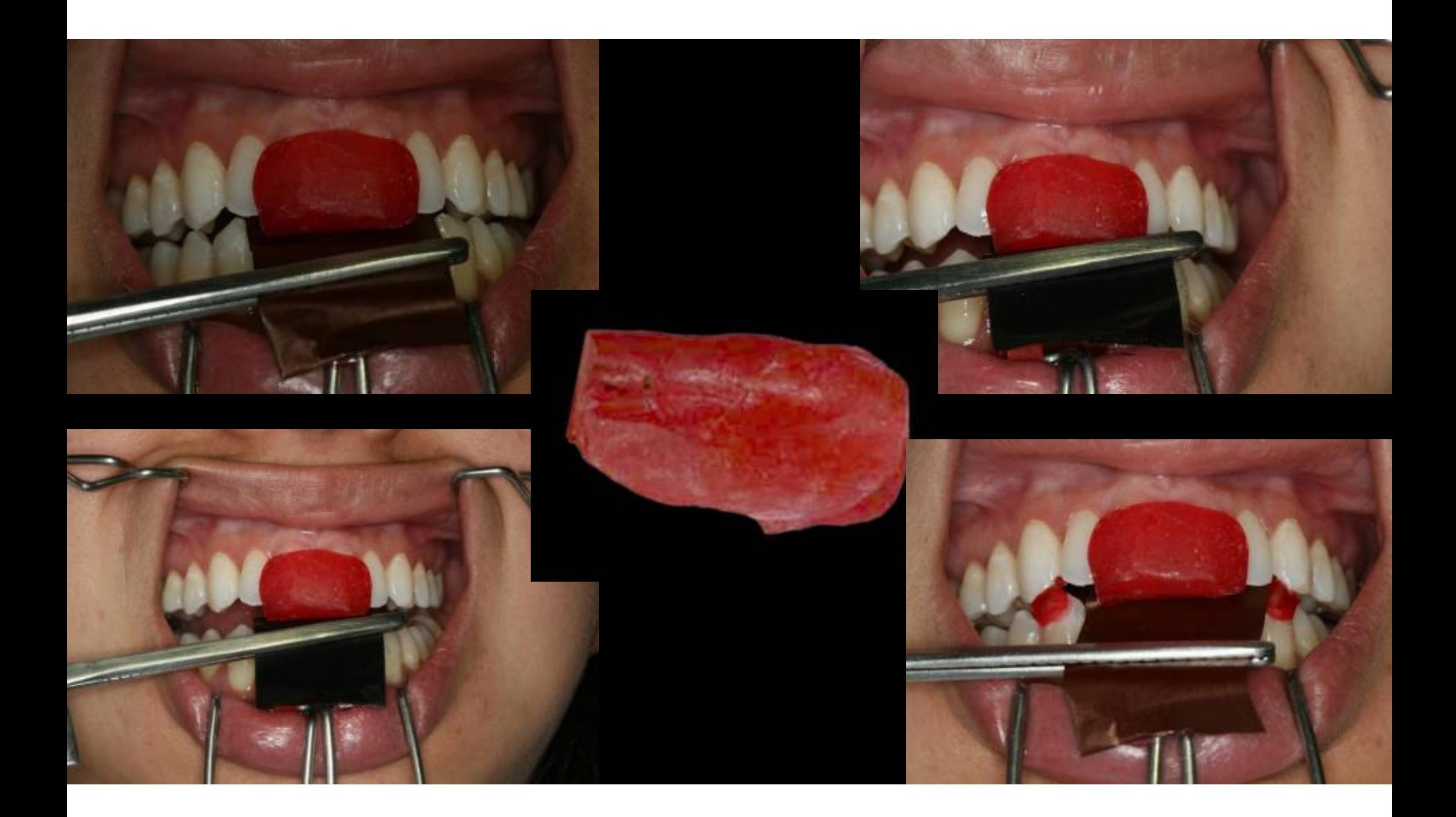

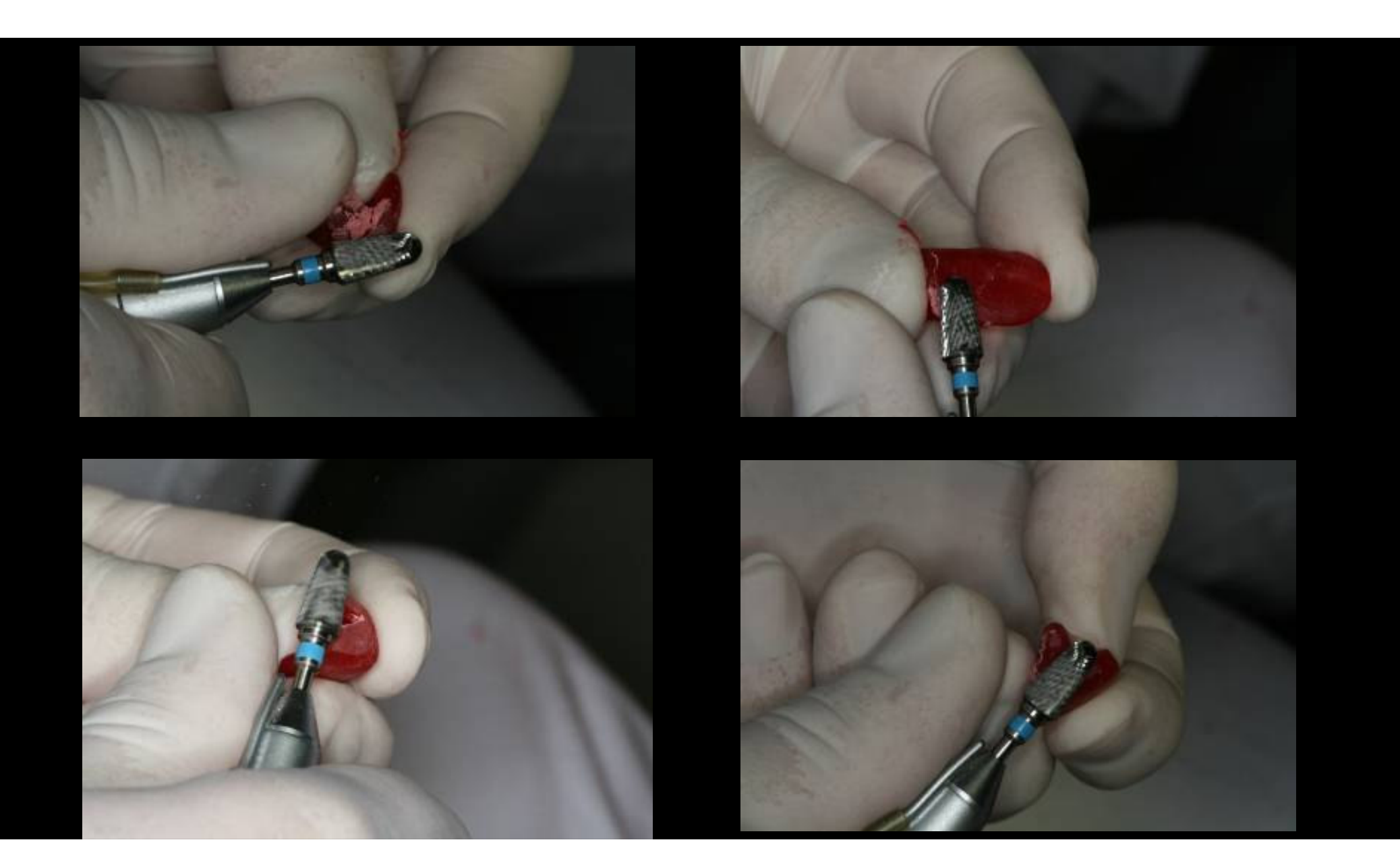

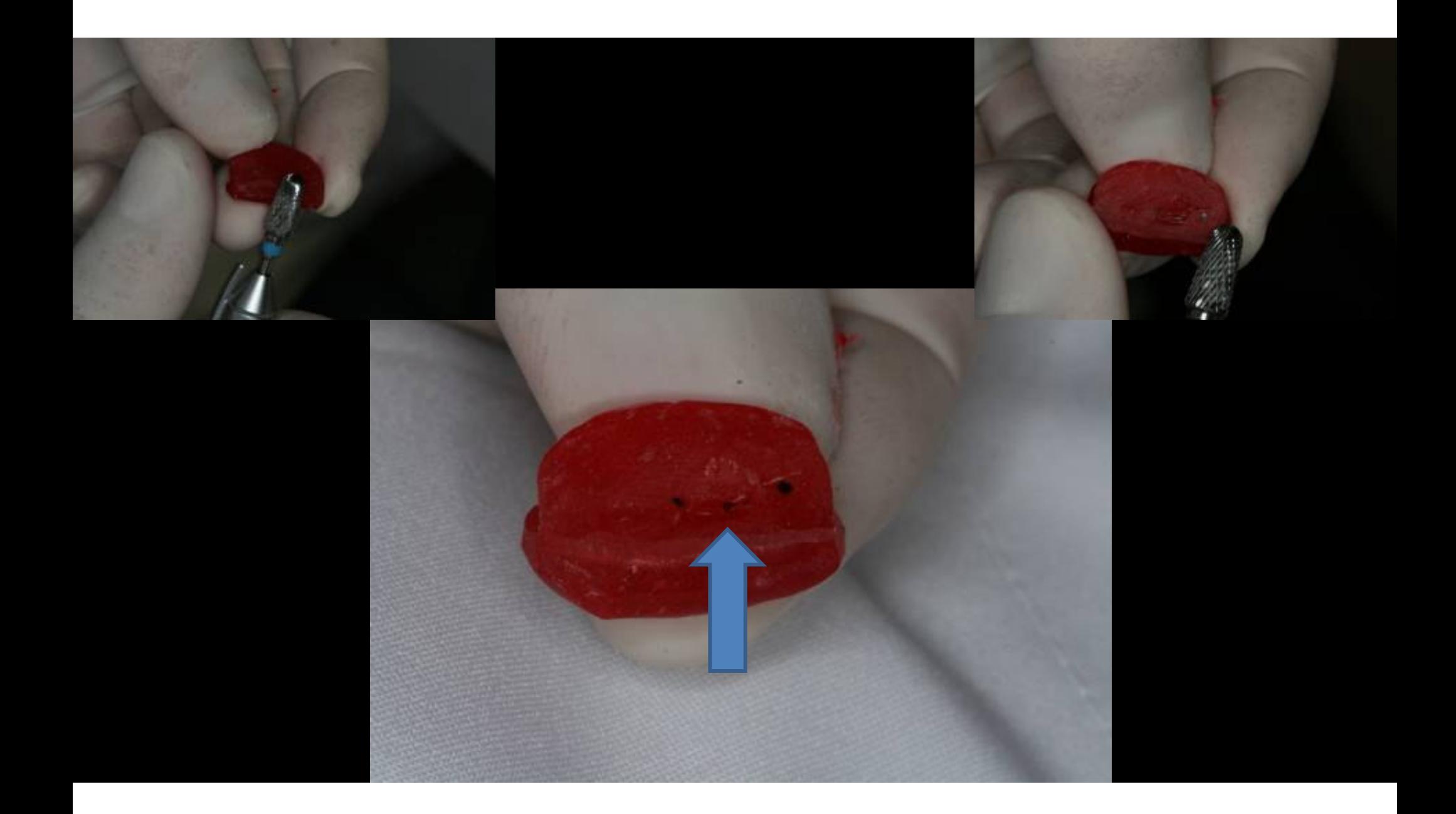

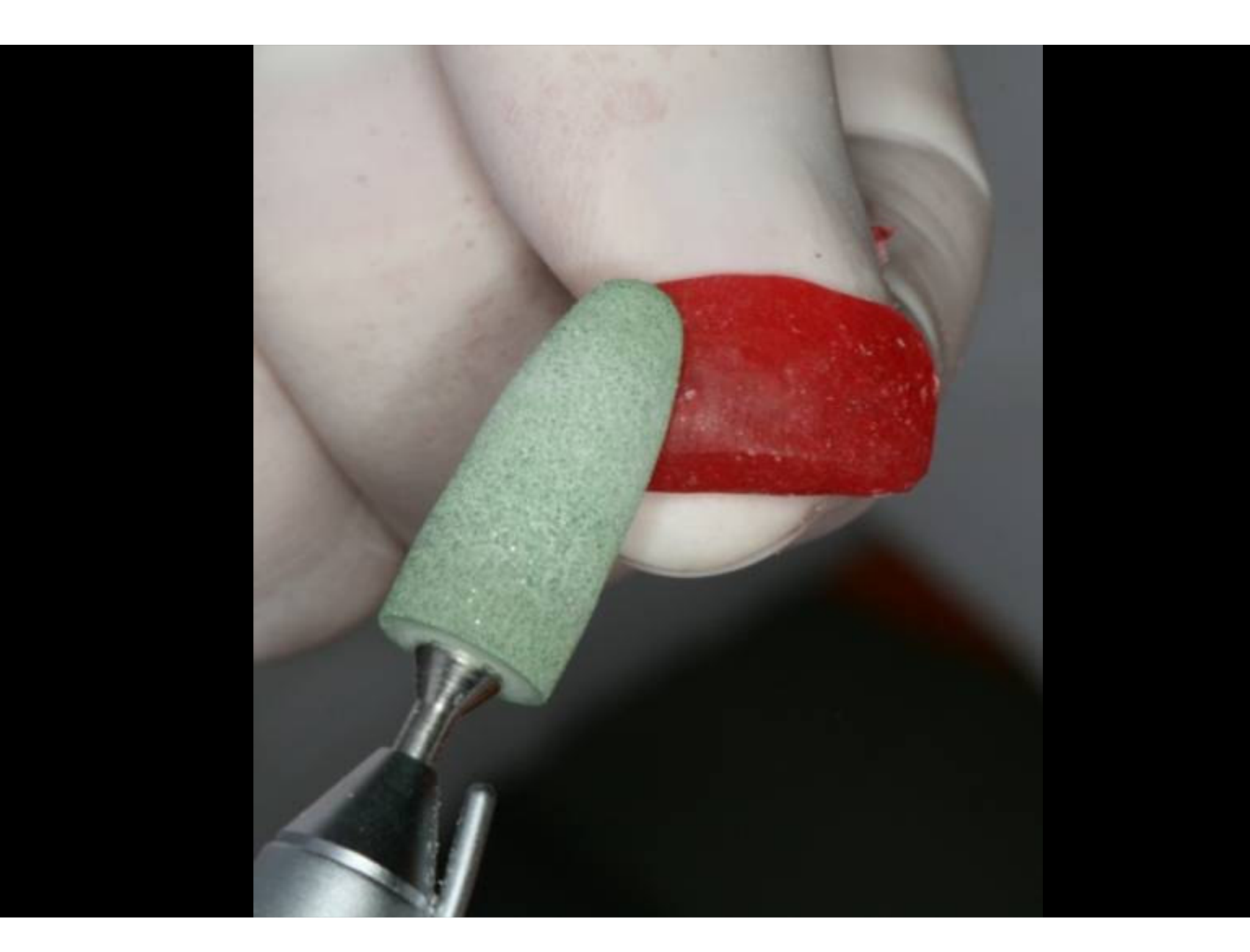

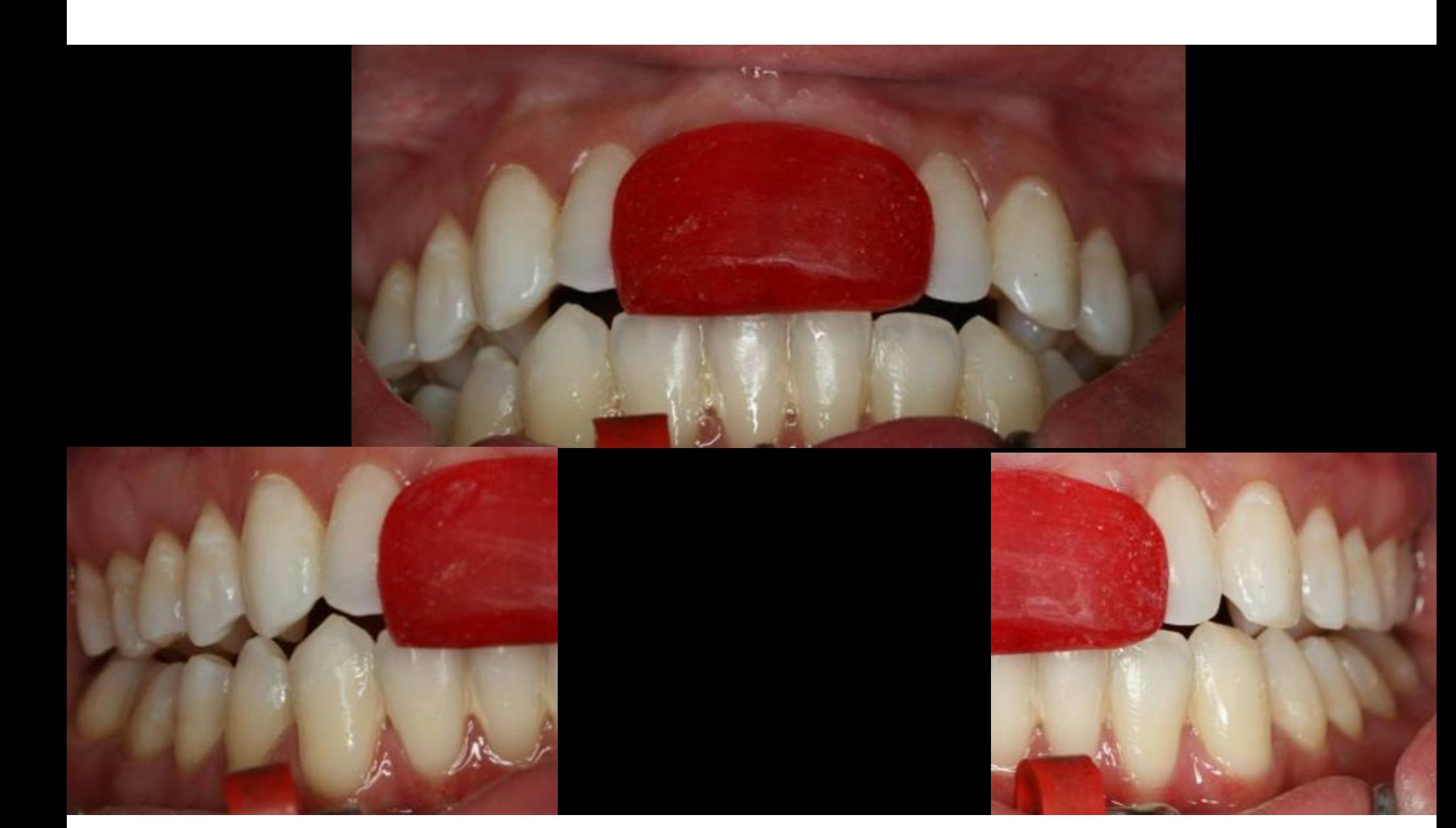

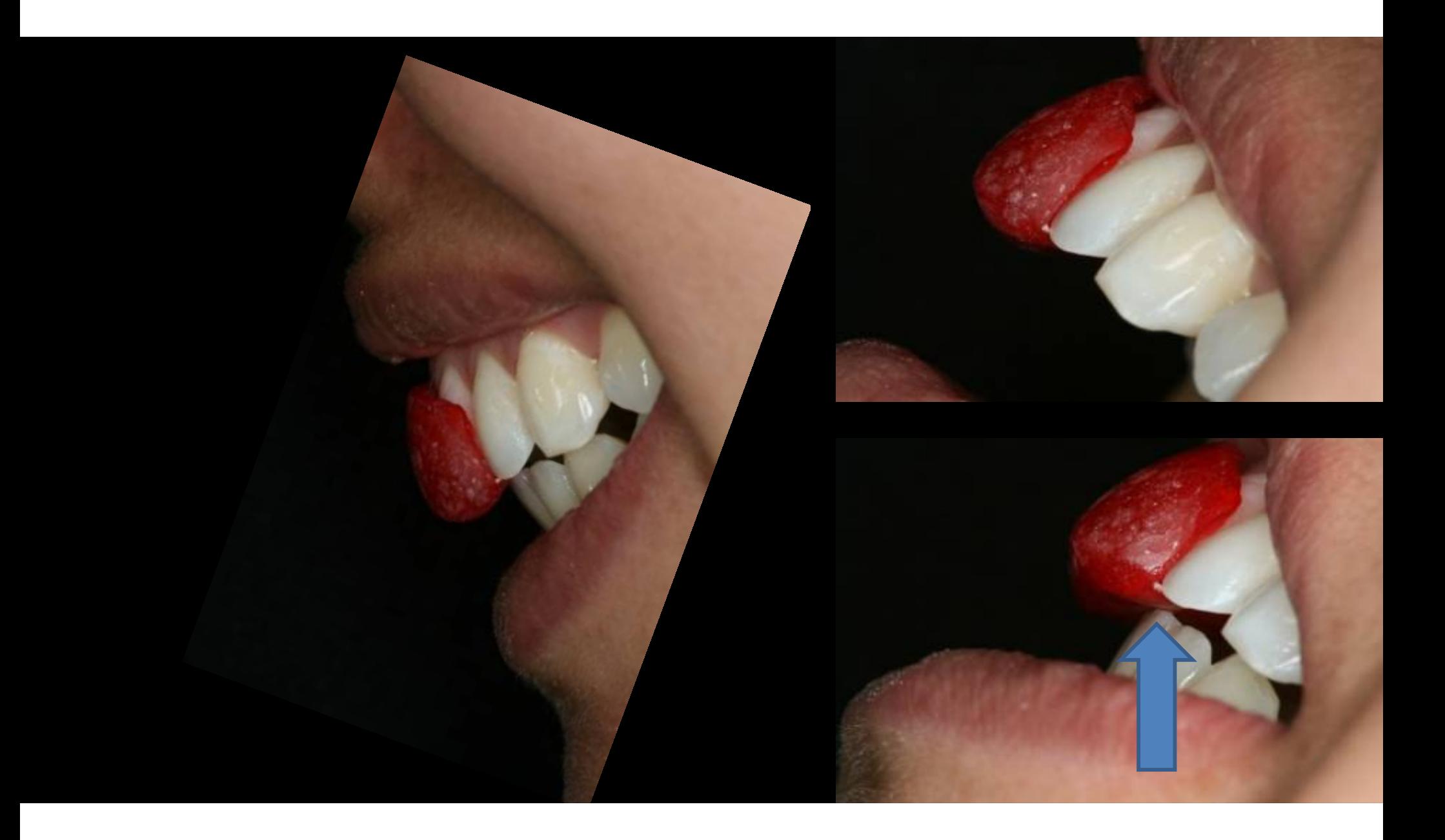

# Registro da R.C

- –Registro da relação centrica com silicone de adição
- –Pode ser obtida também com ceras para articulação

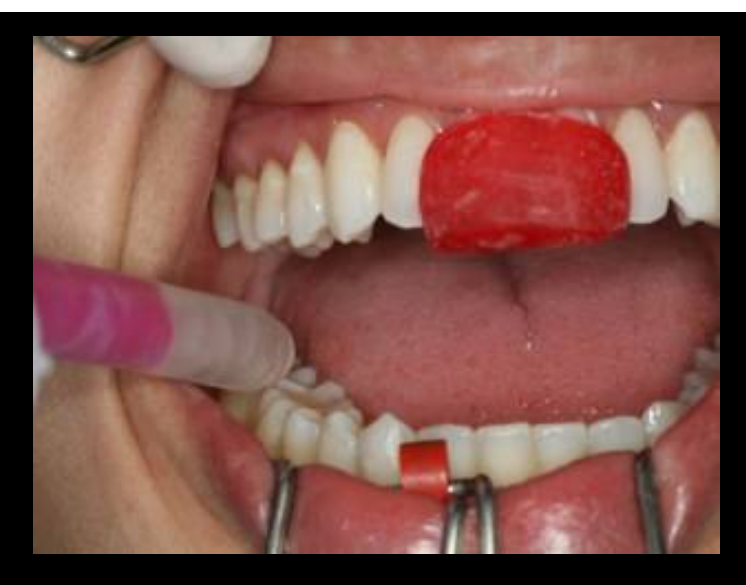

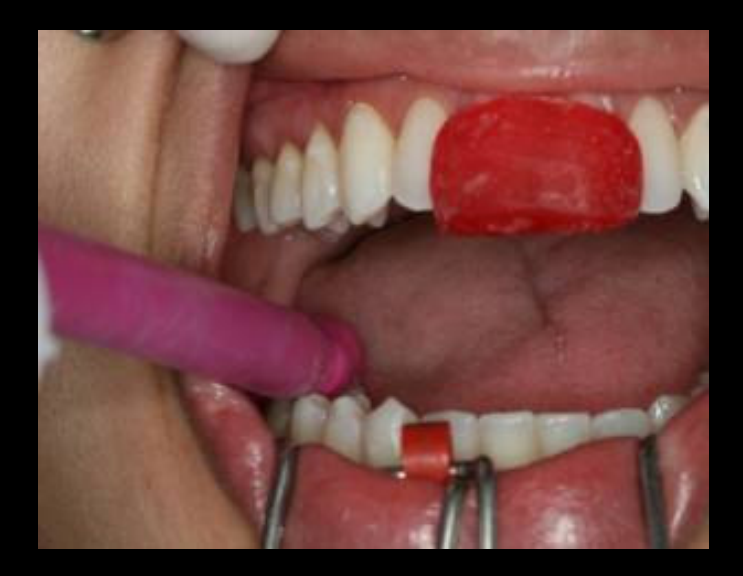

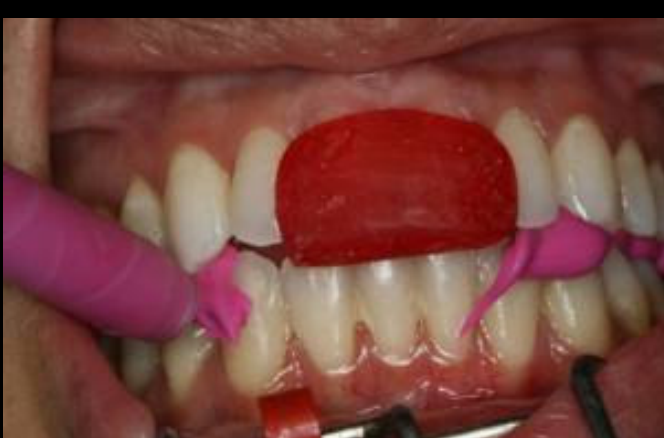

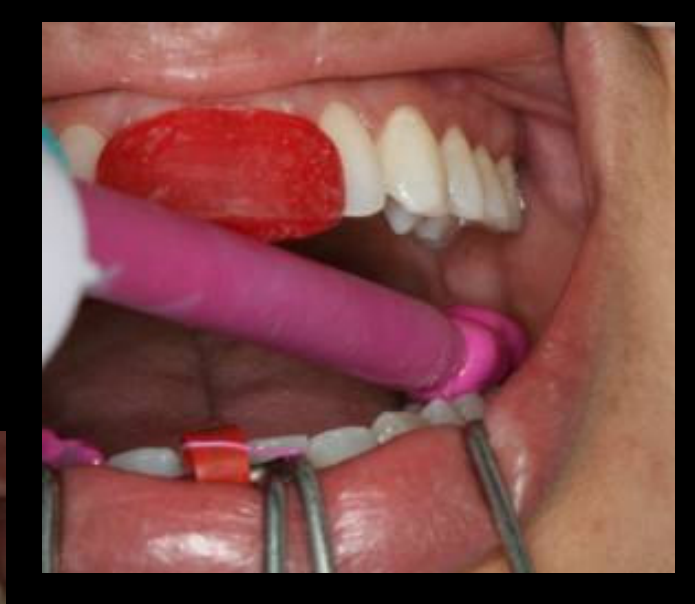

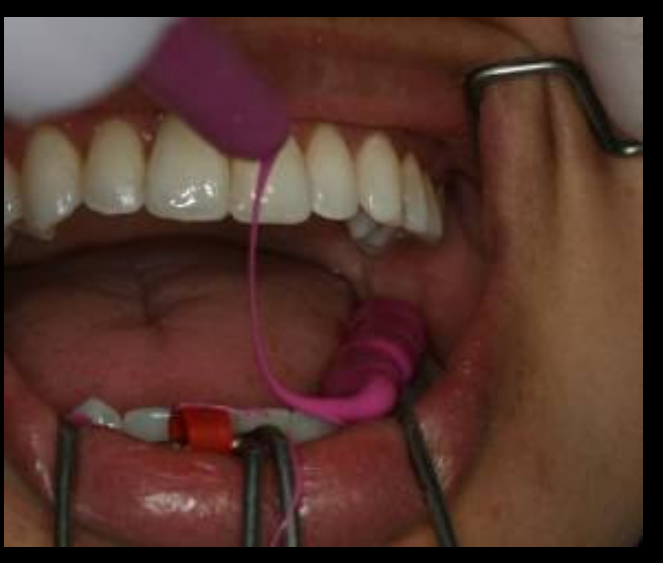

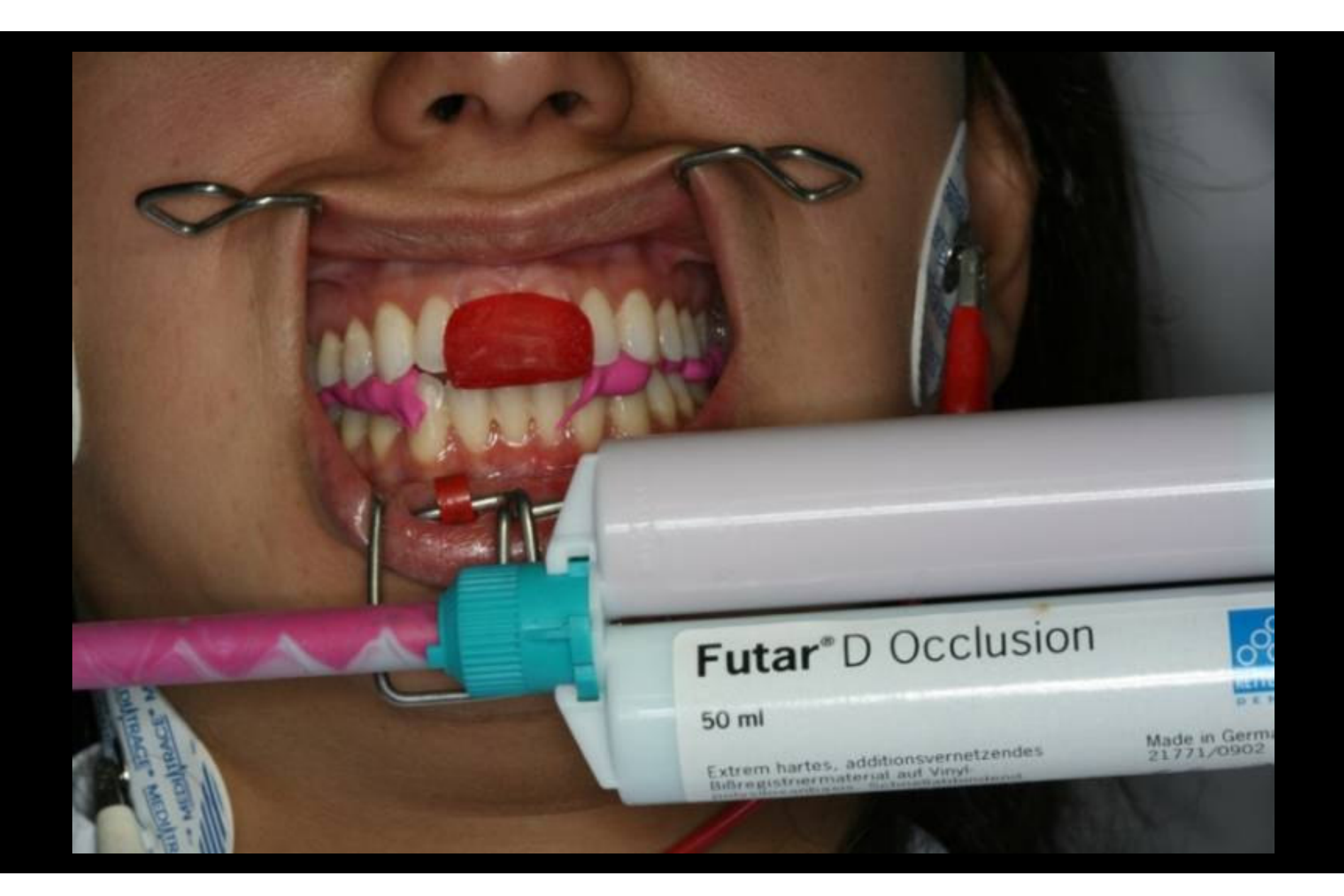

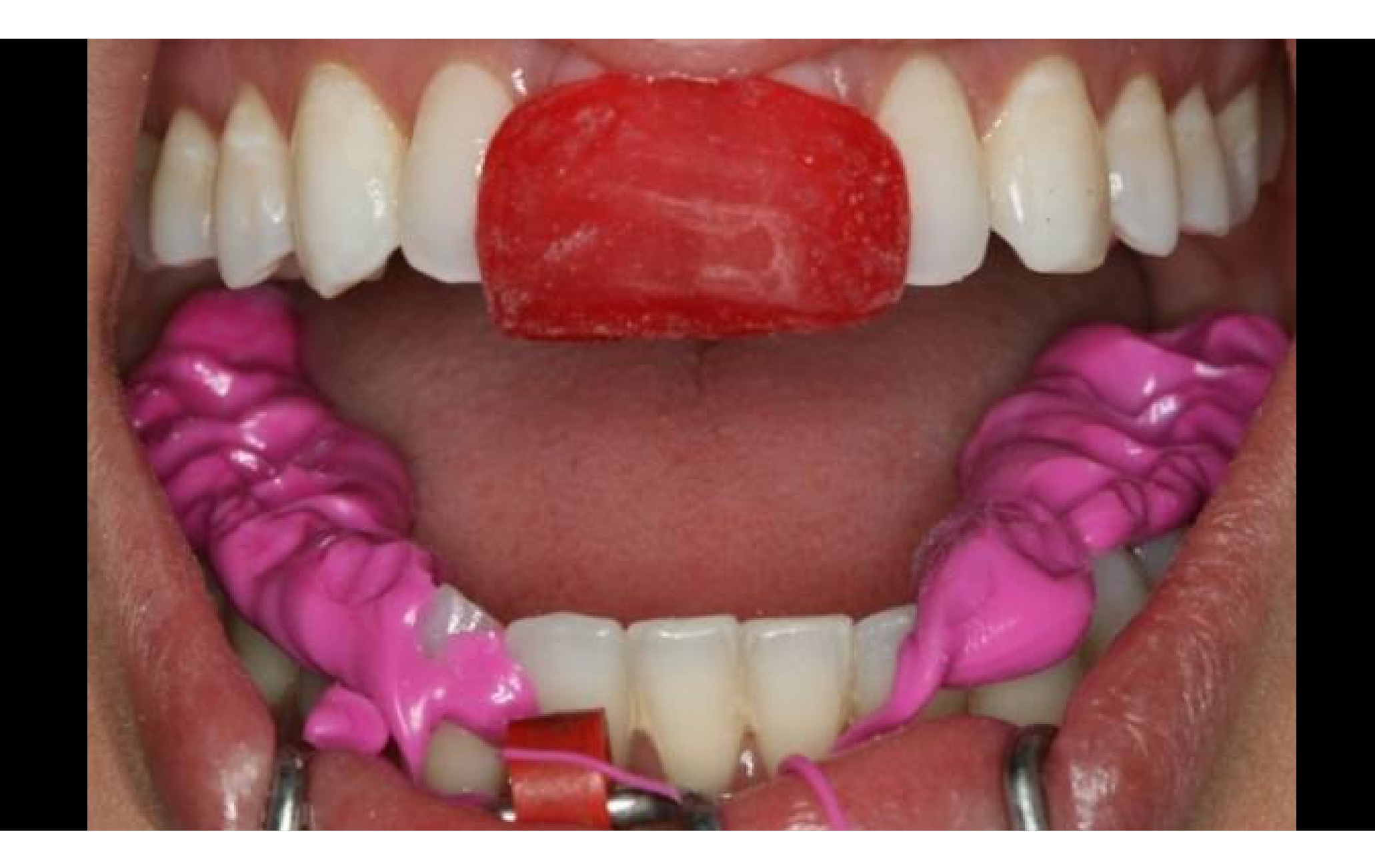

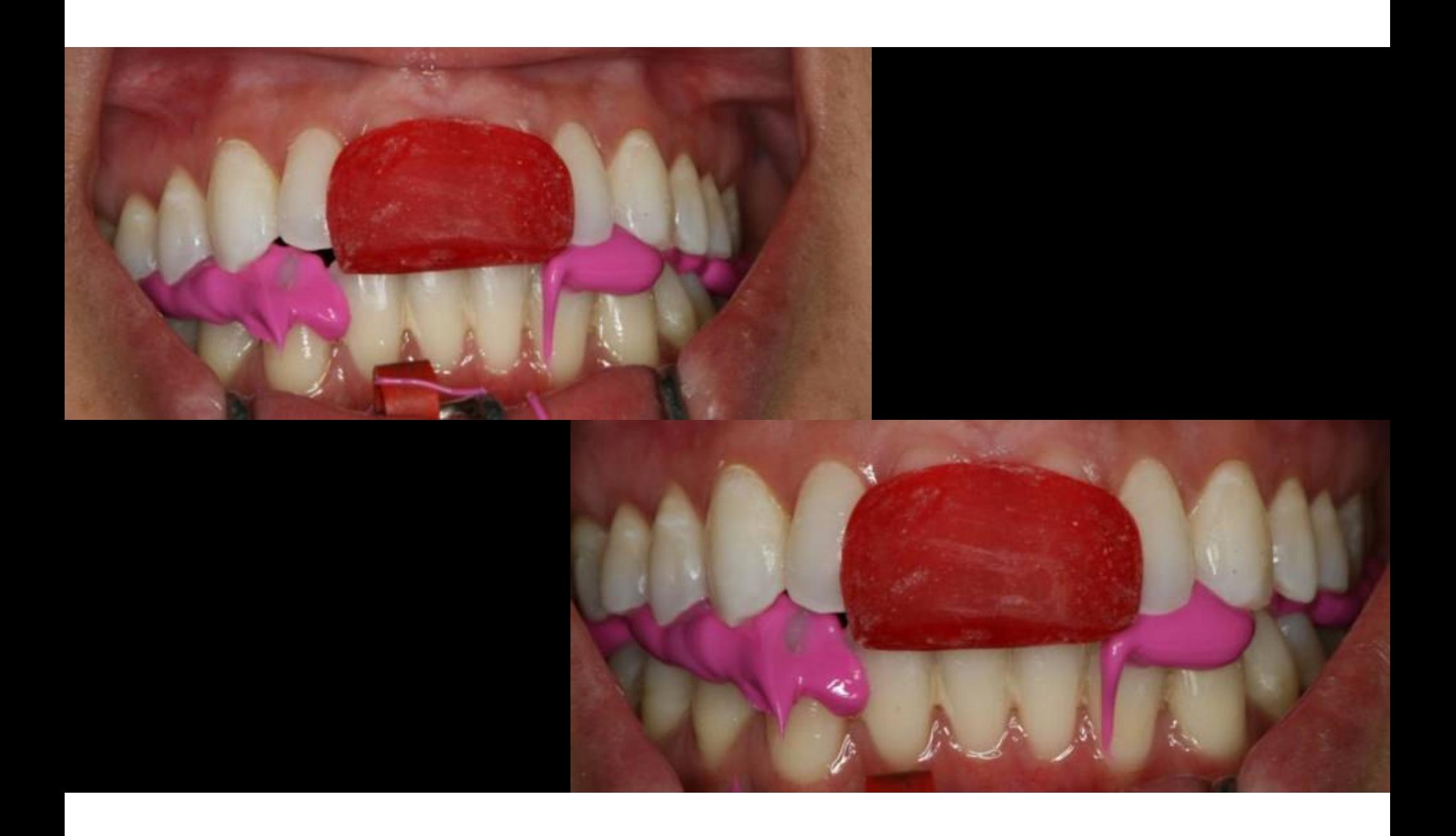

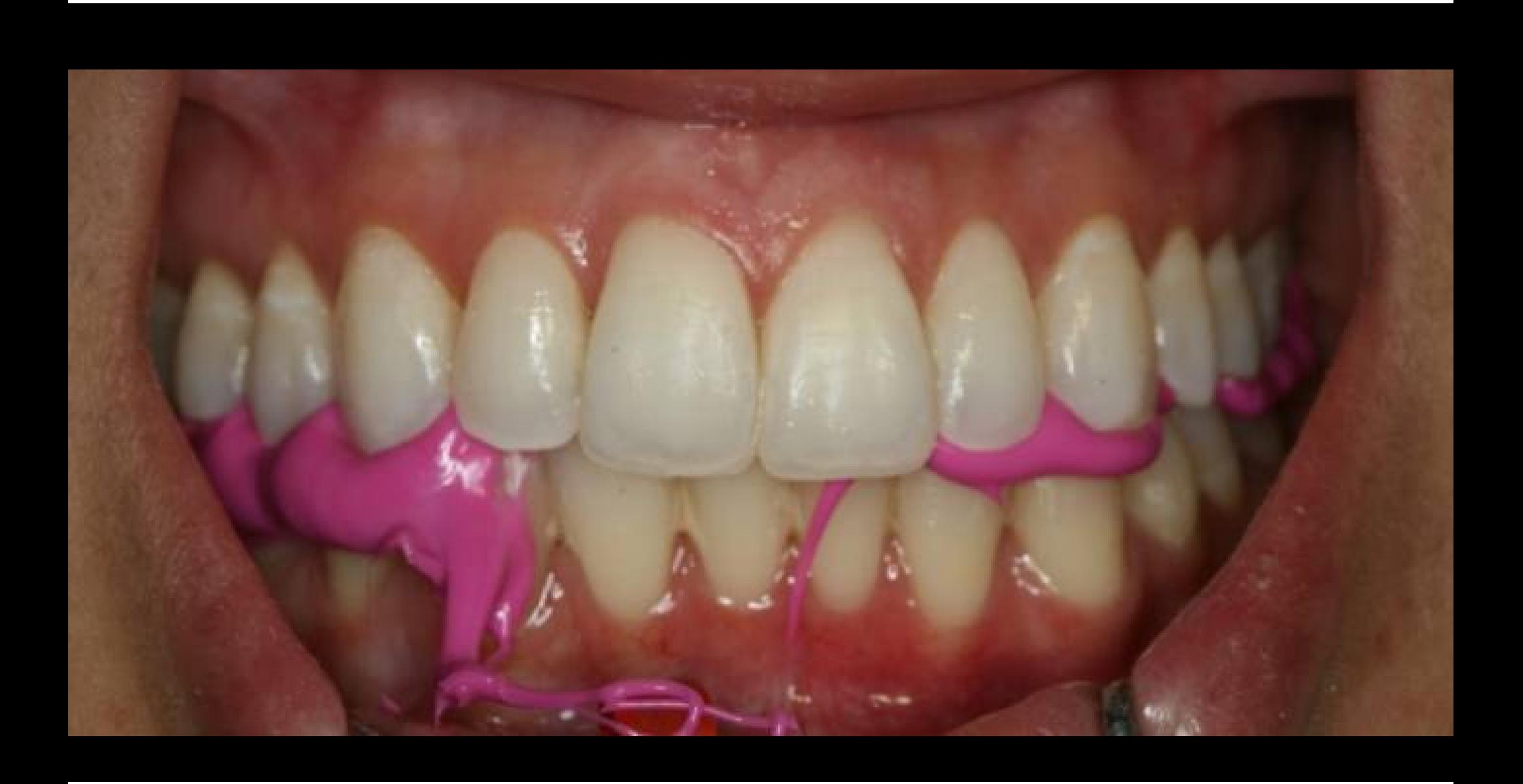

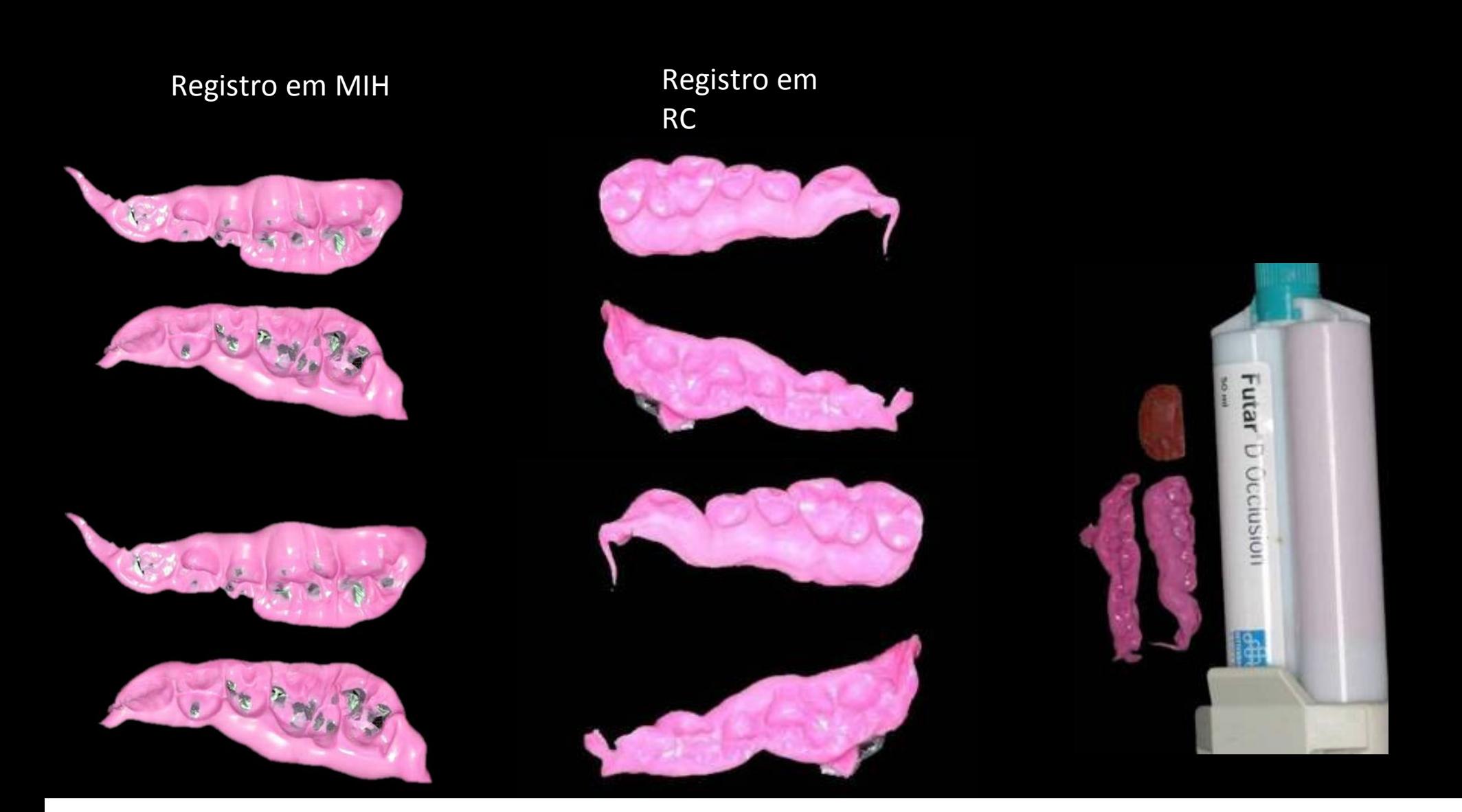

## Contatos em MIH

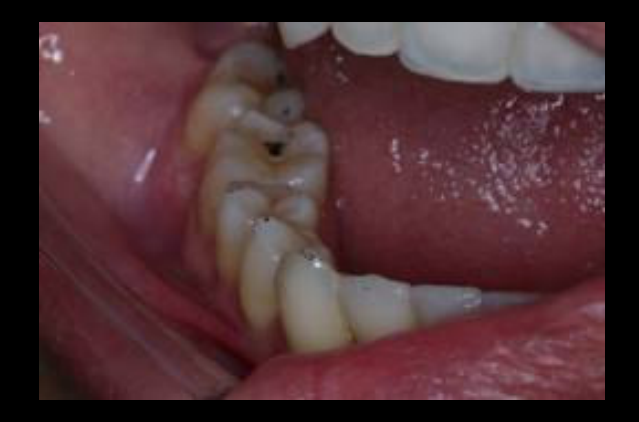

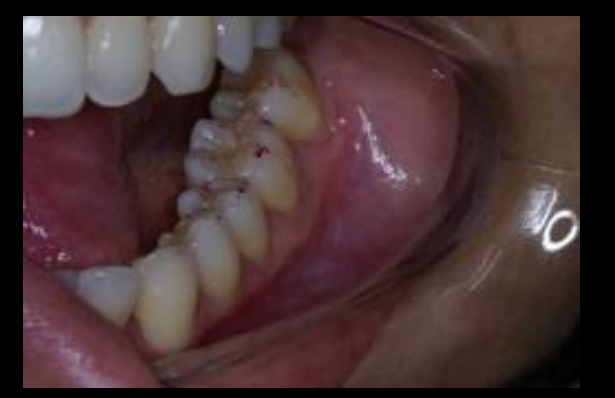

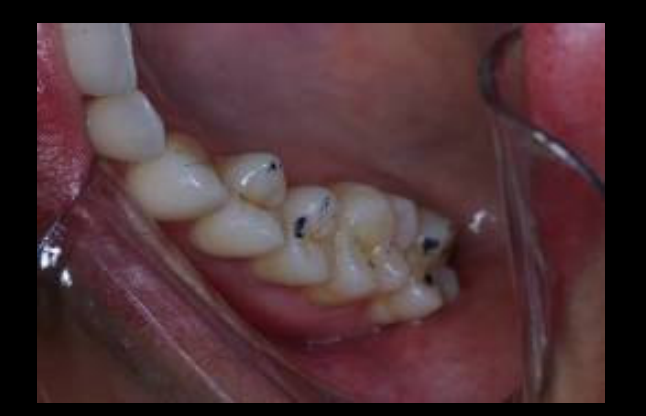

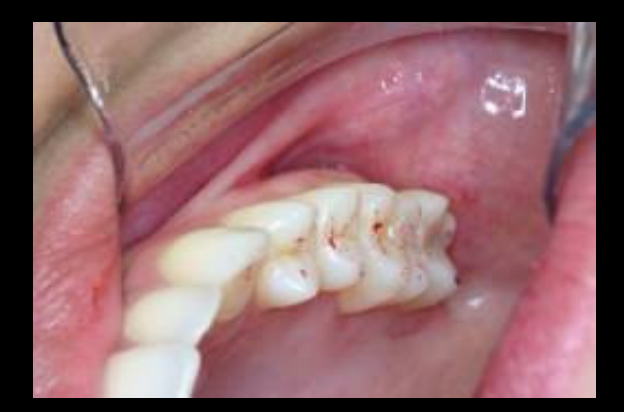

# Verificação dos contactos

- Em RC
- Lado de trabalho direito
- Lado de trabalho esquerdo
- Balanceio direito
- Balanceio esquerdo

# Interferência em lado de trabalho

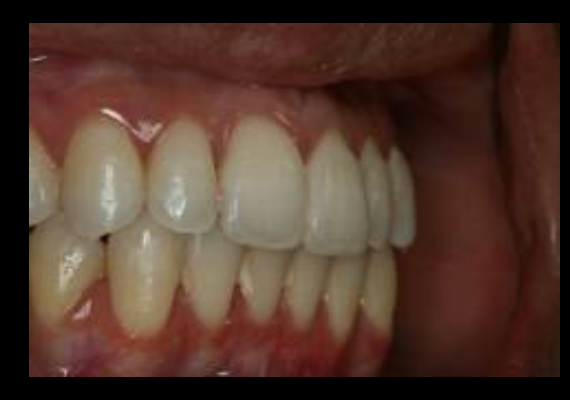

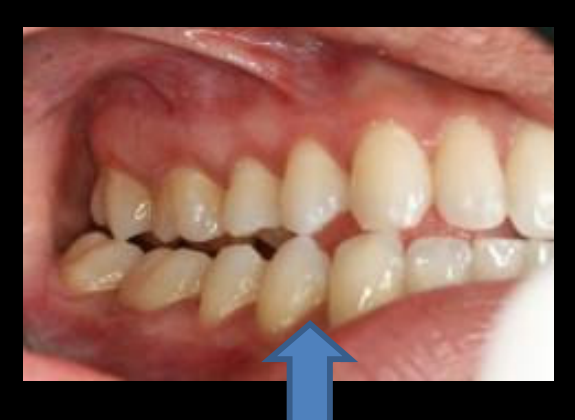

#### TRABALHO DIREITO

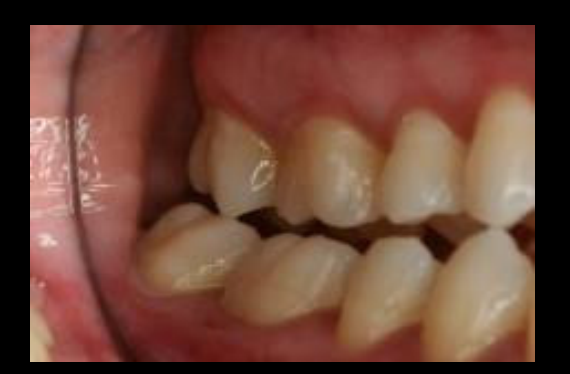

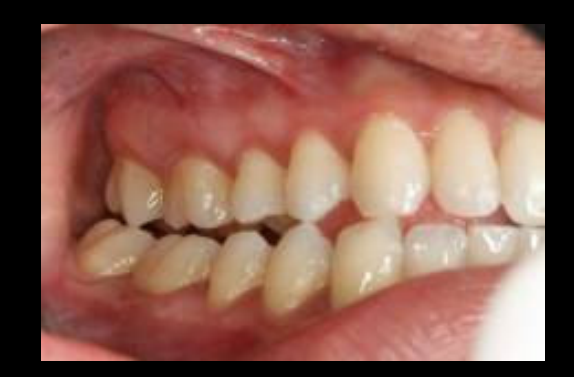

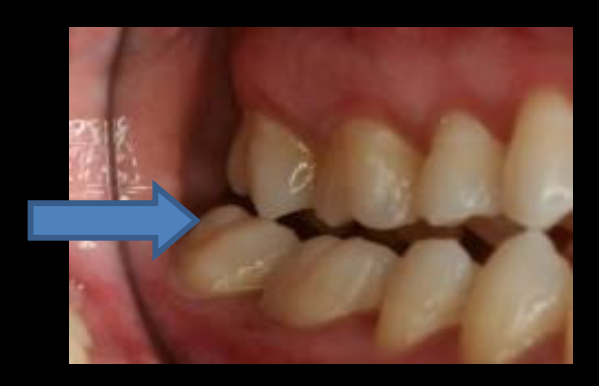
# Interferência

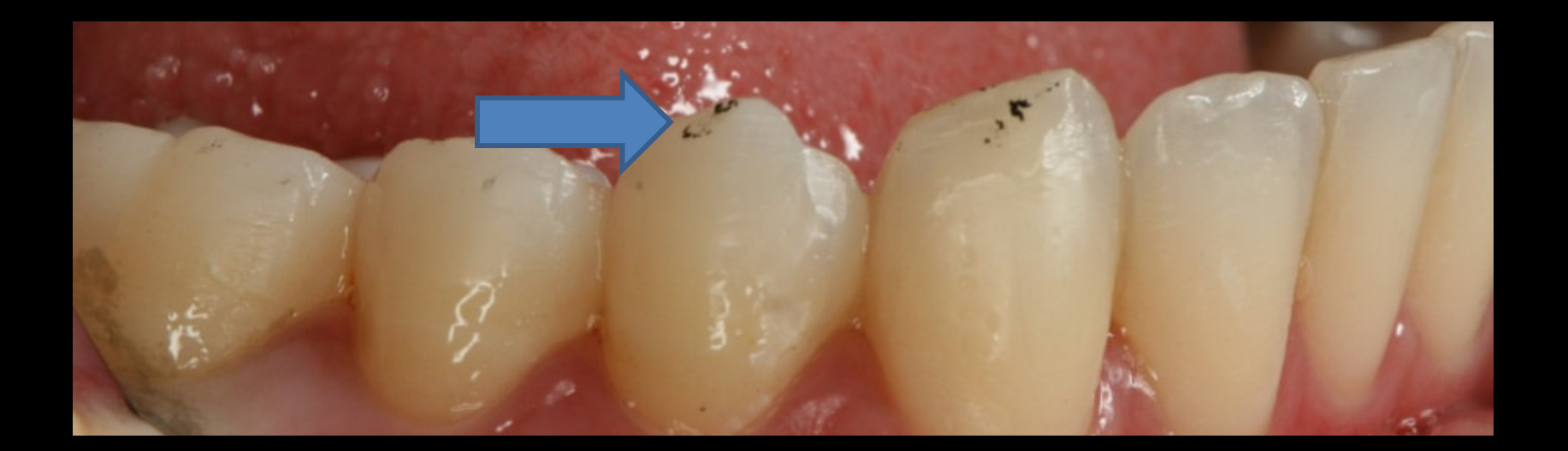

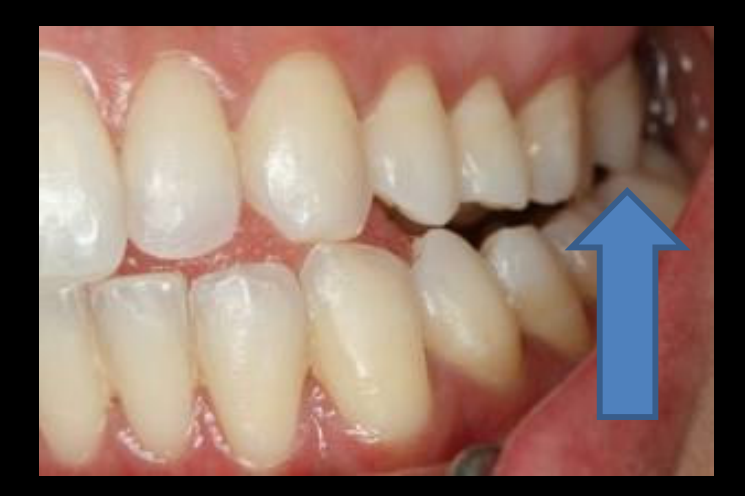

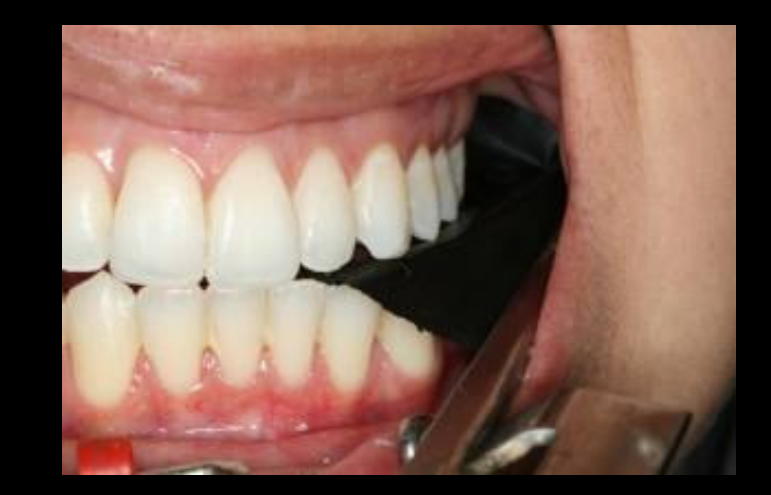

TRABALHO ESQUERDO

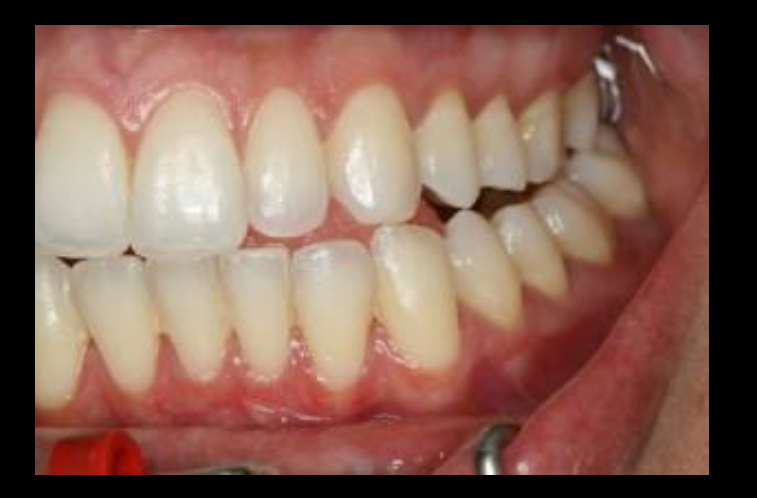

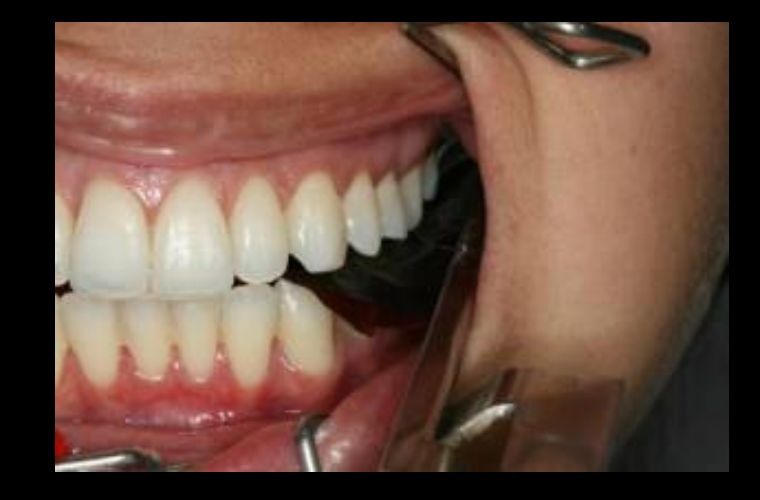

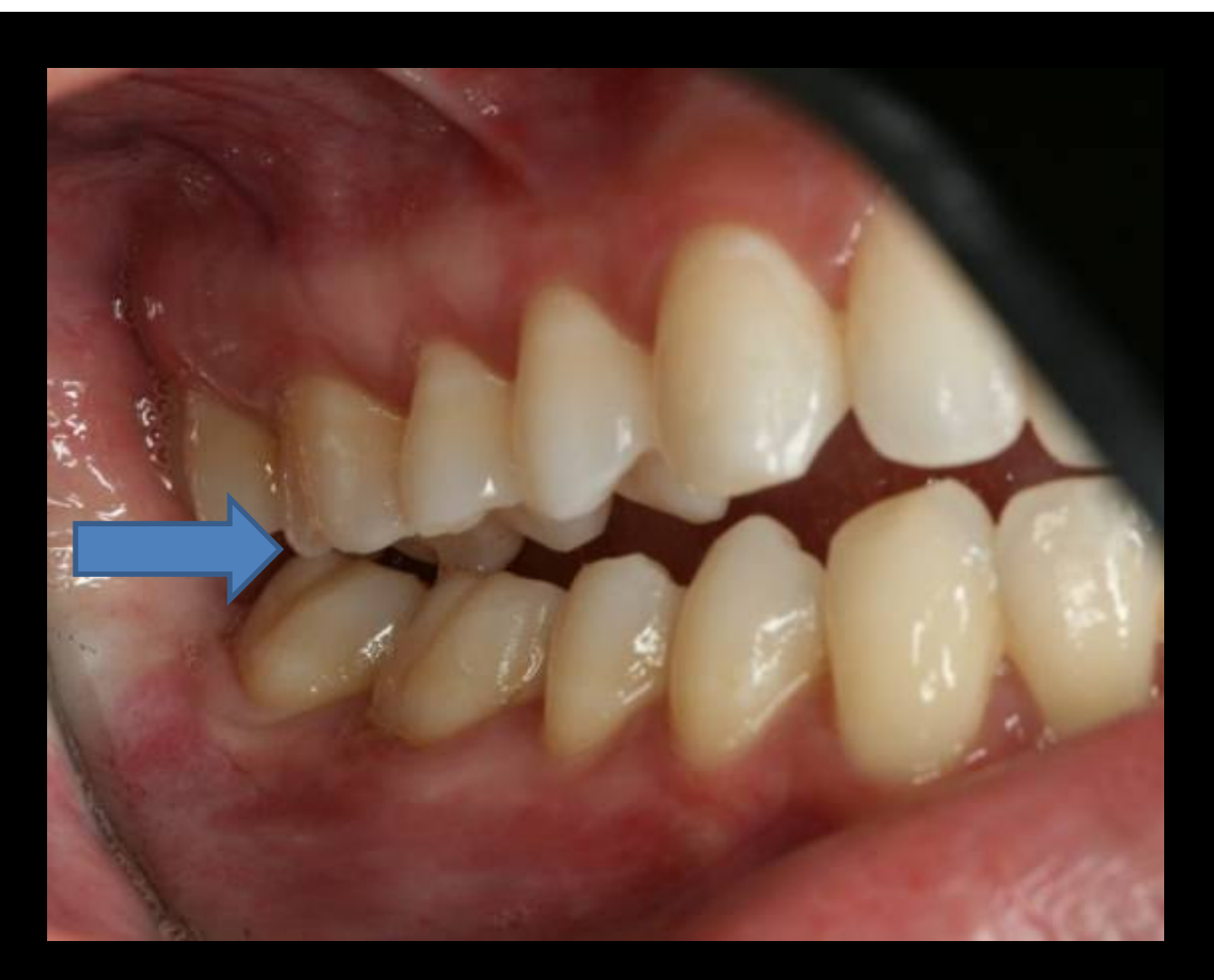

### BALANCEIO DIREITO

### BALANCEIO ESQUERDO

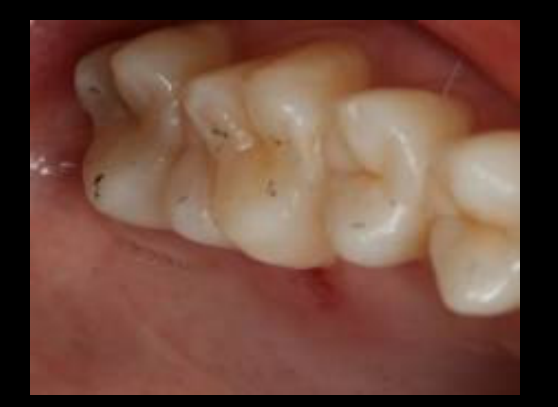

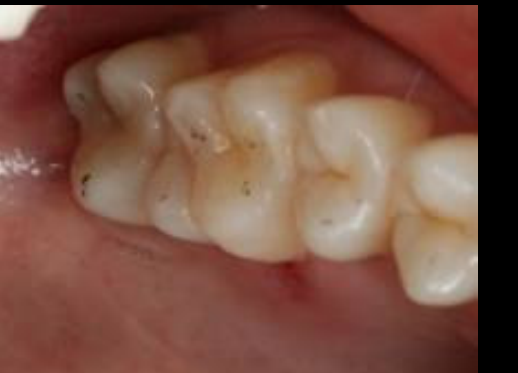

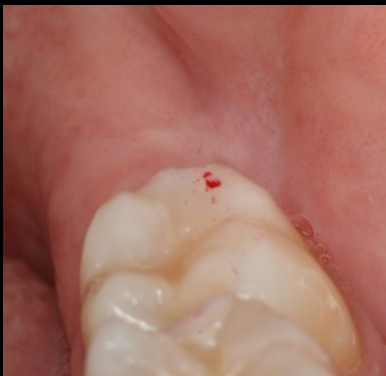

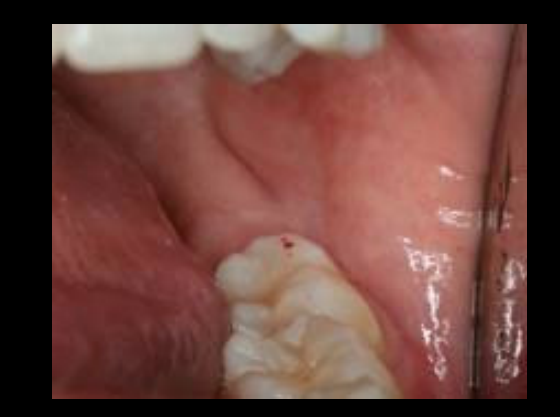

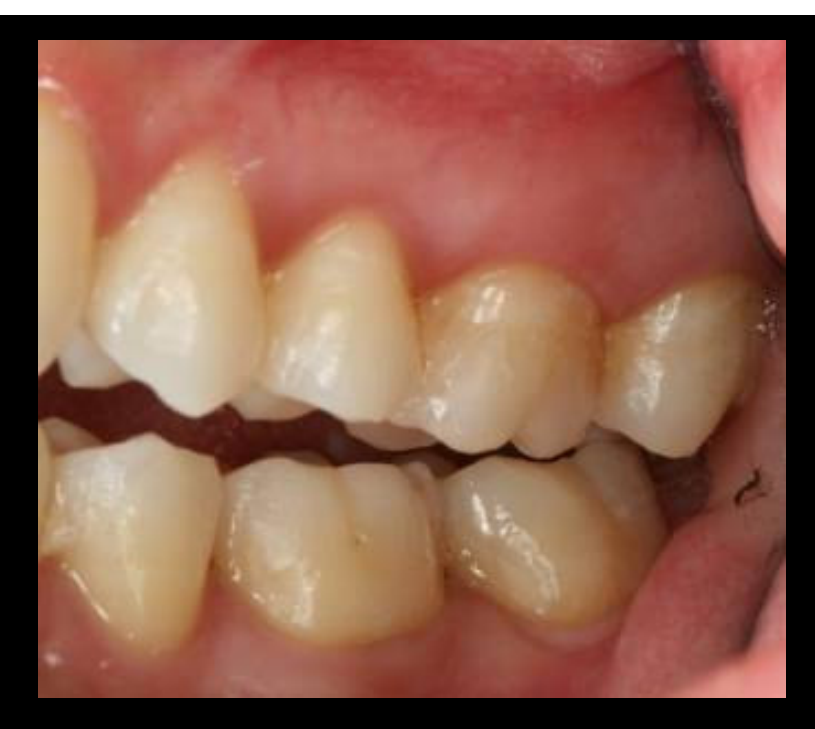

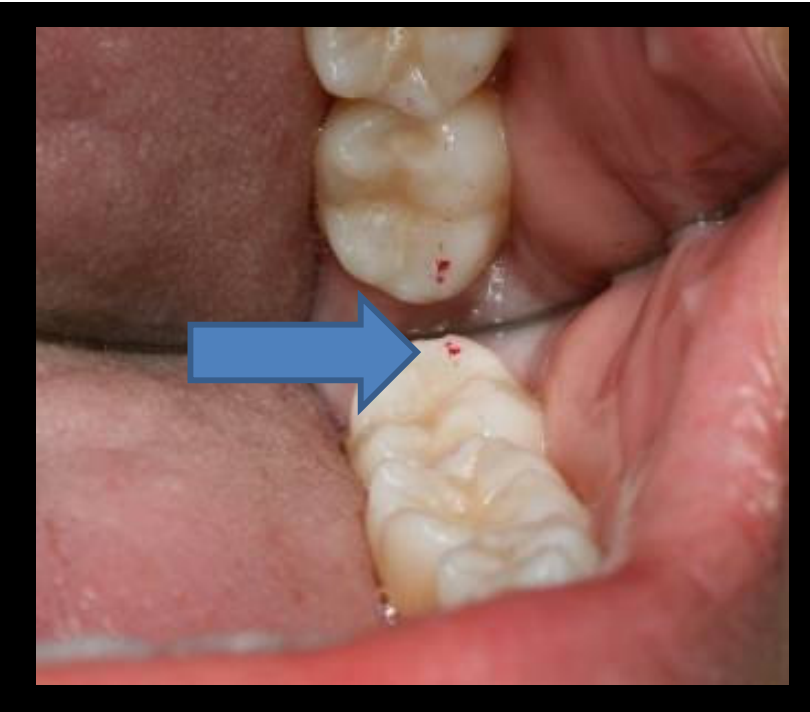

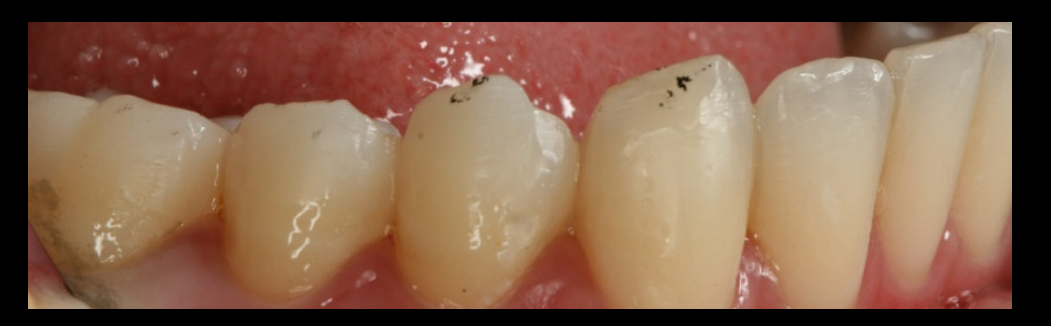

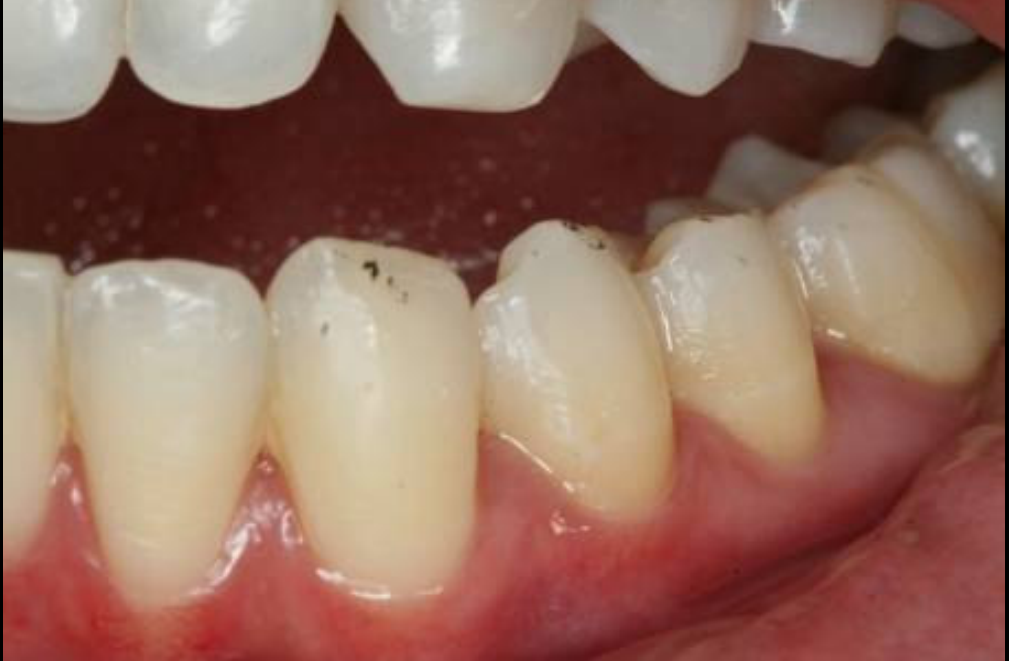

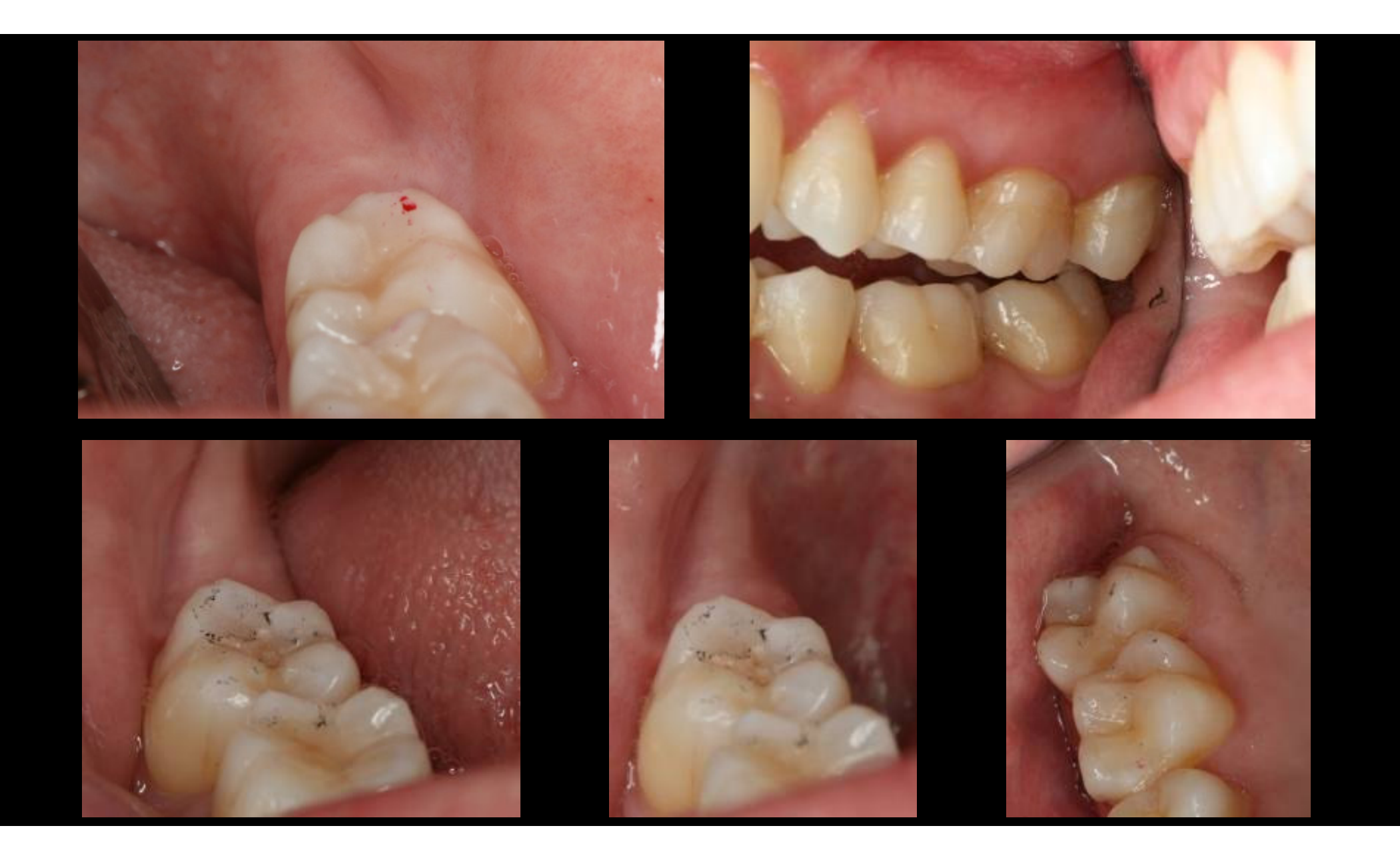

# Articulador A7 Plus

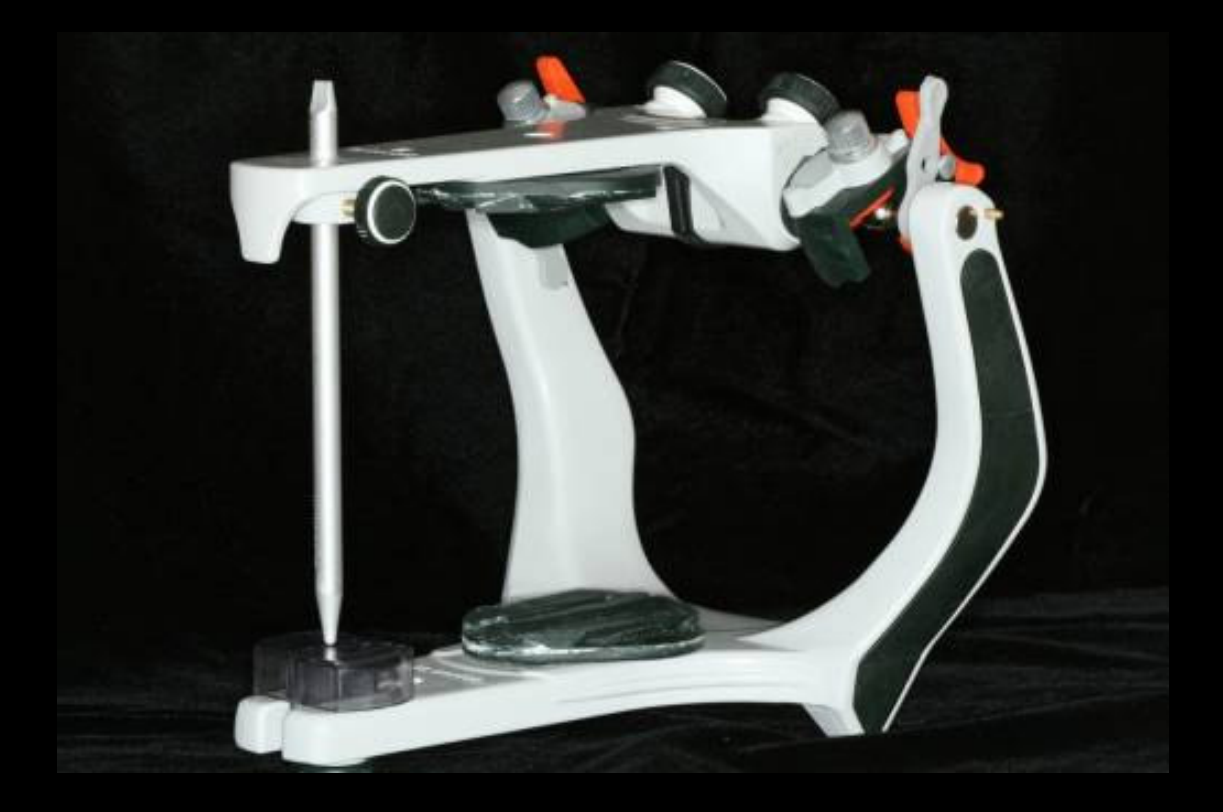

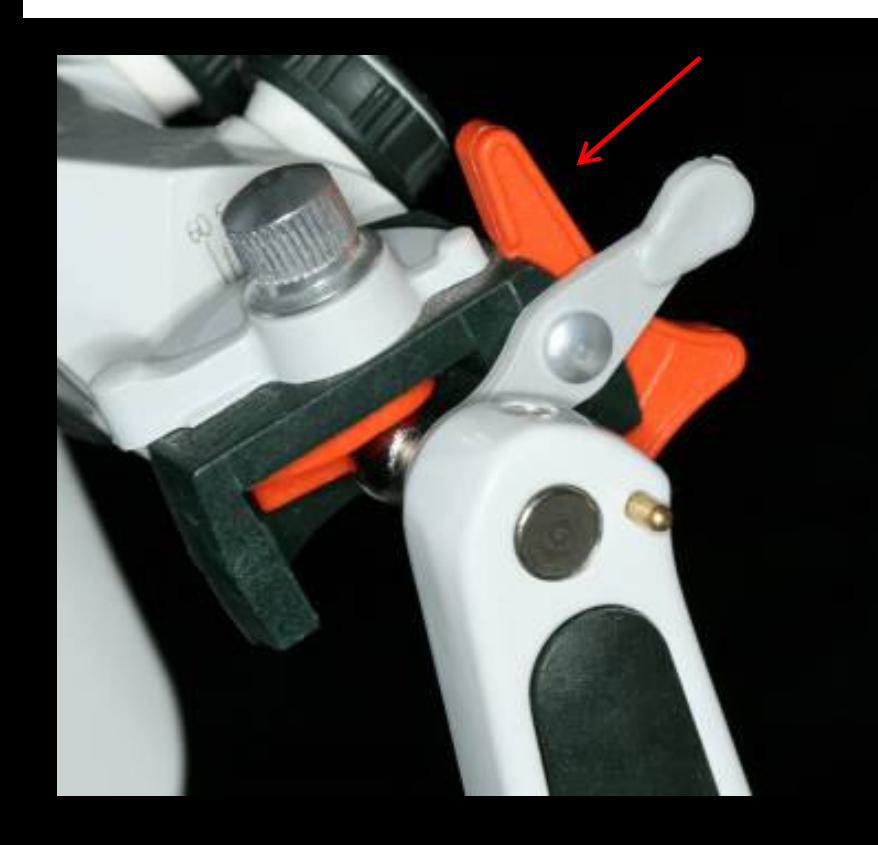

#### Articular destravado

#### Articulador travado em cêntrica

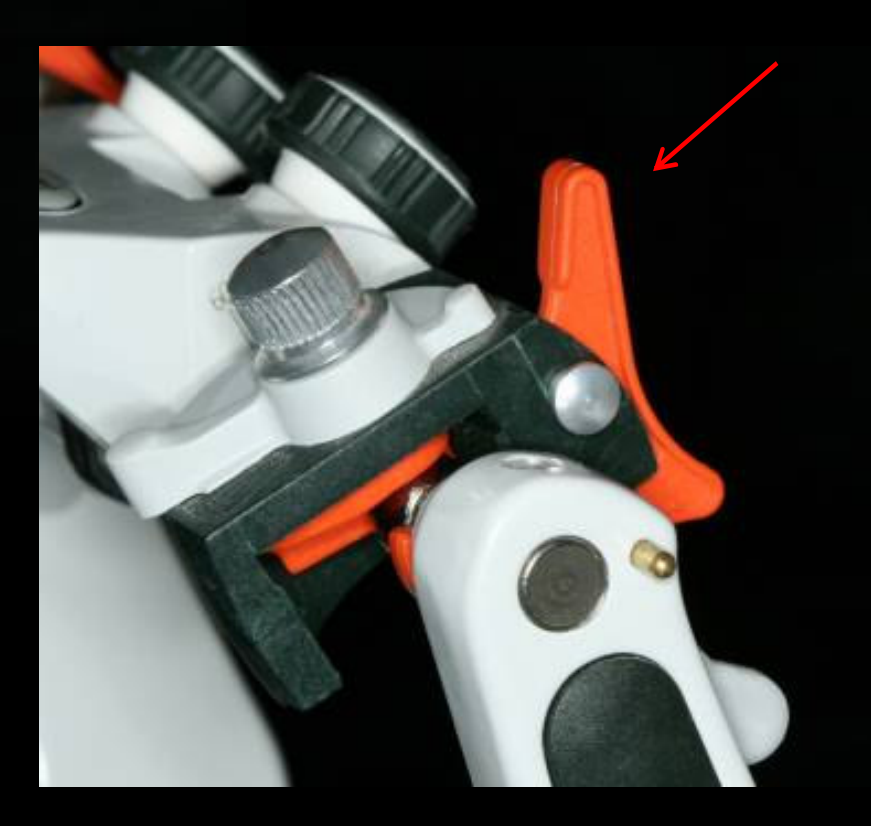

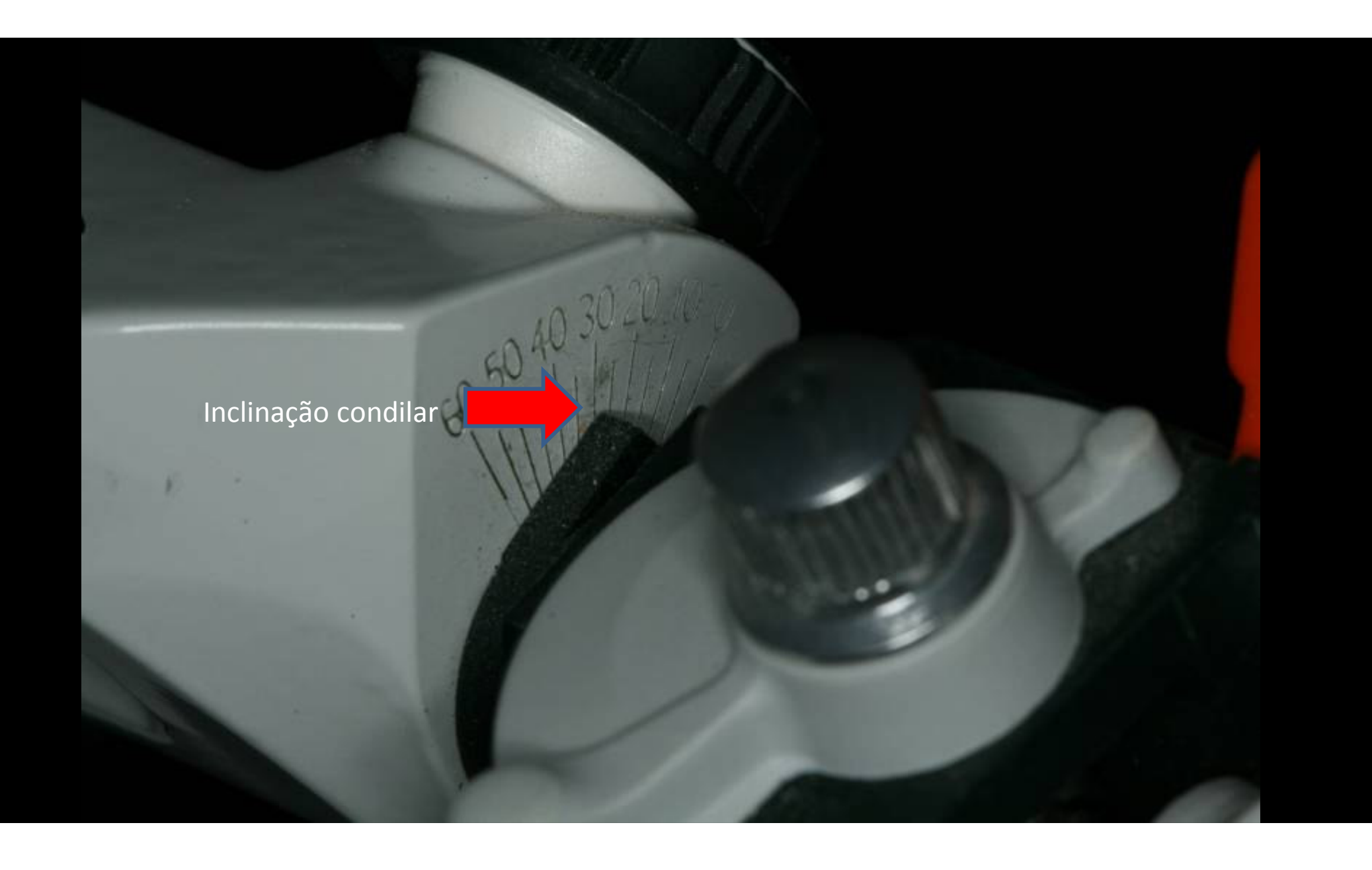

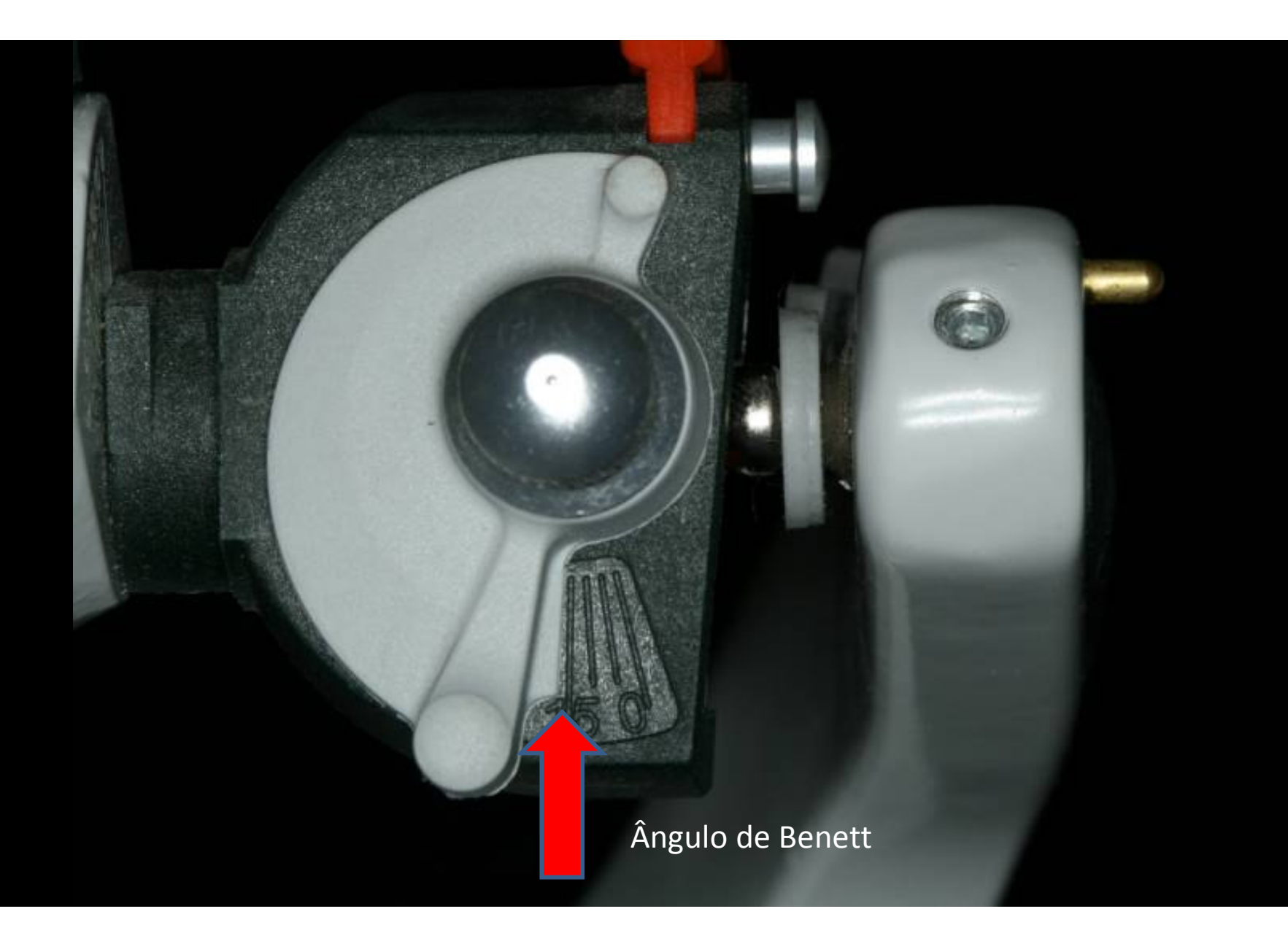

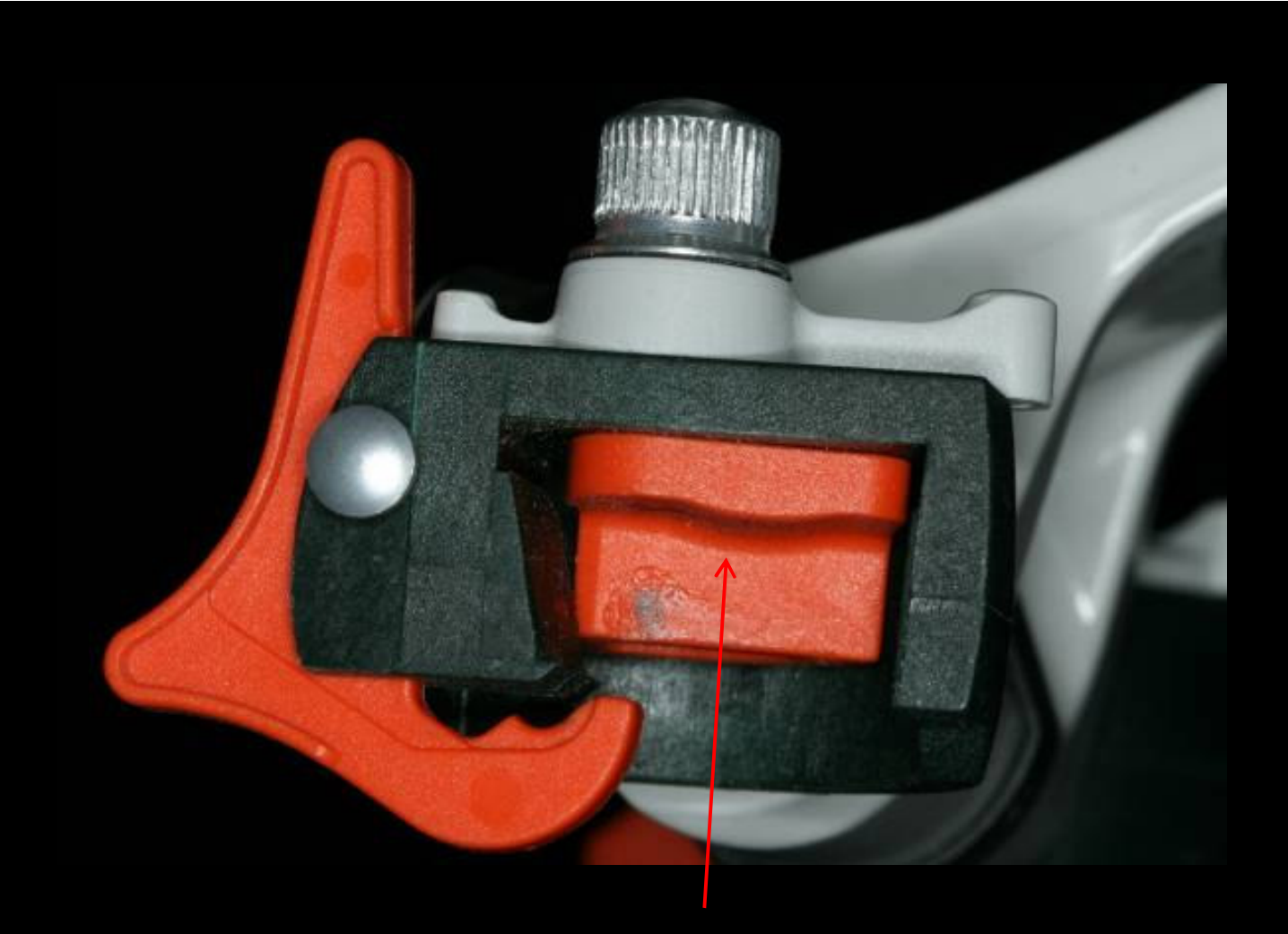

Guia Côndilar curva

### Conjunto de transferência

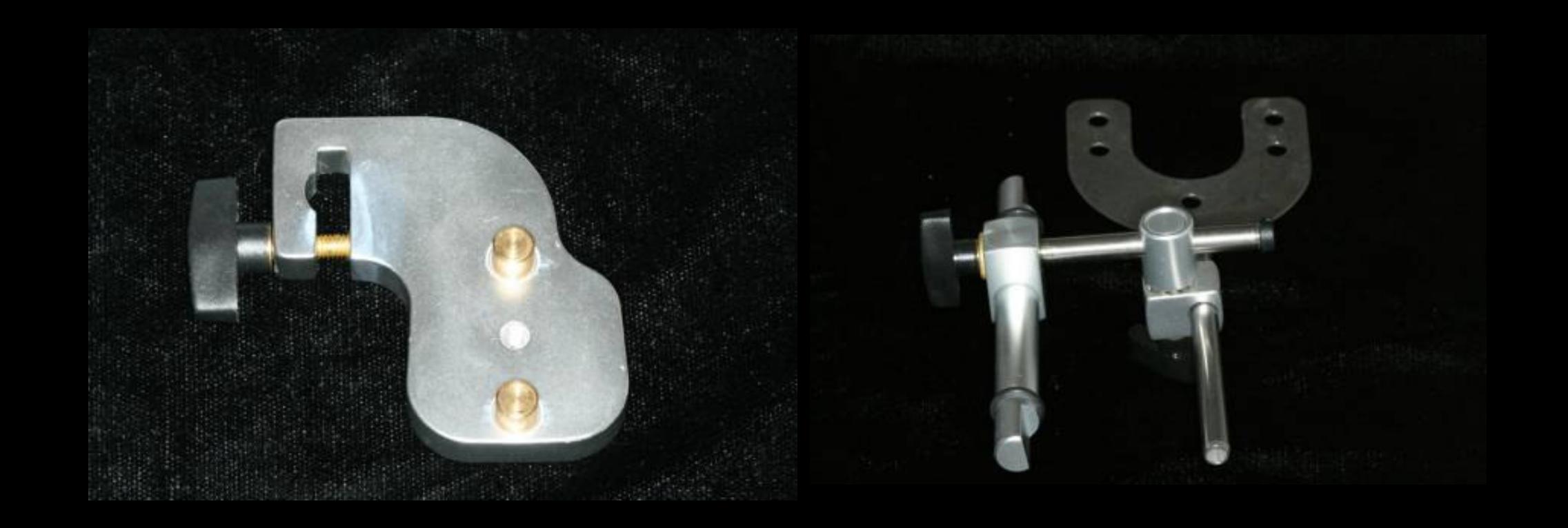

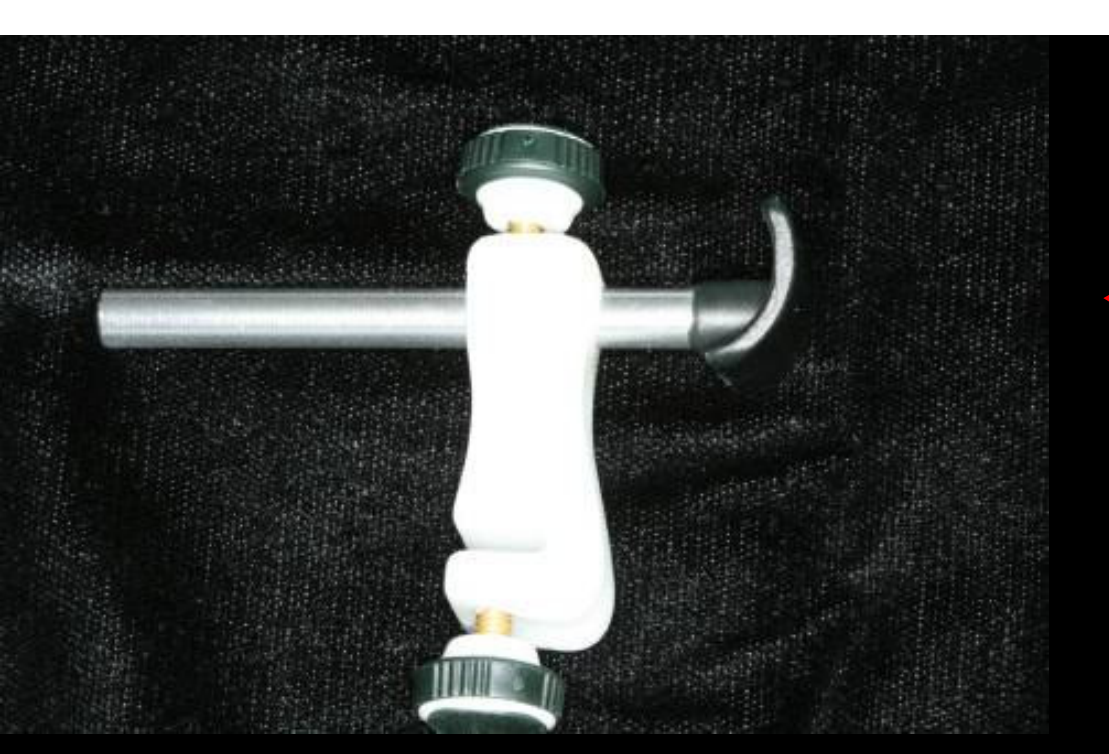

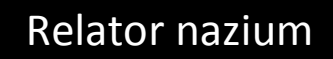

### **Arco Facial Profissional**

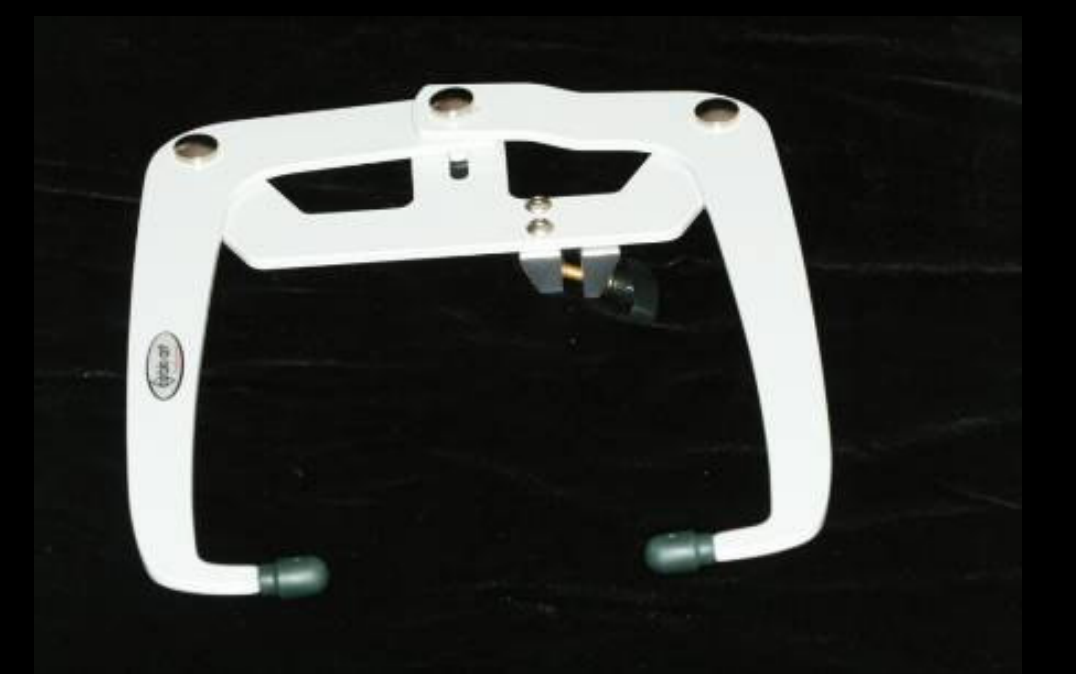

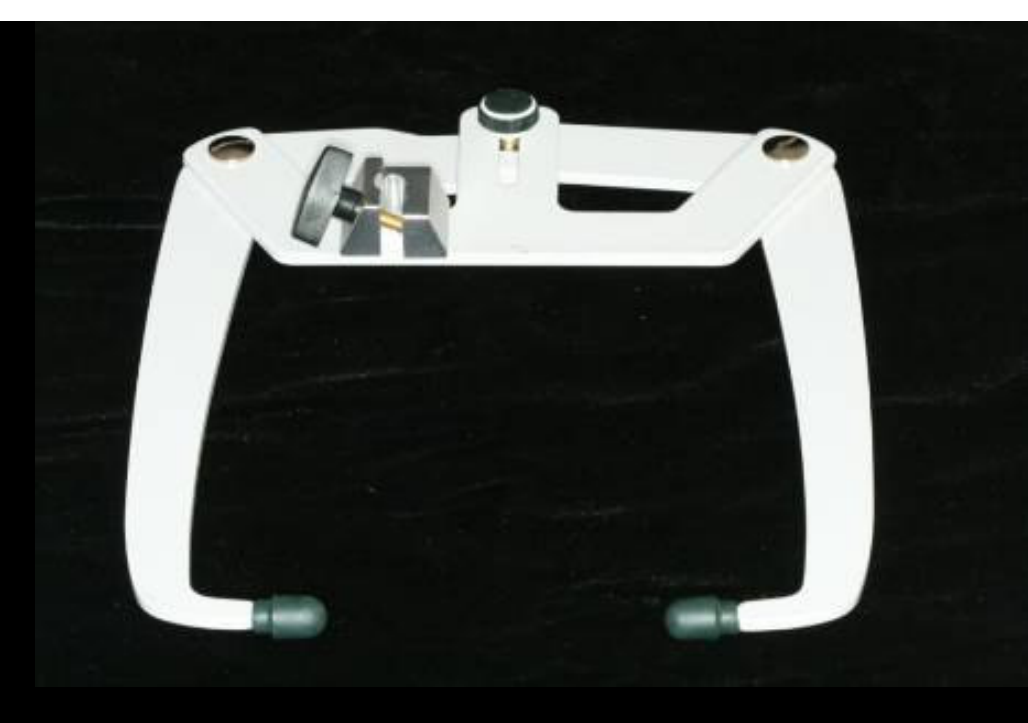

### Adaptação do conjunto de transferência ao arco facial

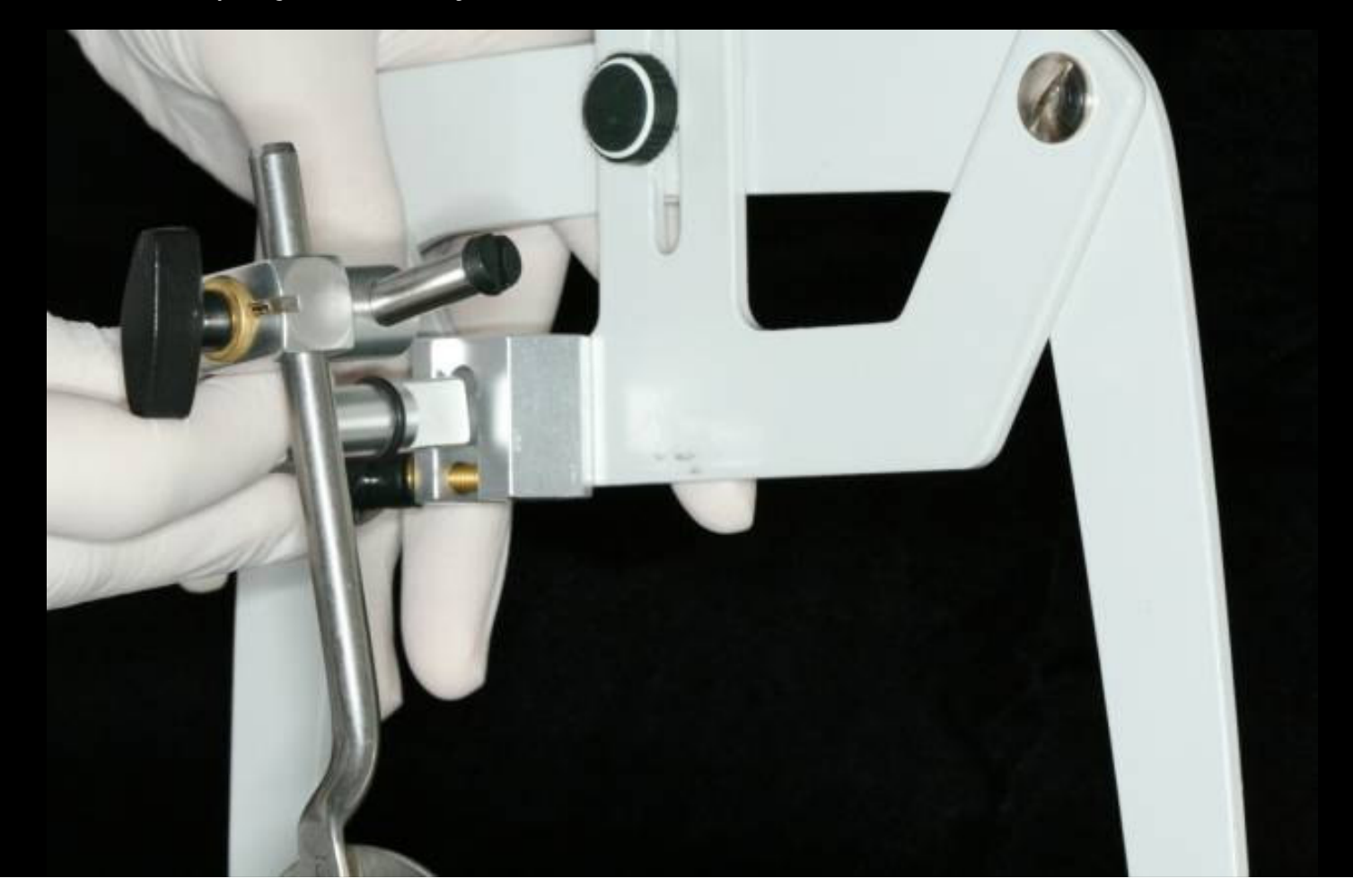

## Registro do Arco Facial

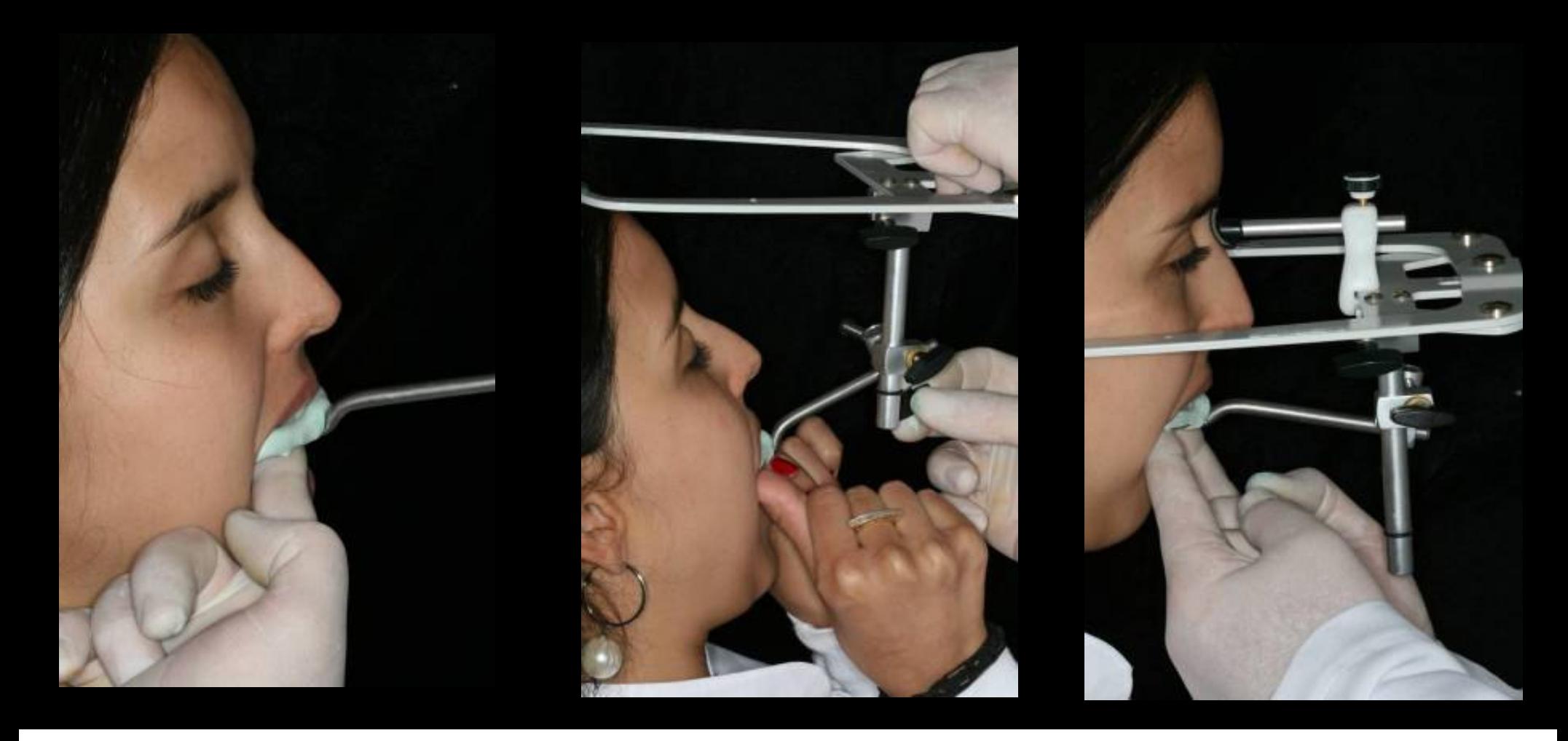

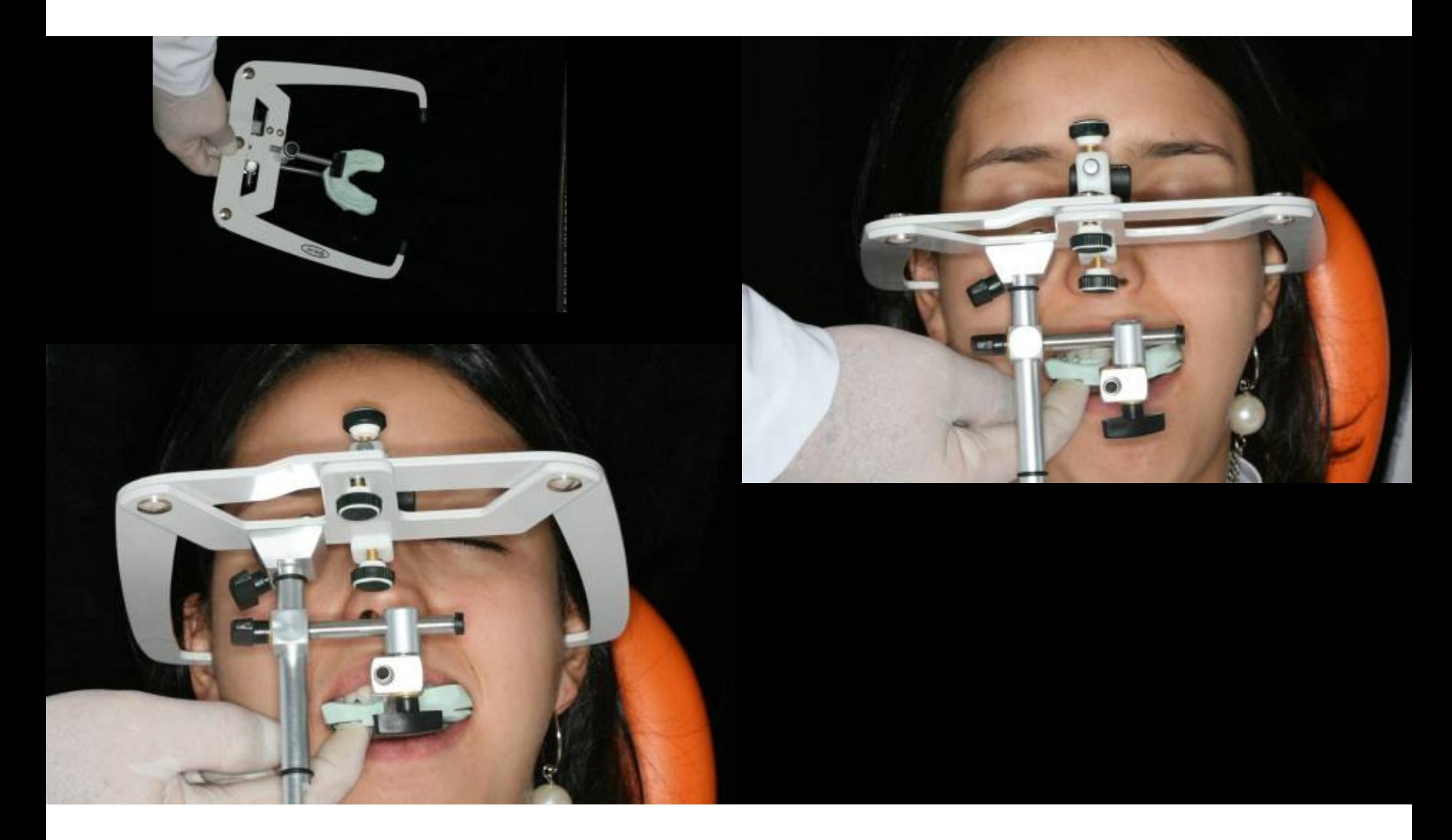

## Transferência do registro para o articulador

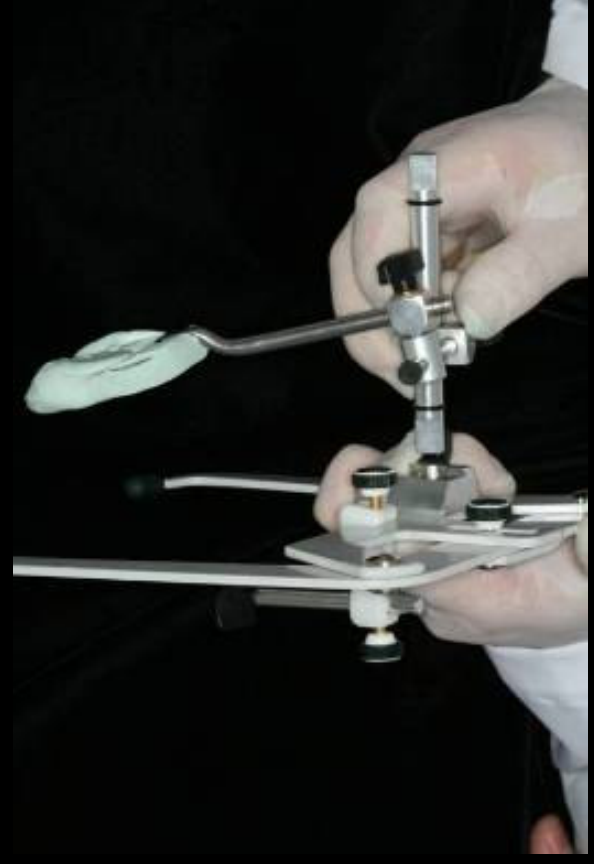

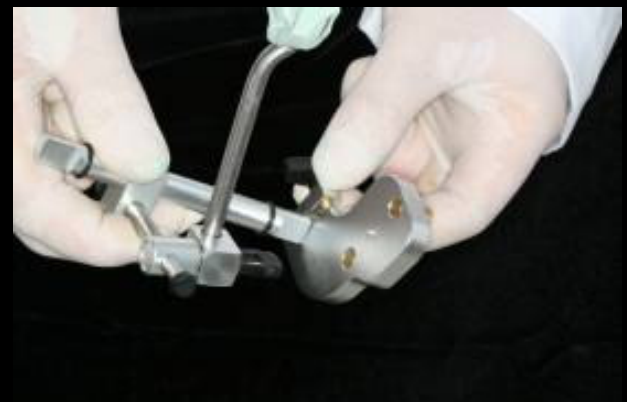

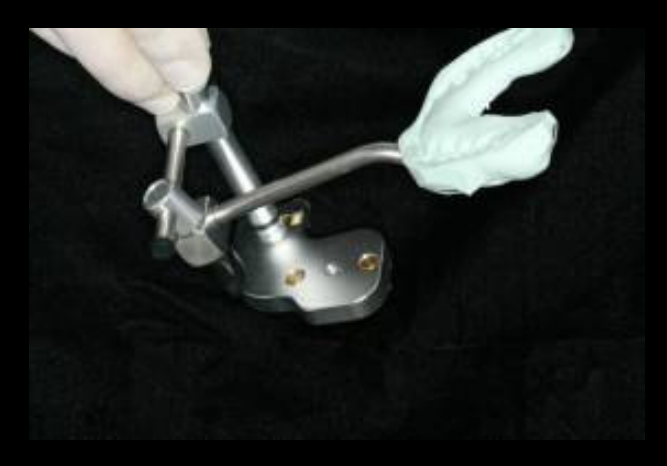

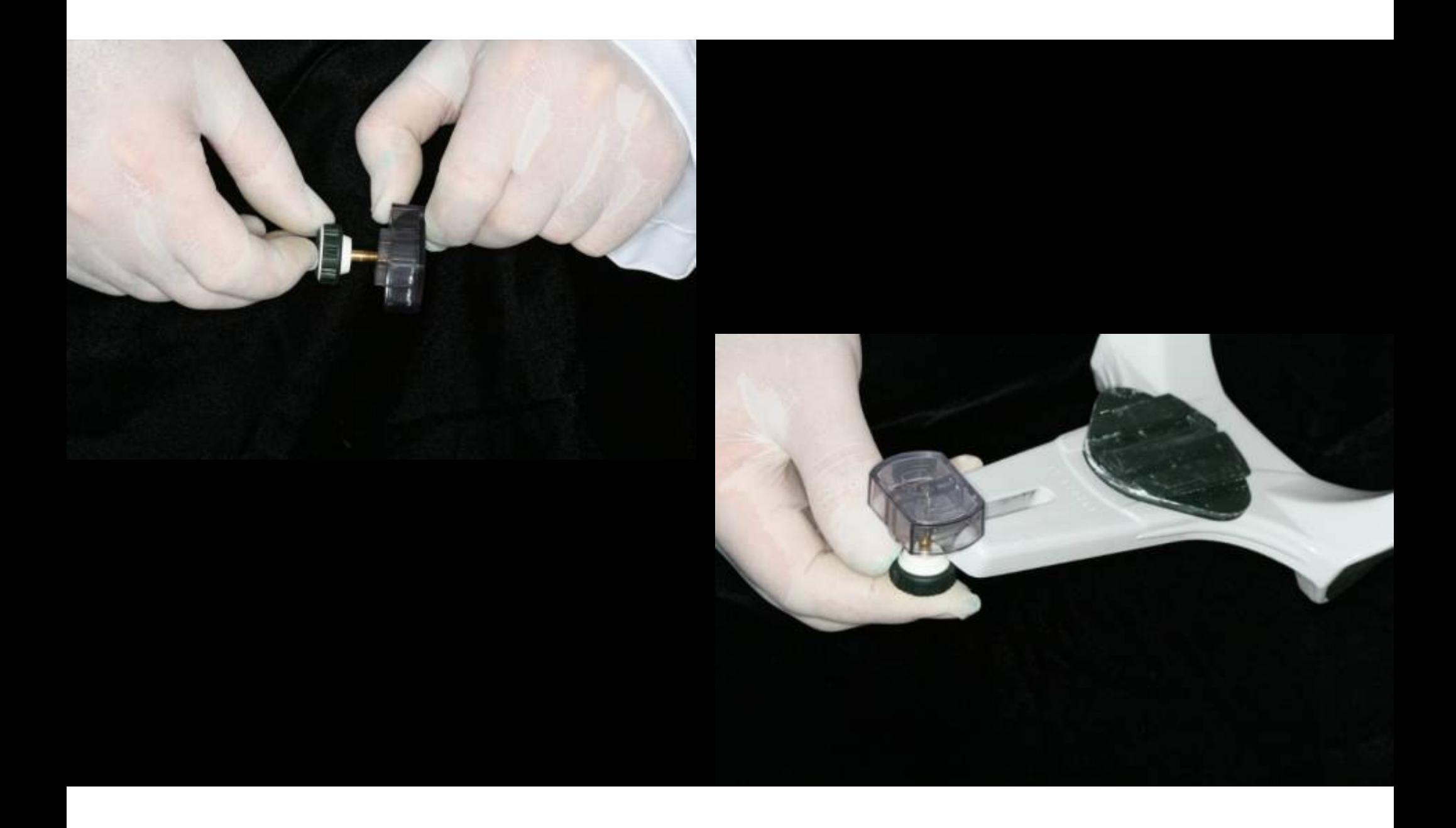

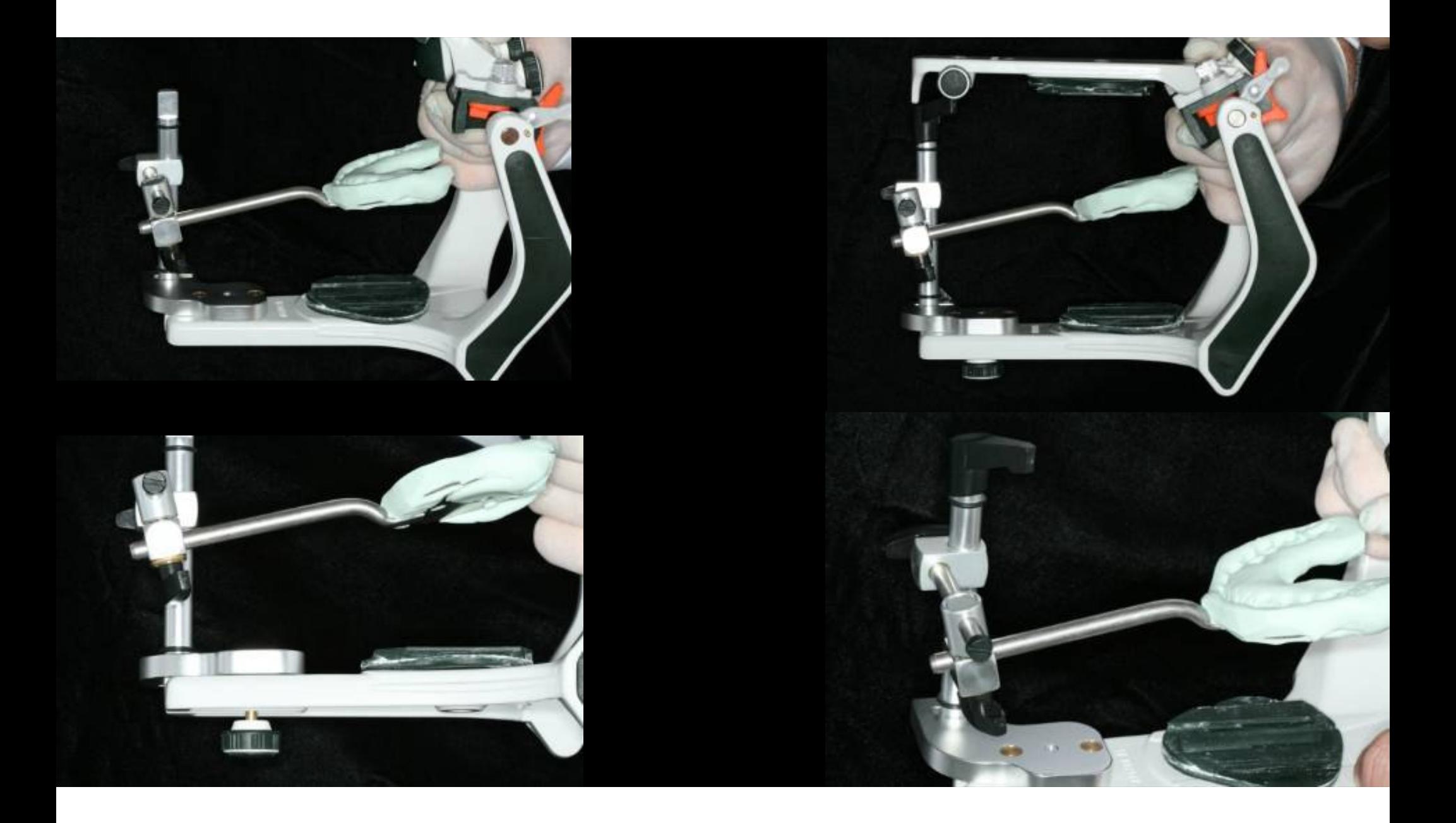

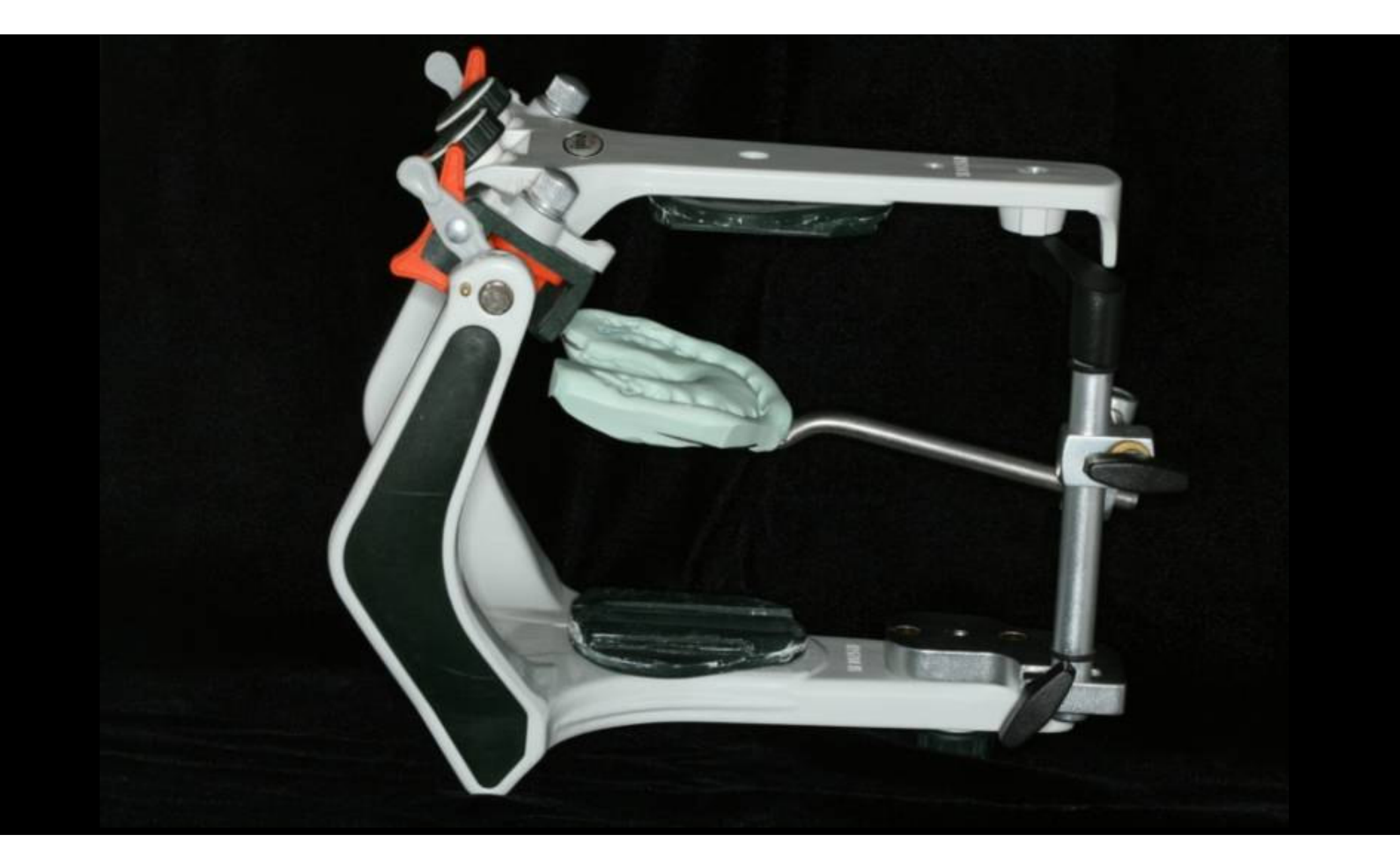

### Montagem do modelo superior

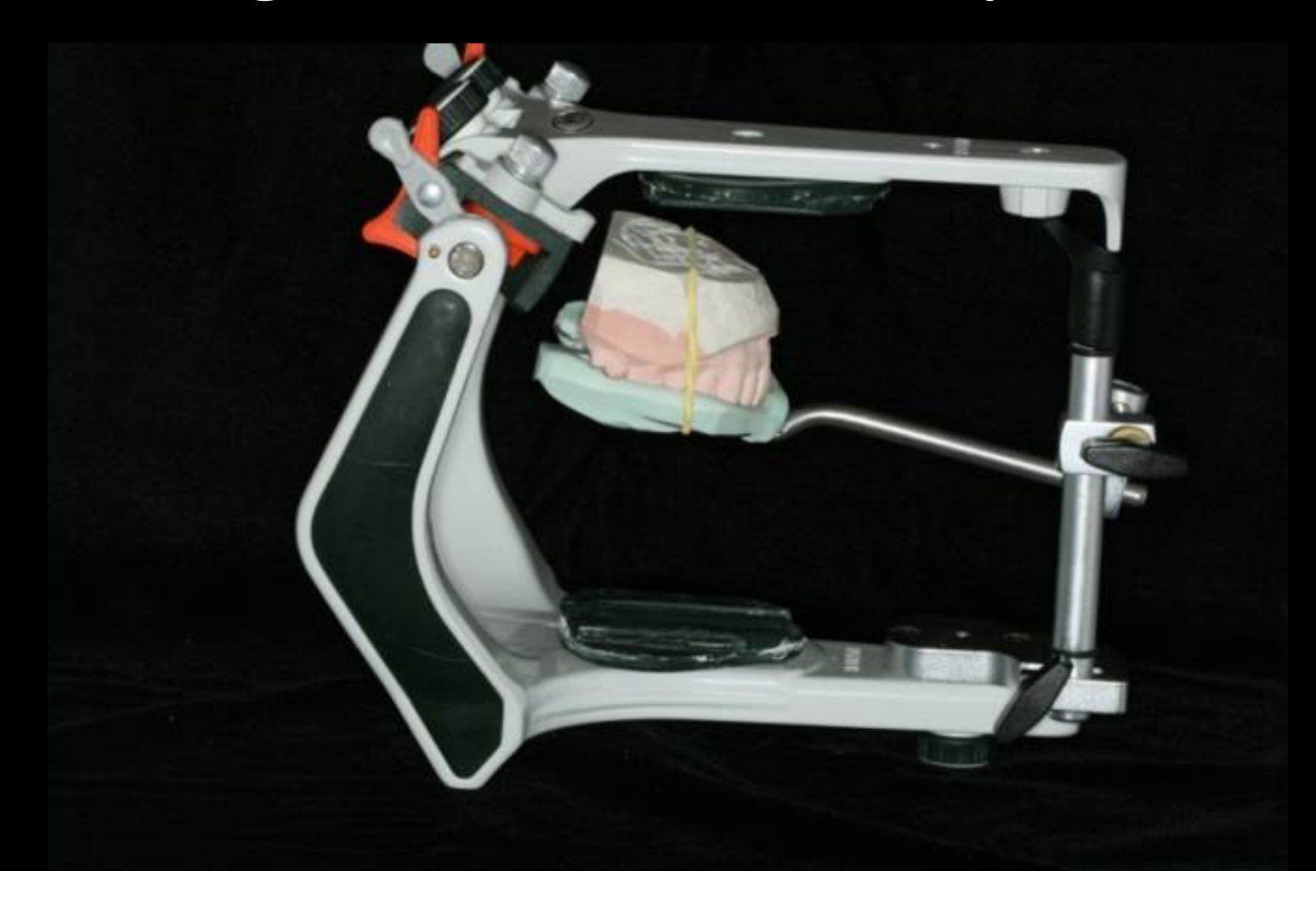

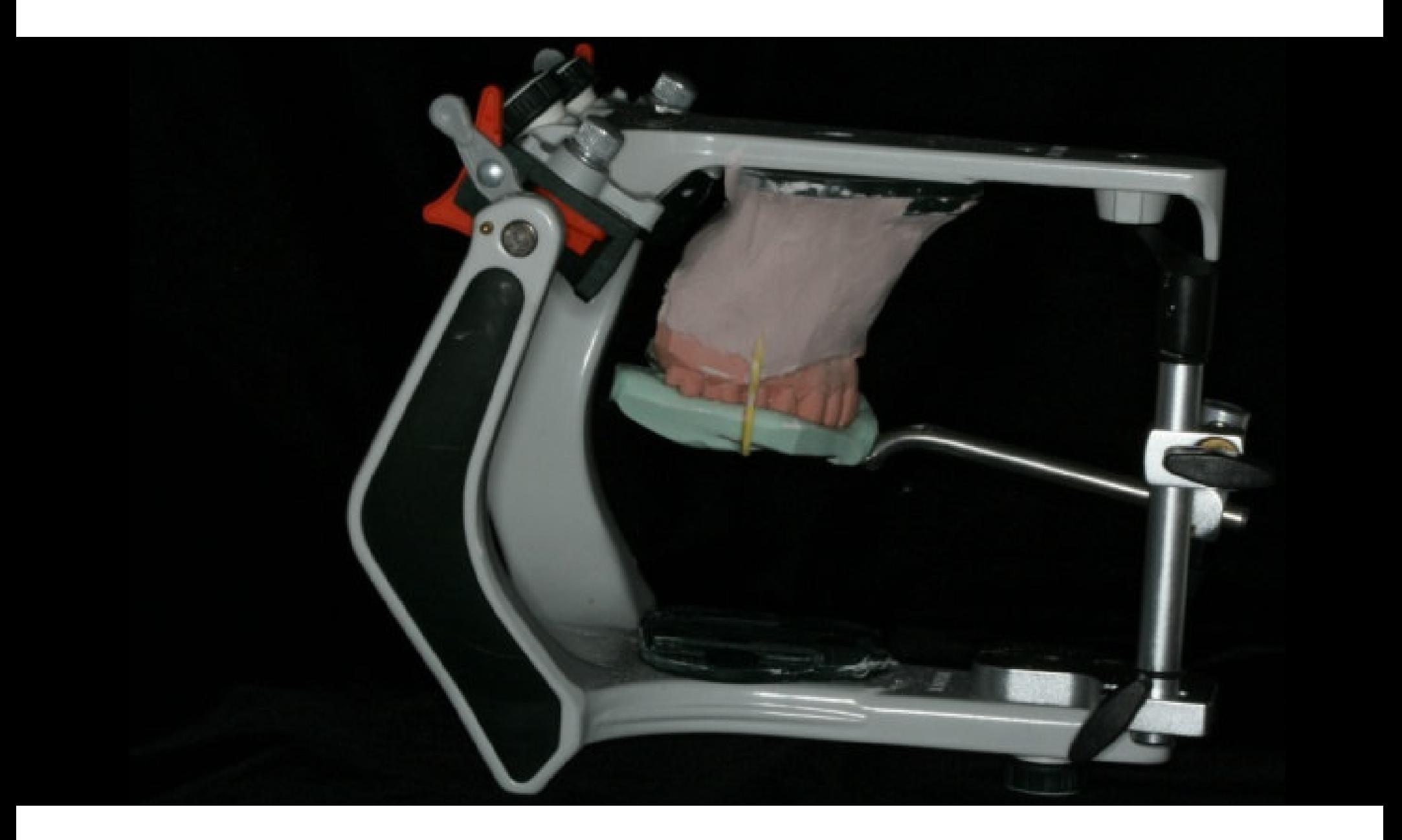

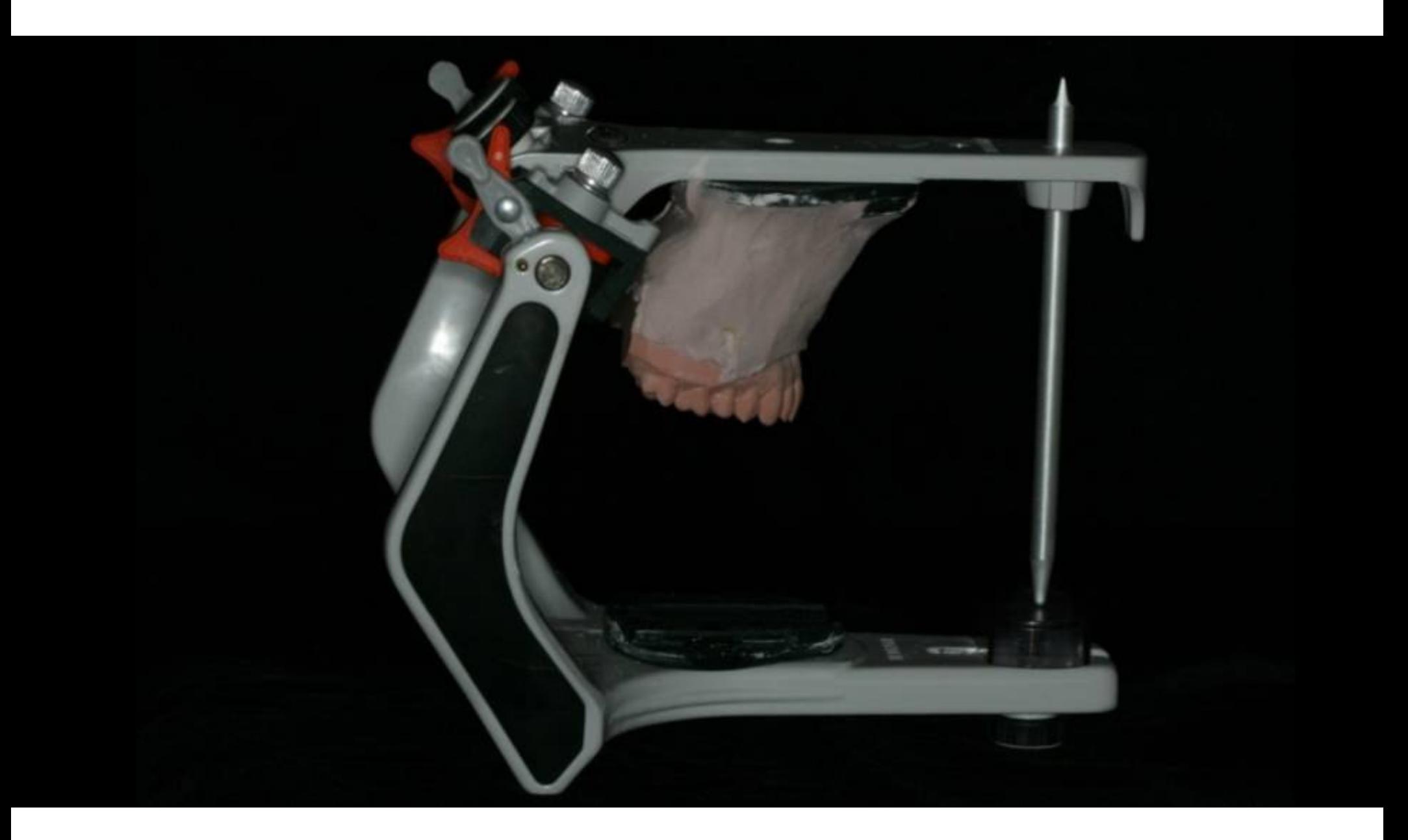

## Montagem modelo inferior

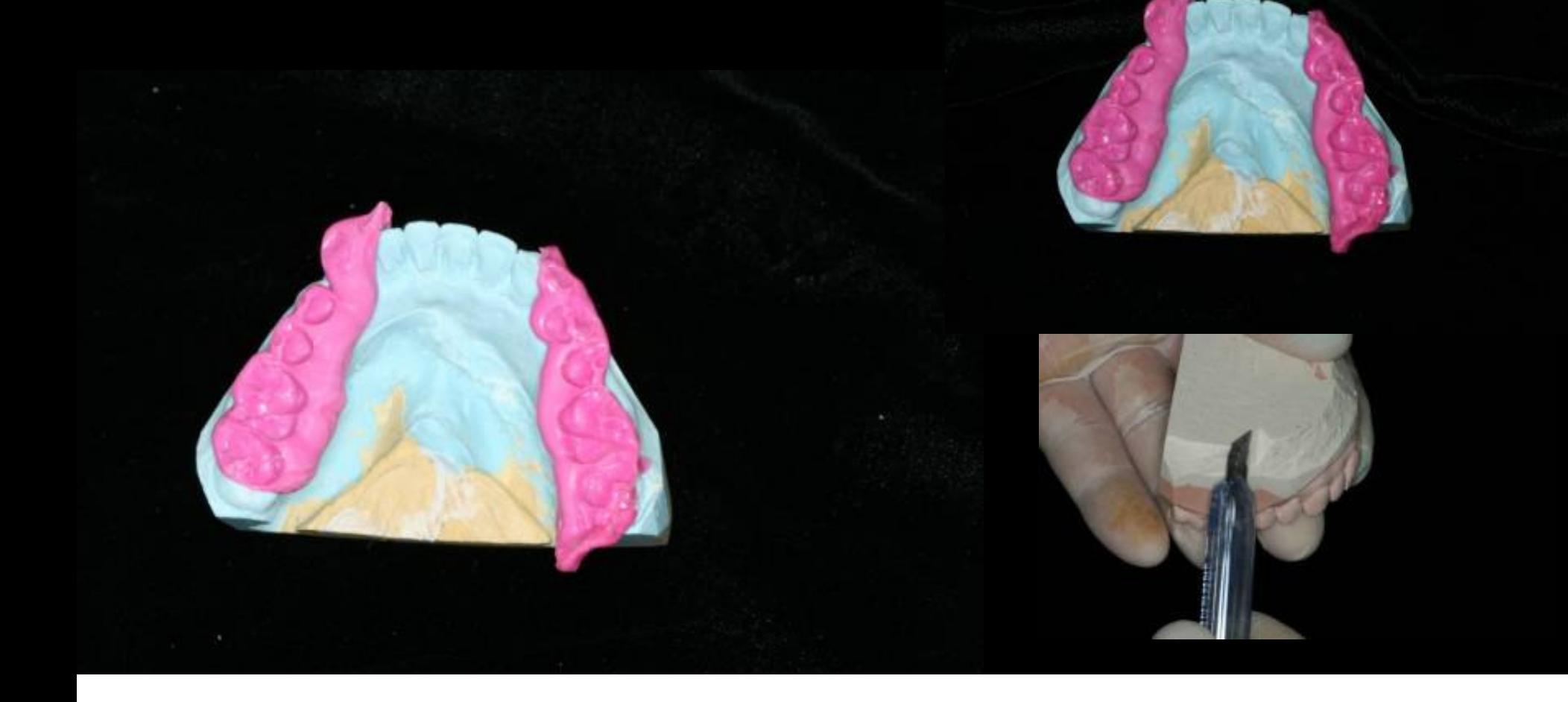

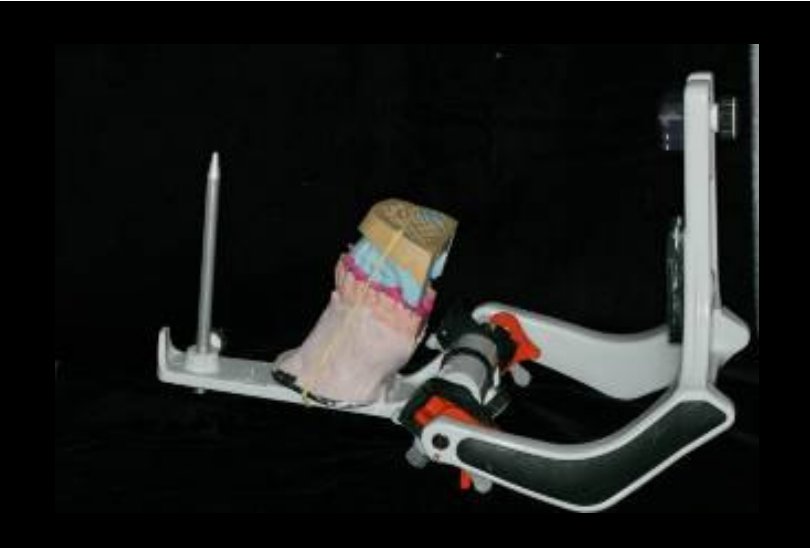

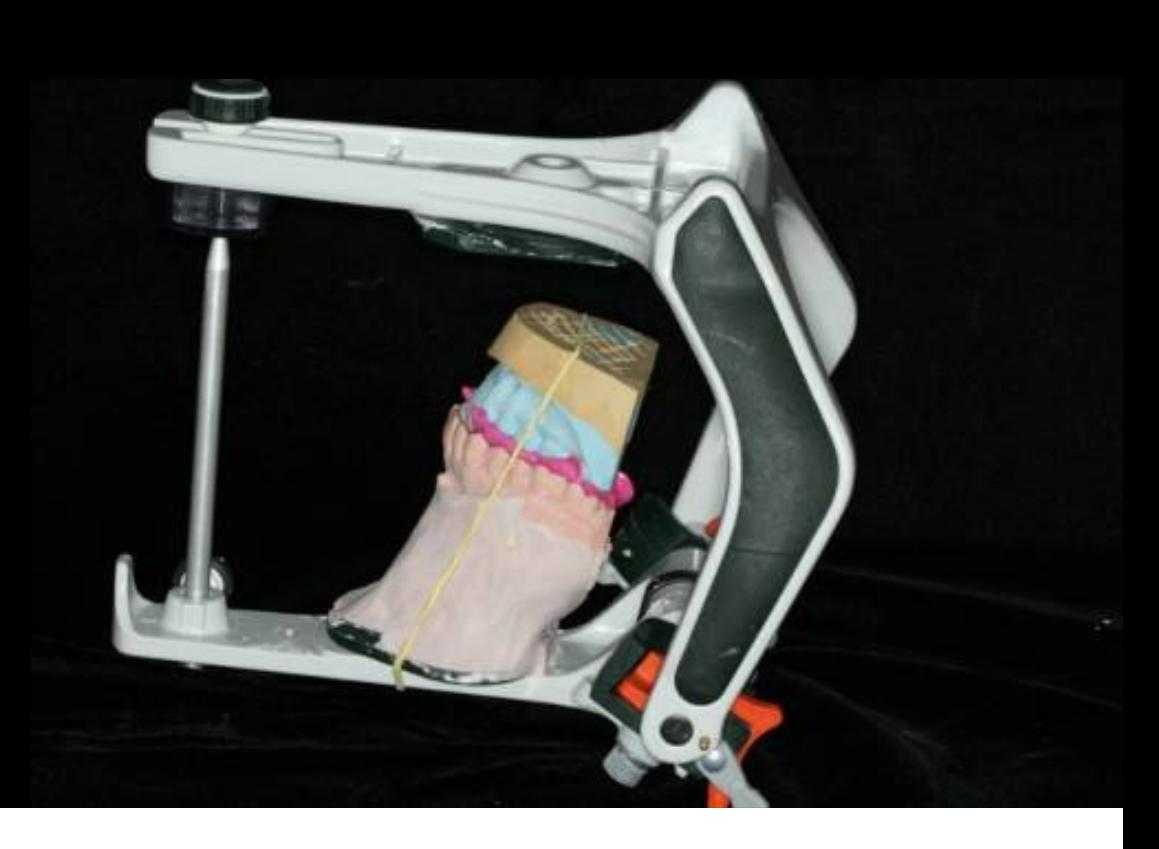

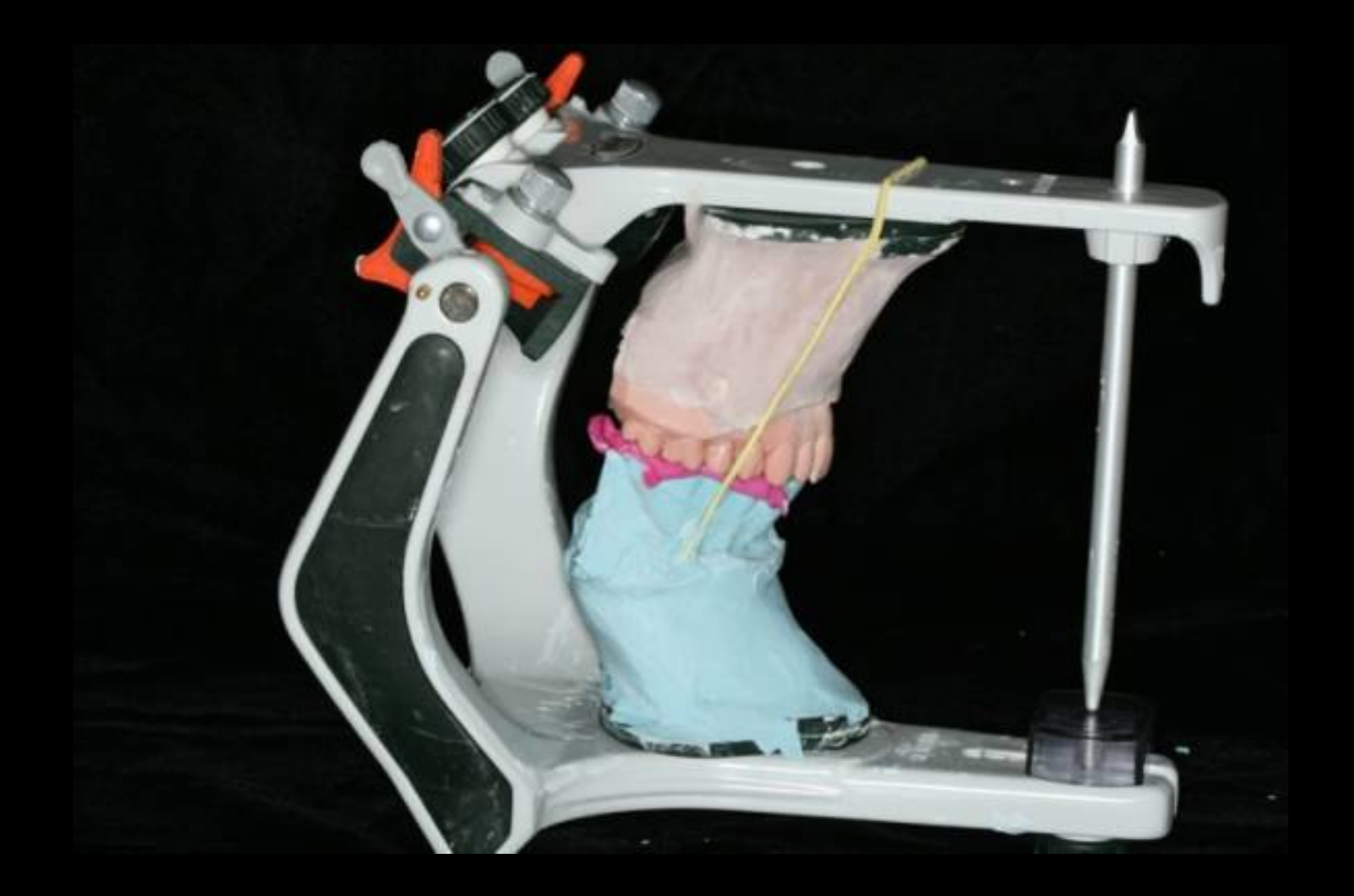

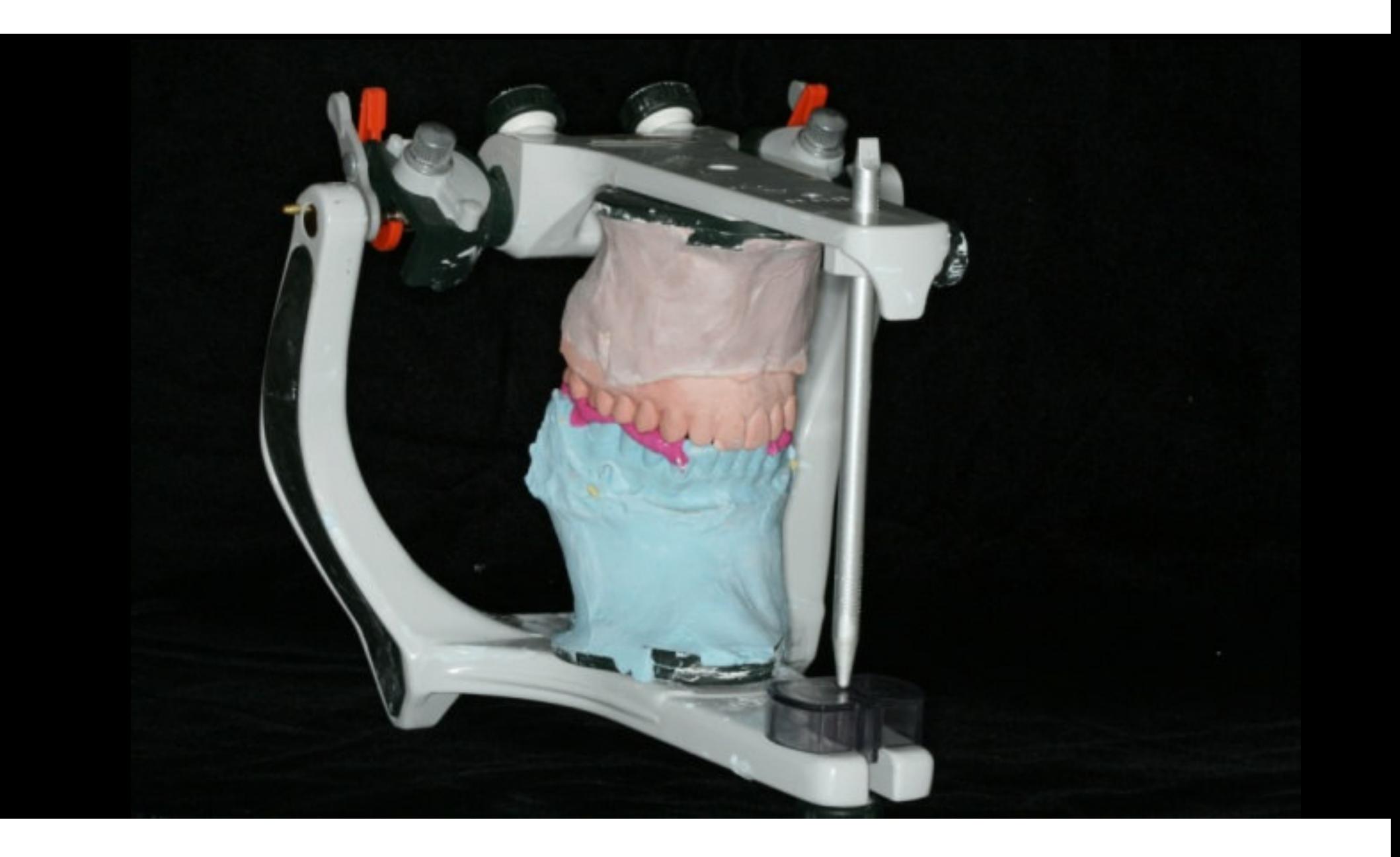

### Verificar contatos após montagem

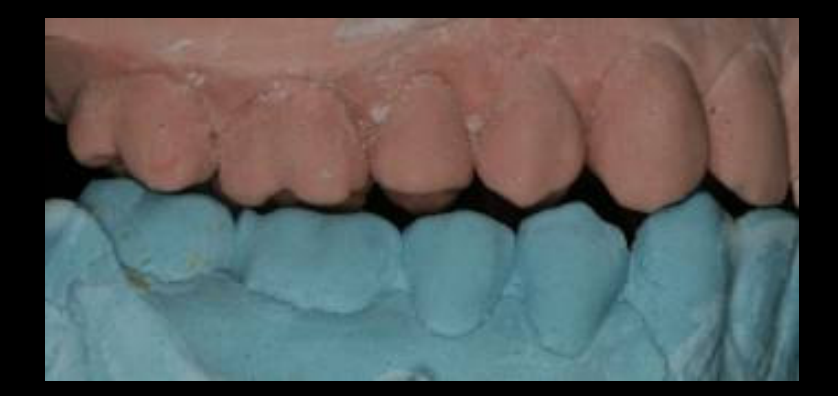

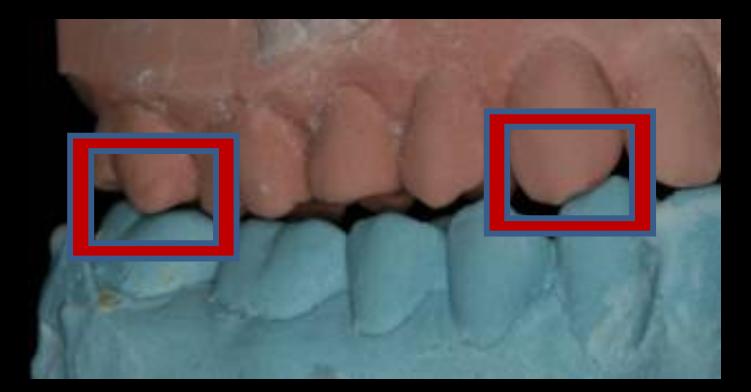

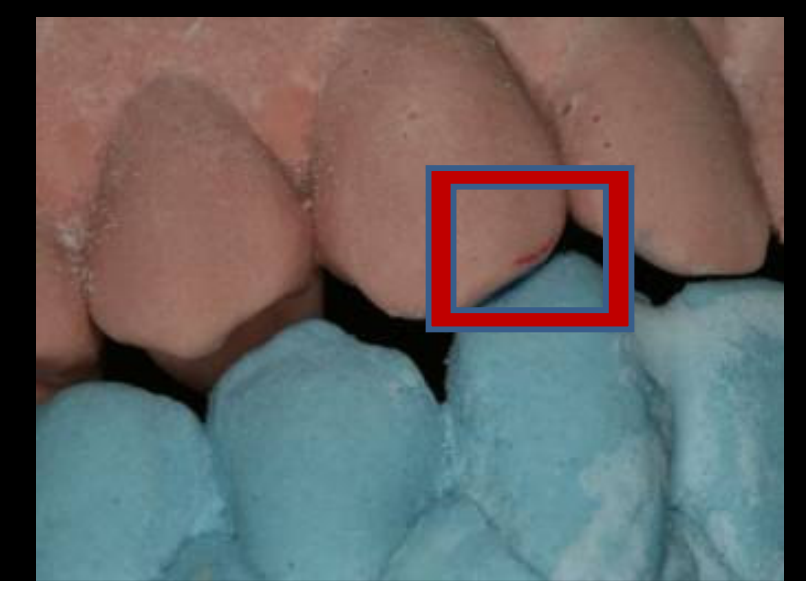

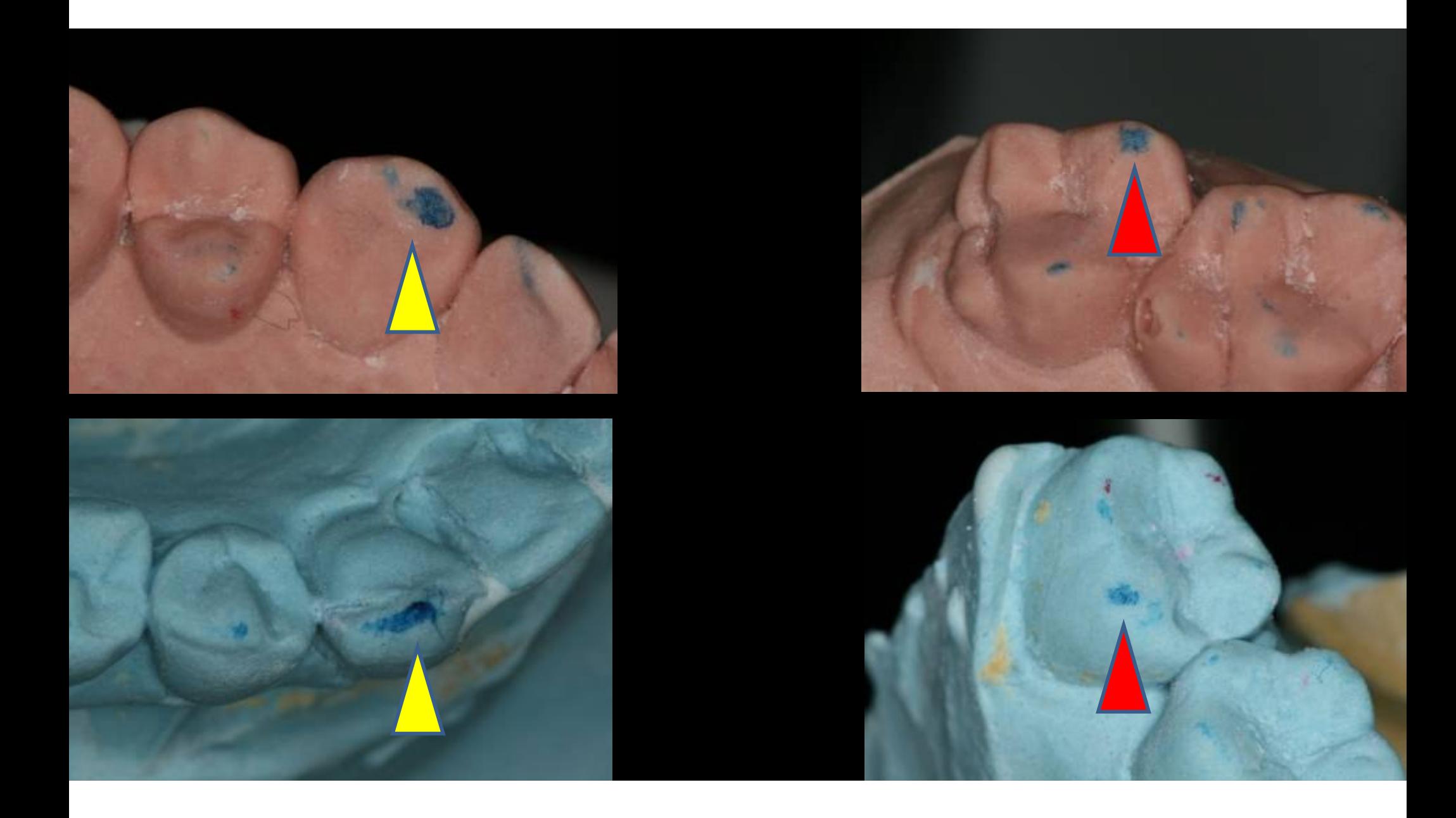

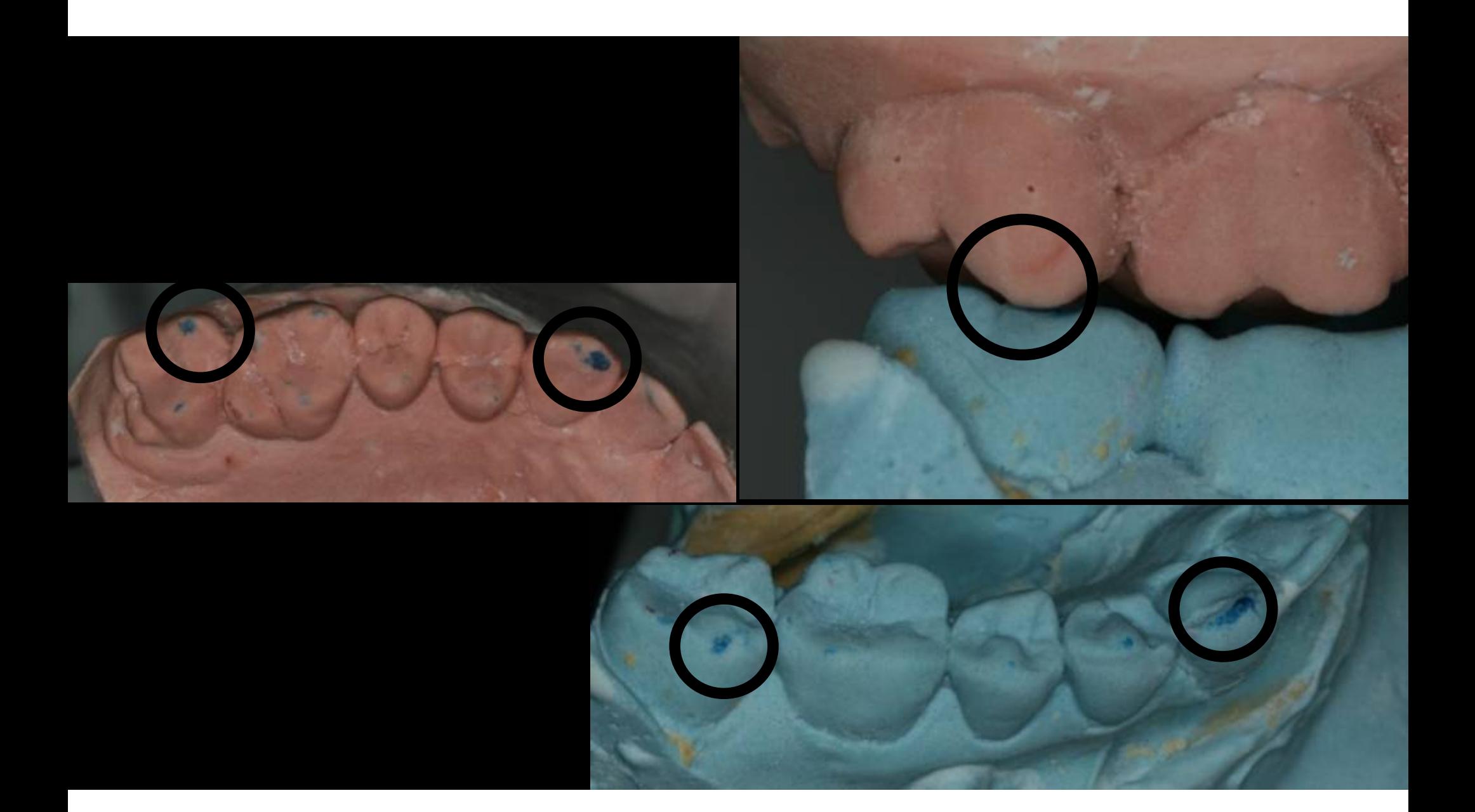

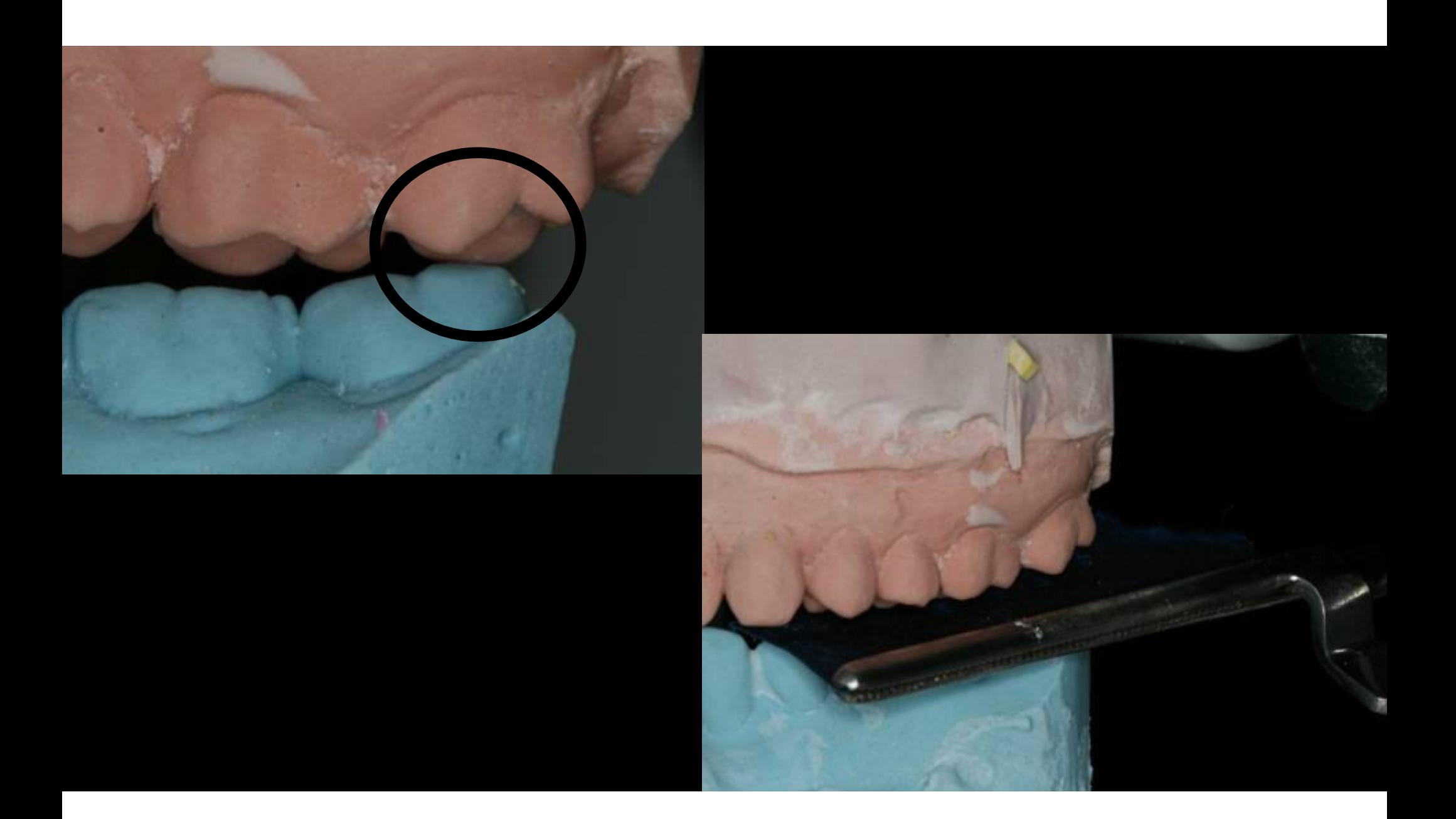

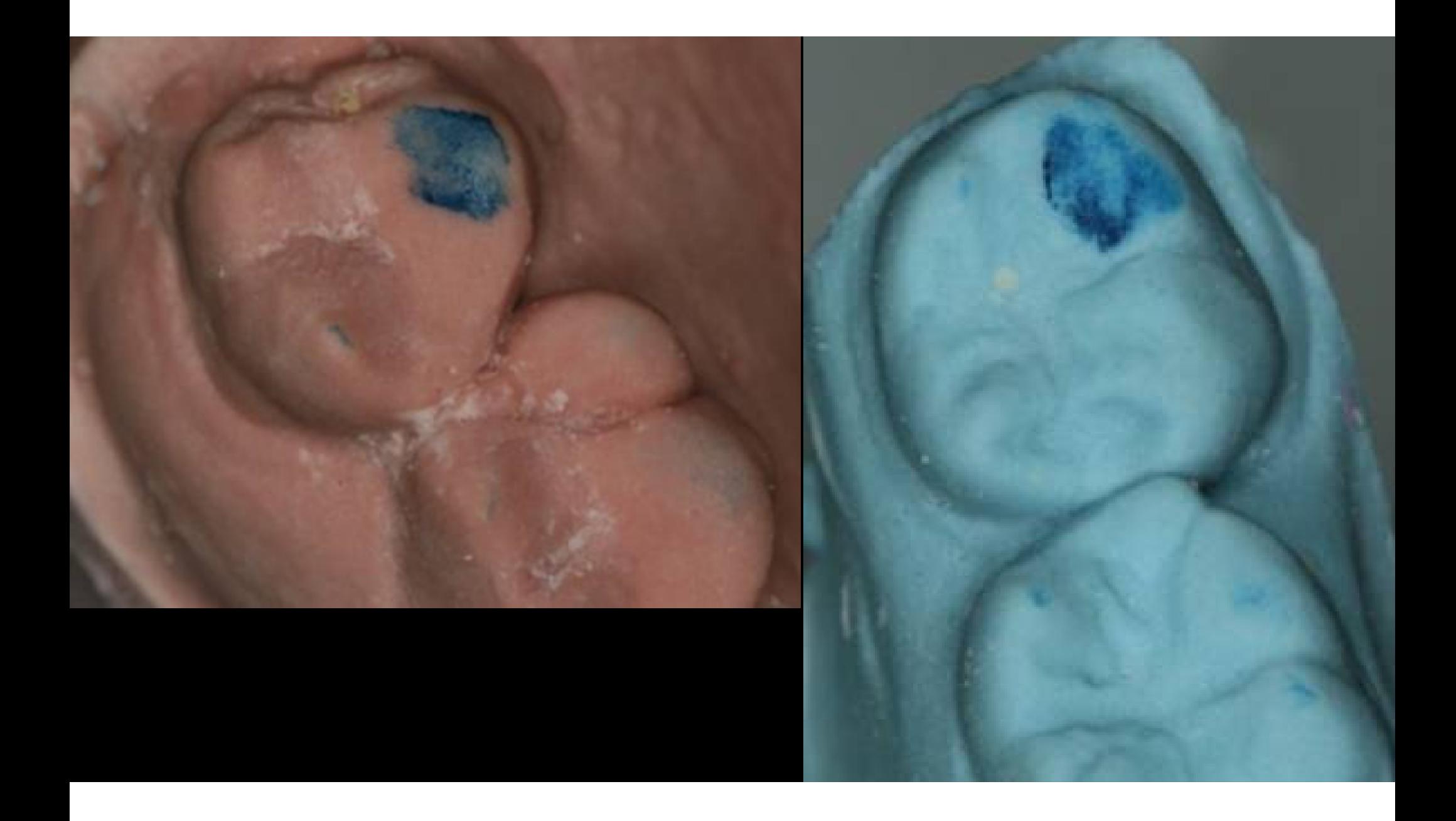

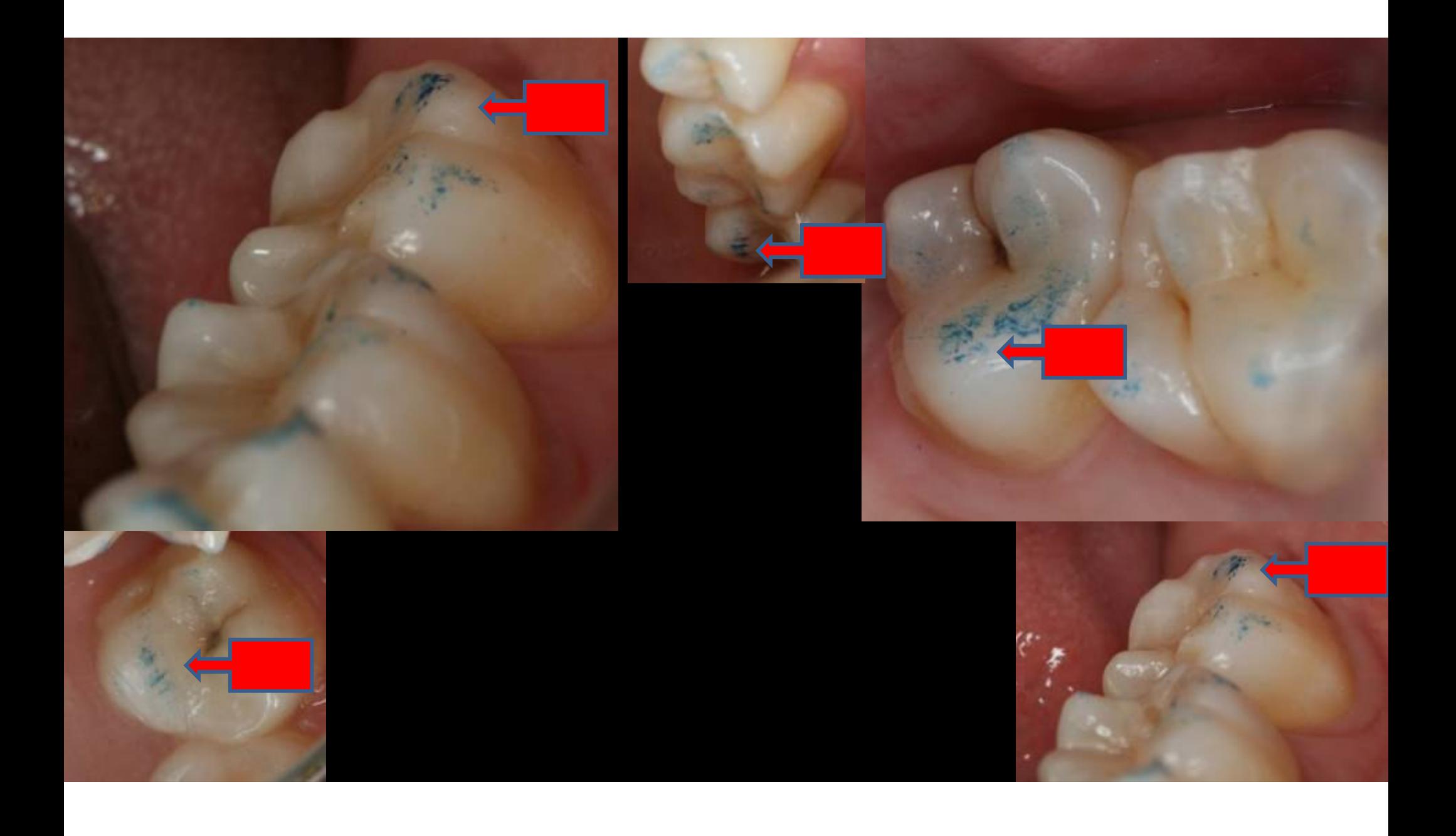

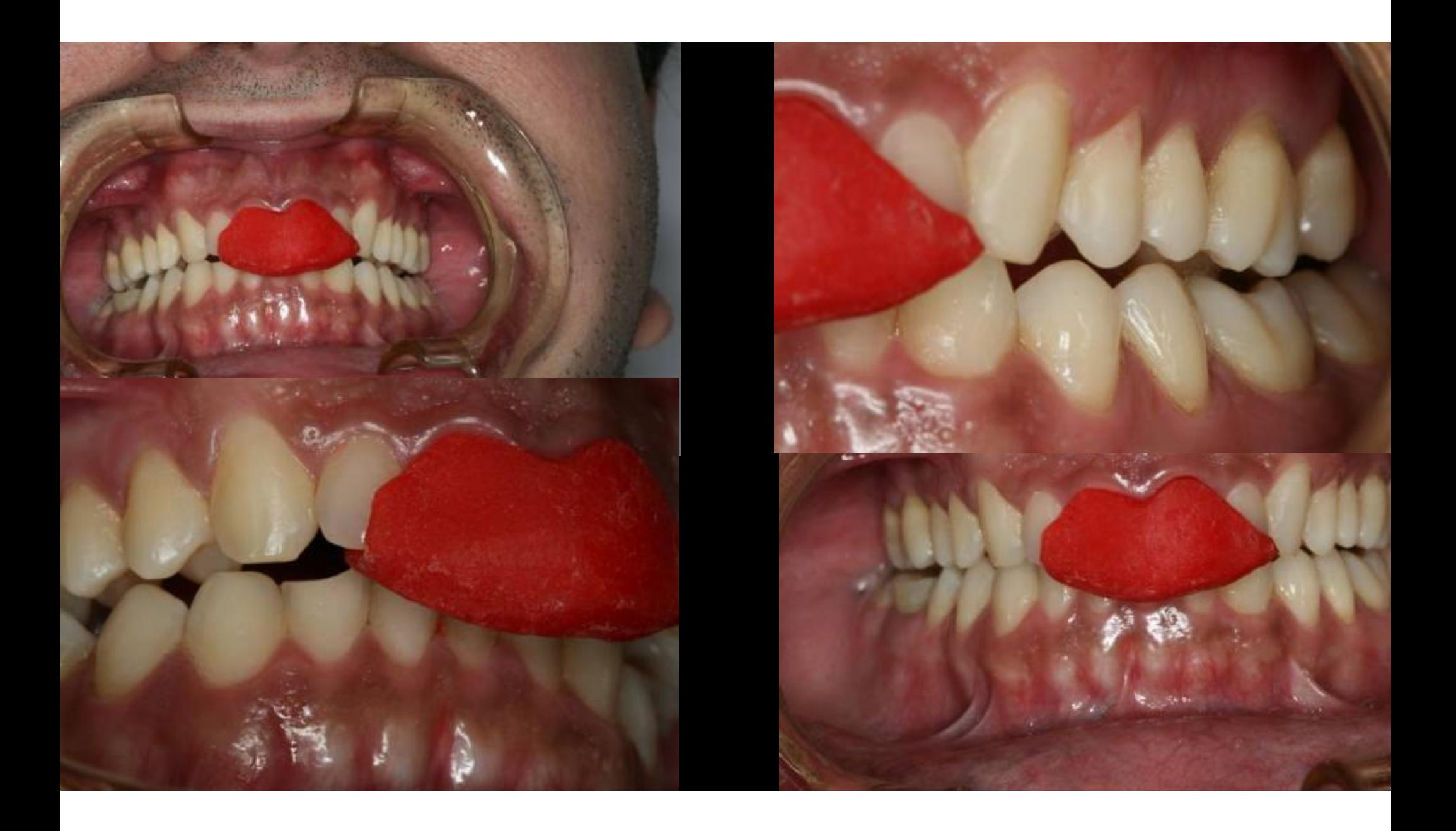

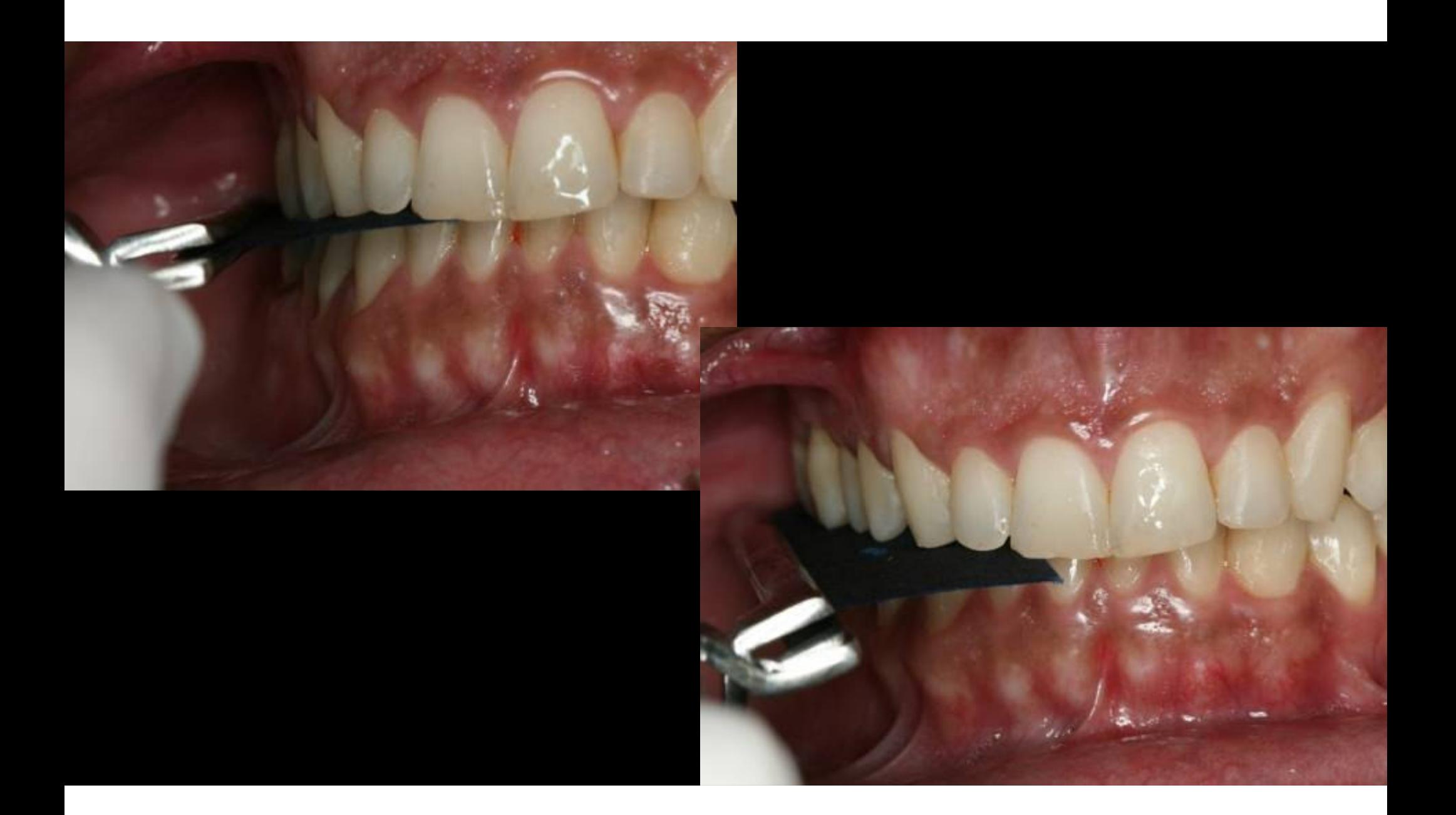
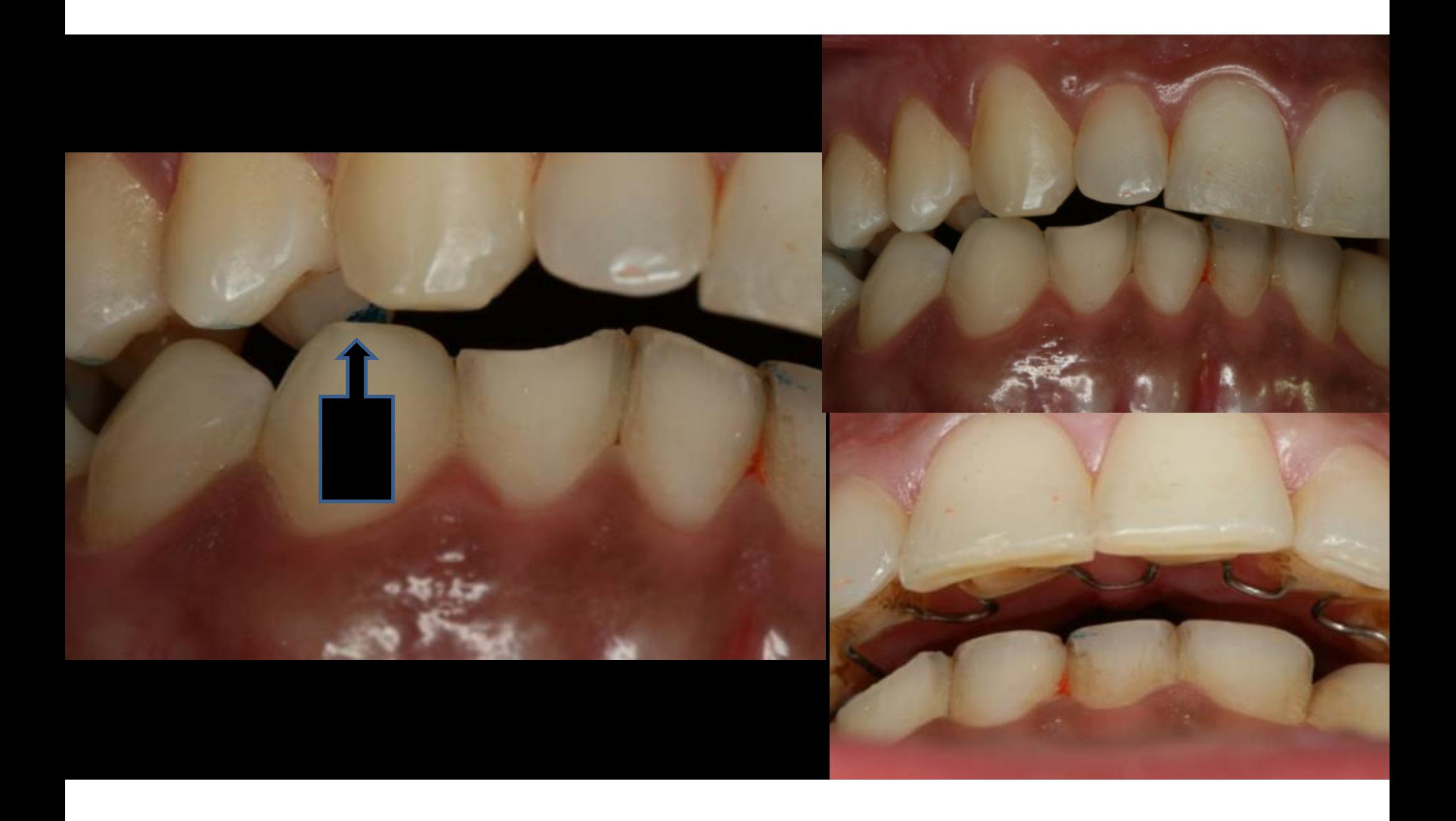

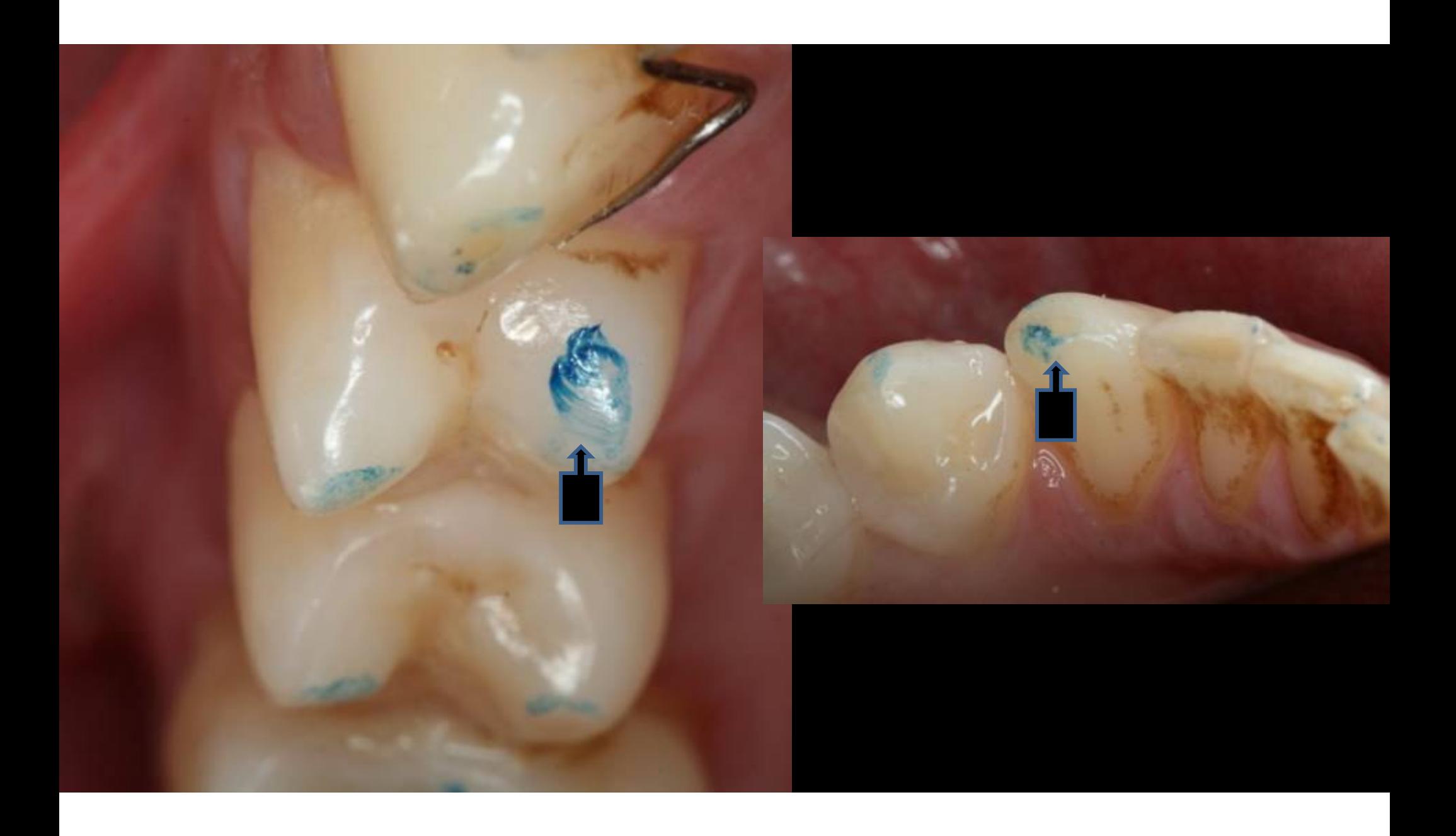

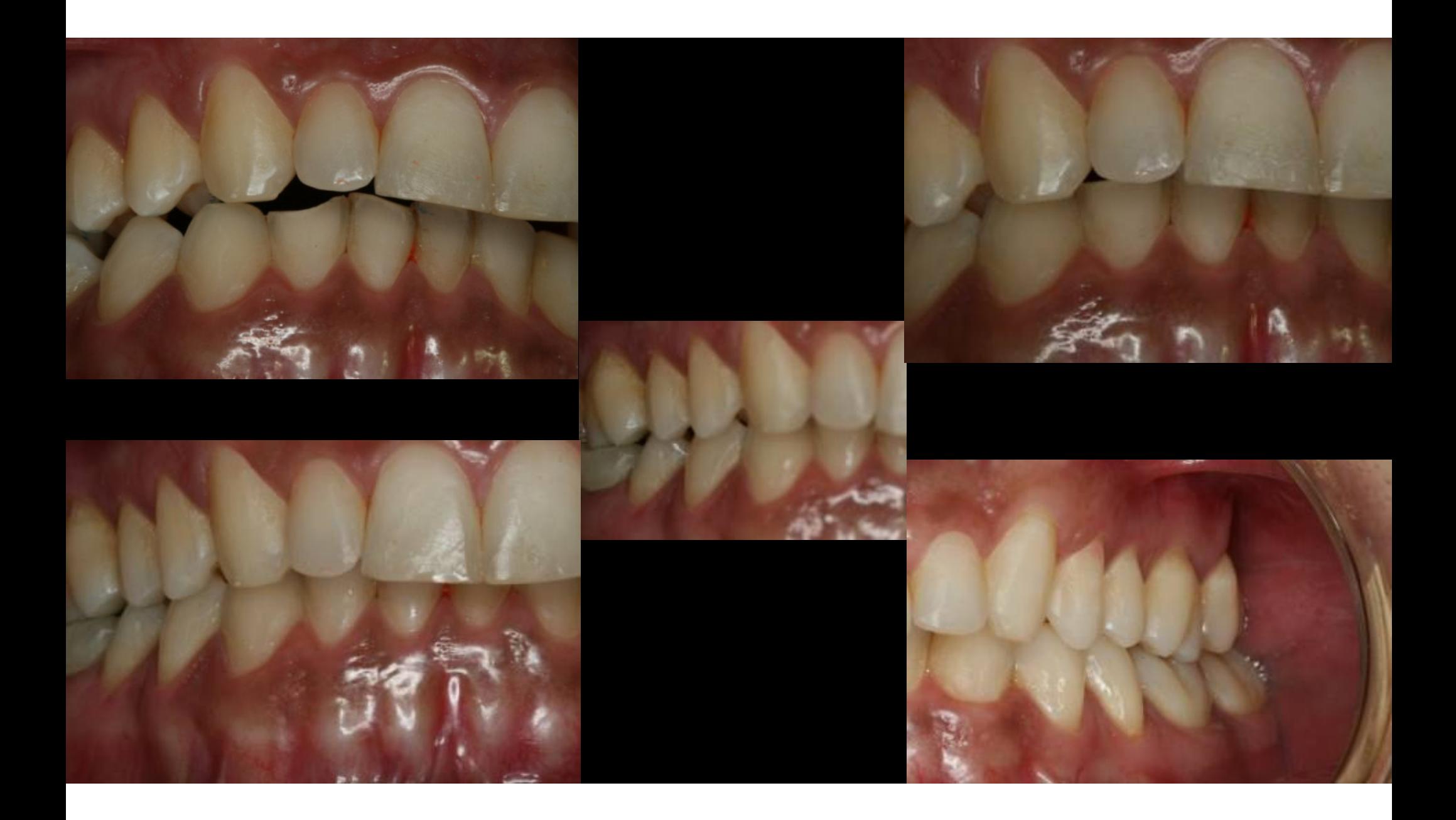

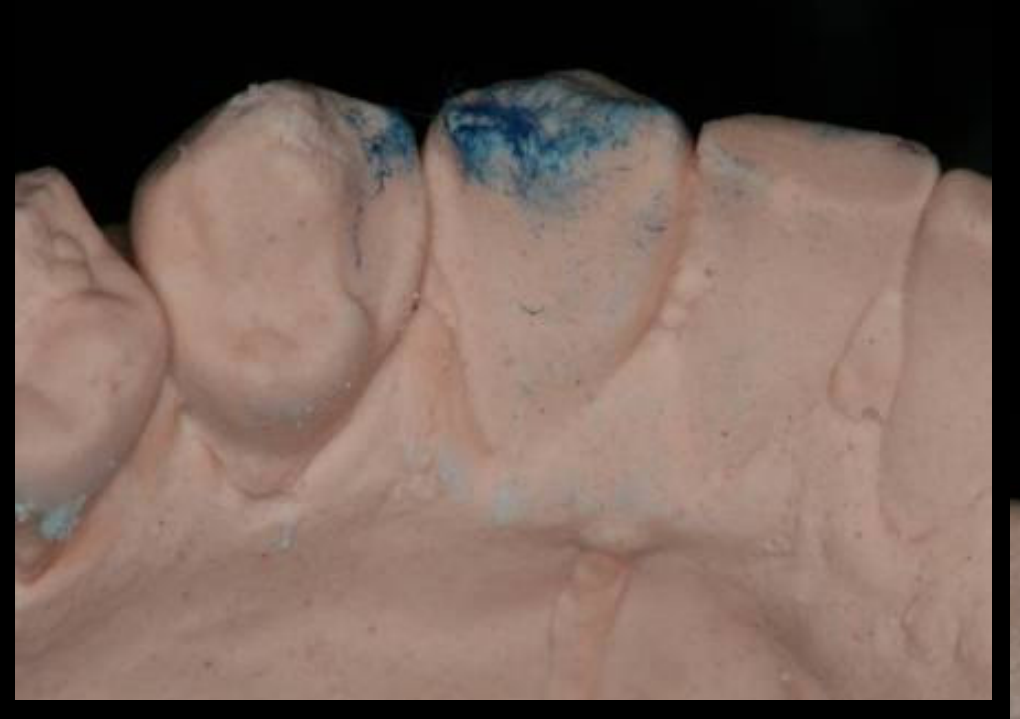

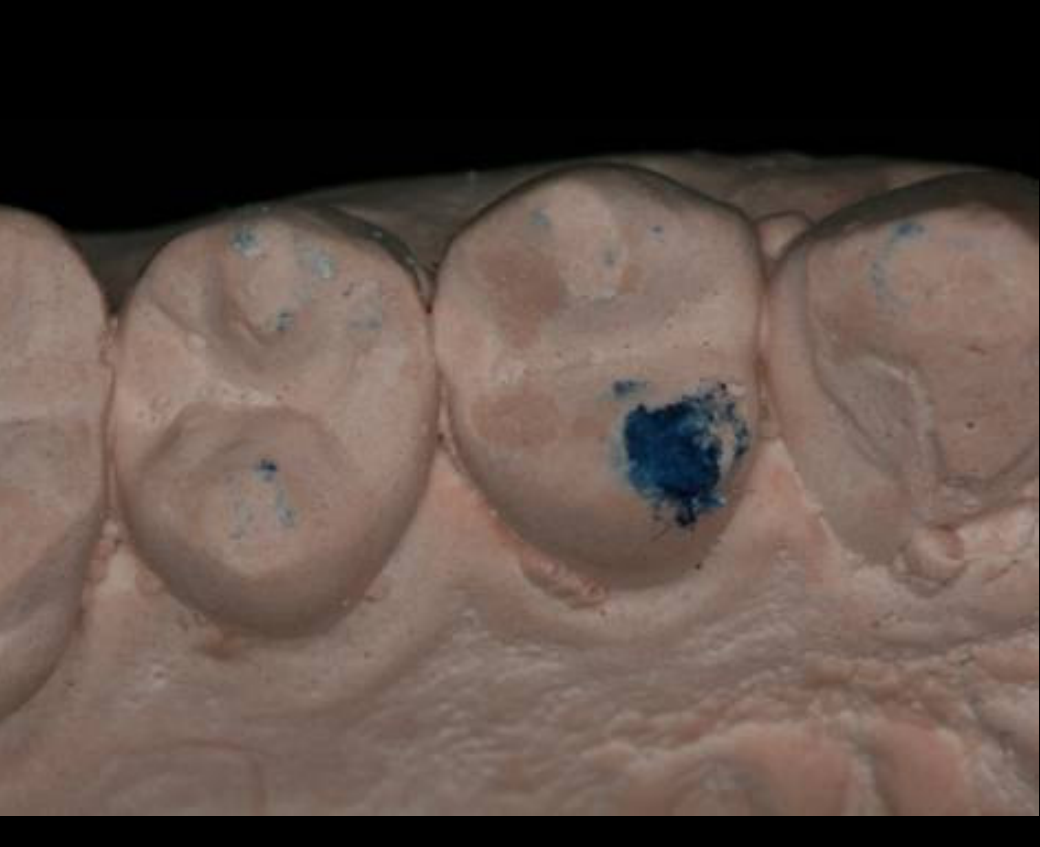

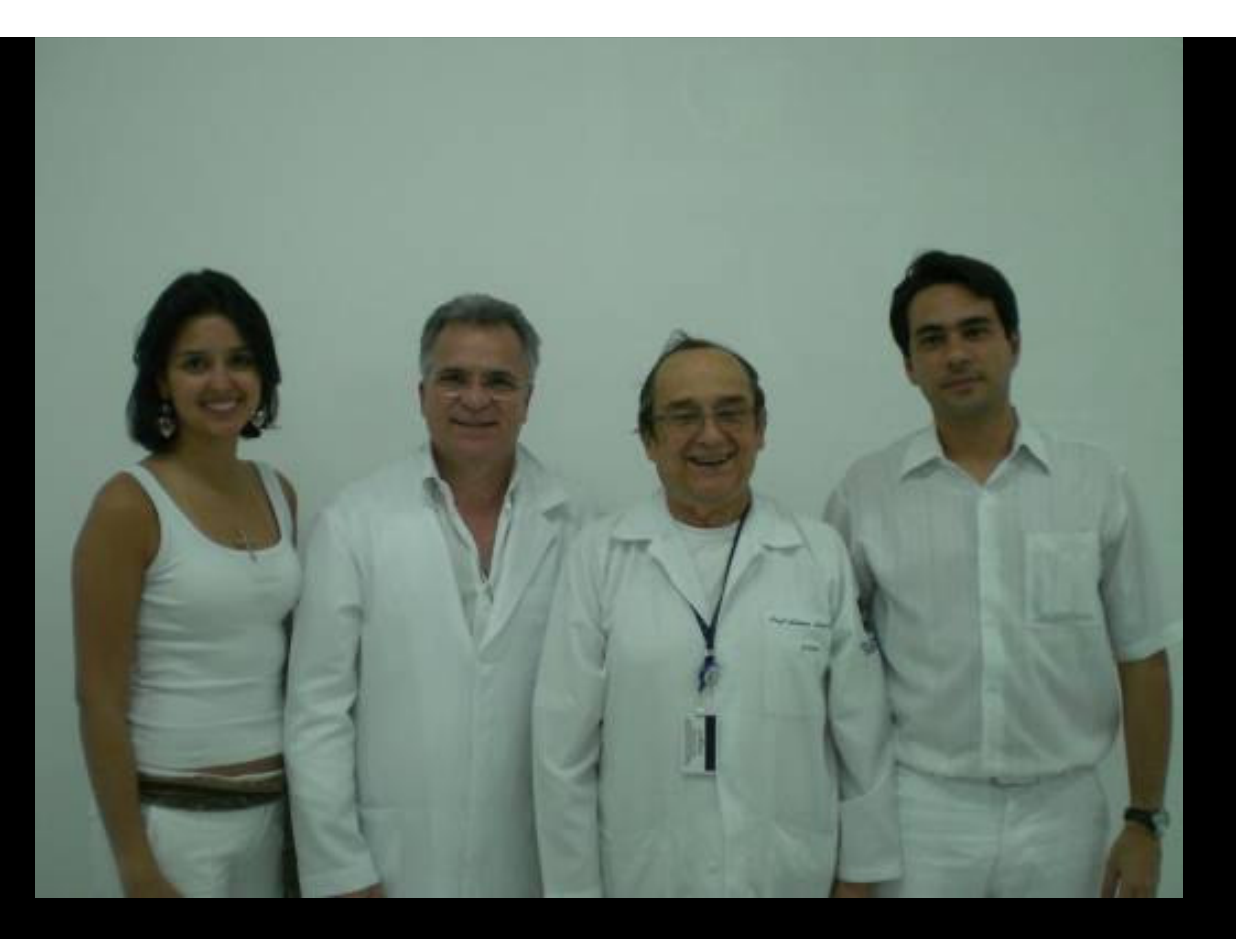

**AUTORES** Prof. Dr Artemio I. Zanetti Prof. Dr Pedro Paulo Feltrin Mestrando cd Noroel R. da Silva Mestranda cd Fabiola B.Carneiro